Министерство образования и науки Российской Федерации Федеральное государственное автономное образовательное учреждение высшего образования «Российский государственный профессионально-педагогический университет» Институт инженерно-педагогического образования Кафедра технологии машиностроения, сертификации и методики профессионального обучения

К ЗАЩИТЕ ДОПУСКАЮ:

Заведующий кафедрой

**\_\_\_\_\_\_\_\_\_\_\_\_\_**Н.В.Бородина

«\_\_\_»\_\_\_\_\_\_\_\_\_\_\_\_\_\_\_2018г.

# **СОВЕРШЕНСТВОВАНИЕ ТЕХНОЛОГИЧЕСКОГО ПРОЦЕССА МЕХАНИЧЕСКОЙ ОБРАБОТКИ ДЕТАЛИ «КОРПУС ЧЕРВЯЧНОГО РЕДУКТОРА»**

Выпускная квалификационная работа По направлению подготовки 44.03.04 Профессиональное обучение (по отраслям) Профиля подготовки «Машиностроение и материалообработка» профилизации «Технологии и оборудование машиностроения»

Идентификационный код: 737

Исполнитель: студент группы ЗТО-405С О.М. Мещерягина

Руководитель: доцент Т.А. Козлова

Екатеринбург 2018

Министерство образования и науки Российской Федерации Федеральное государственное автономное учреждение высшего образования «Российский государственный профессионально - педагогический университет»

# *СОВЕРШЕНСТВОВАНИЕ ТЕХНОЛОГИЧЕСКОГО ПРОЦЕССА МЕХАНИЧЕСКОЙ ОБРАБОТКИ ДЕТАЛИ «КОРПУС ЧЕРВЯЧНОГО РЕДУКТОРА»*

# **Выпускная квалификационная работа**

по направлению 44.03.04. Профессиональное обучение (по отраслям), профиля подготовки «Машиностроение и метериалообработка» профилизация «Технология и оборудование машиностроения»

Идентификация код ВКР: 737

Екатеринбург 2018

#### АННОТАЦИЯ

Выпускная квалификационная работа содержит 106 листов машинописного текста, 40 таблиц, 10 иллюстраций, 29 использованных источника, 5 приложений.

Ключевые слова: ТЕХНОЛОГИЧЕСКИЙ ПРОЦЕСС, ОБРАБАТЫВАЮЩИЙ ЦЕНТР С ЧПУ, УПРАВЛЯЮЩАЯ ПРОГРАММА, ЭКОНОМИЧЕСКАЯ ЭФФЕКТИВНОСТЬ, ОБУЧАЮЩАЯ ПРОГРАММА.

В выпускной квалификационной работе усовершенствован технологический процесс механической обработки детали «Корпус червячного редуктора» на комплексном станке с ЧПУ MCV 1000 Power. Для механической обработки были выбраны режущие инструменты фирмы Sandvik Coromant и выбраны рекомендуемые режимы резания. Для одной операции разработан фрагмент управляющей программы.

В экономической части выполнен расчет затрат и определена экономическая эффективность разрабатываемого мероприятия.

В методической части выпускной квалификационной работы проанализированы профессиональные стандарты «Оперетор-наладчик обрабатывающих центров» и «Фрезеровщик». Разработана методика проведения урока теоретического обучения для переподготовки оператораналадчика станков с ЧПУ.

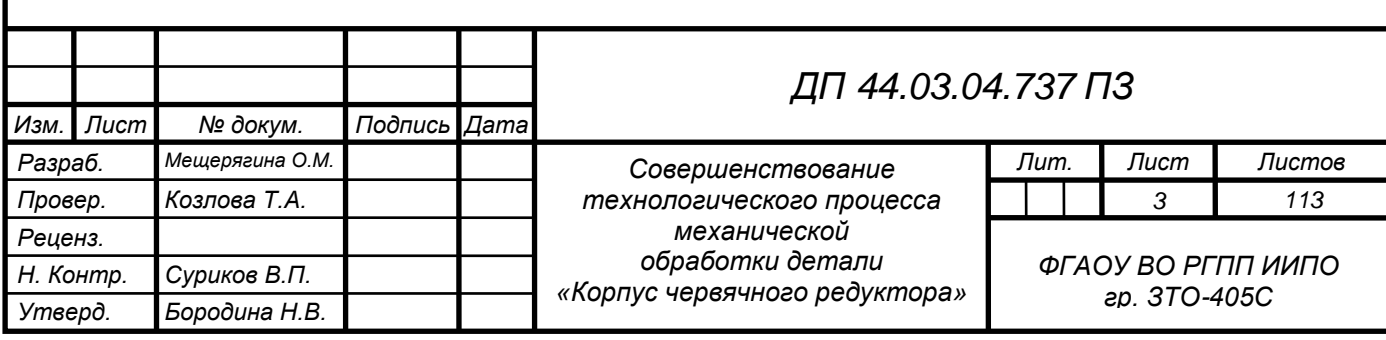

# СОДЕРЖАНИЕ

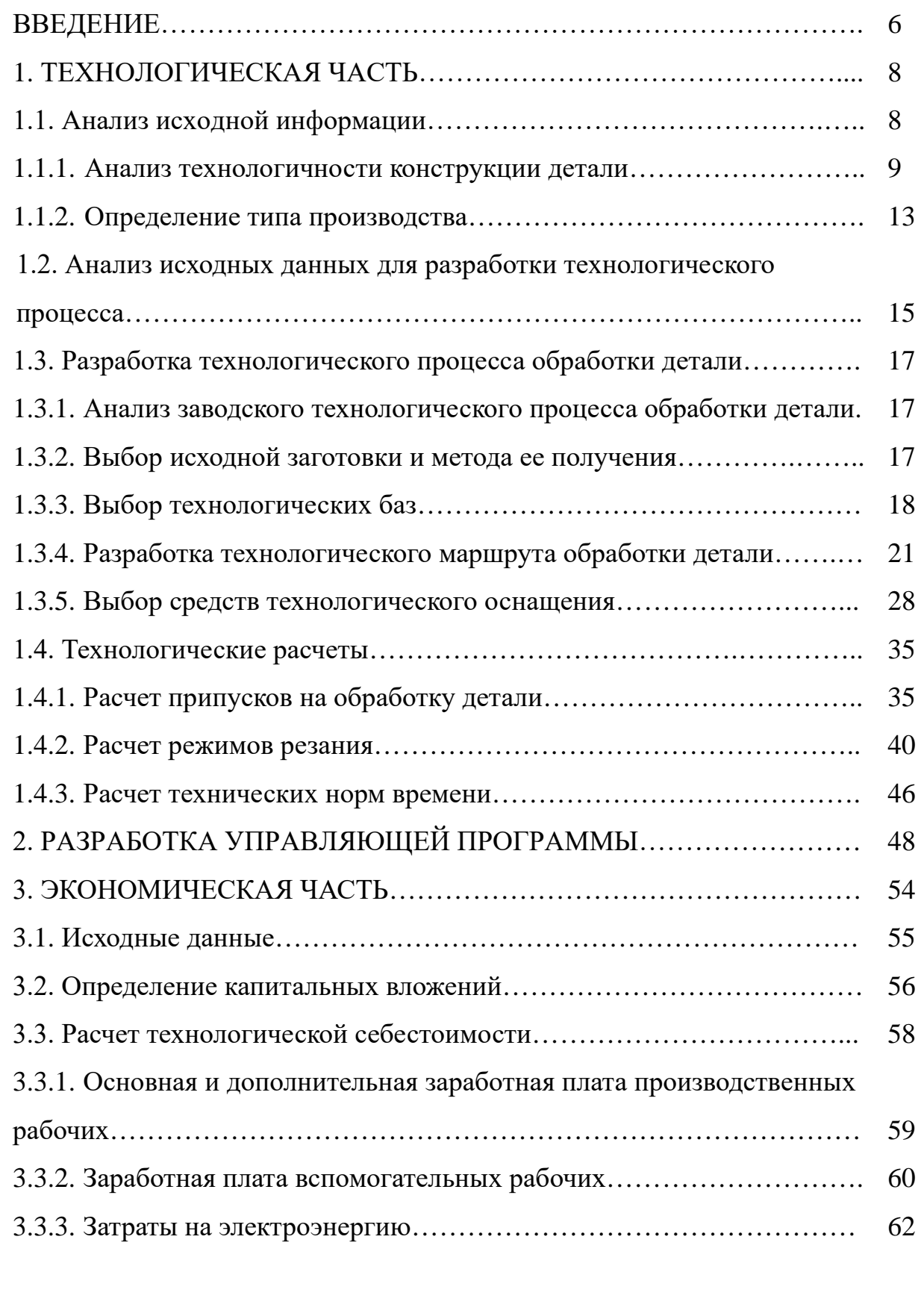

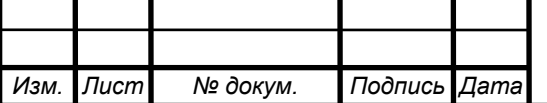

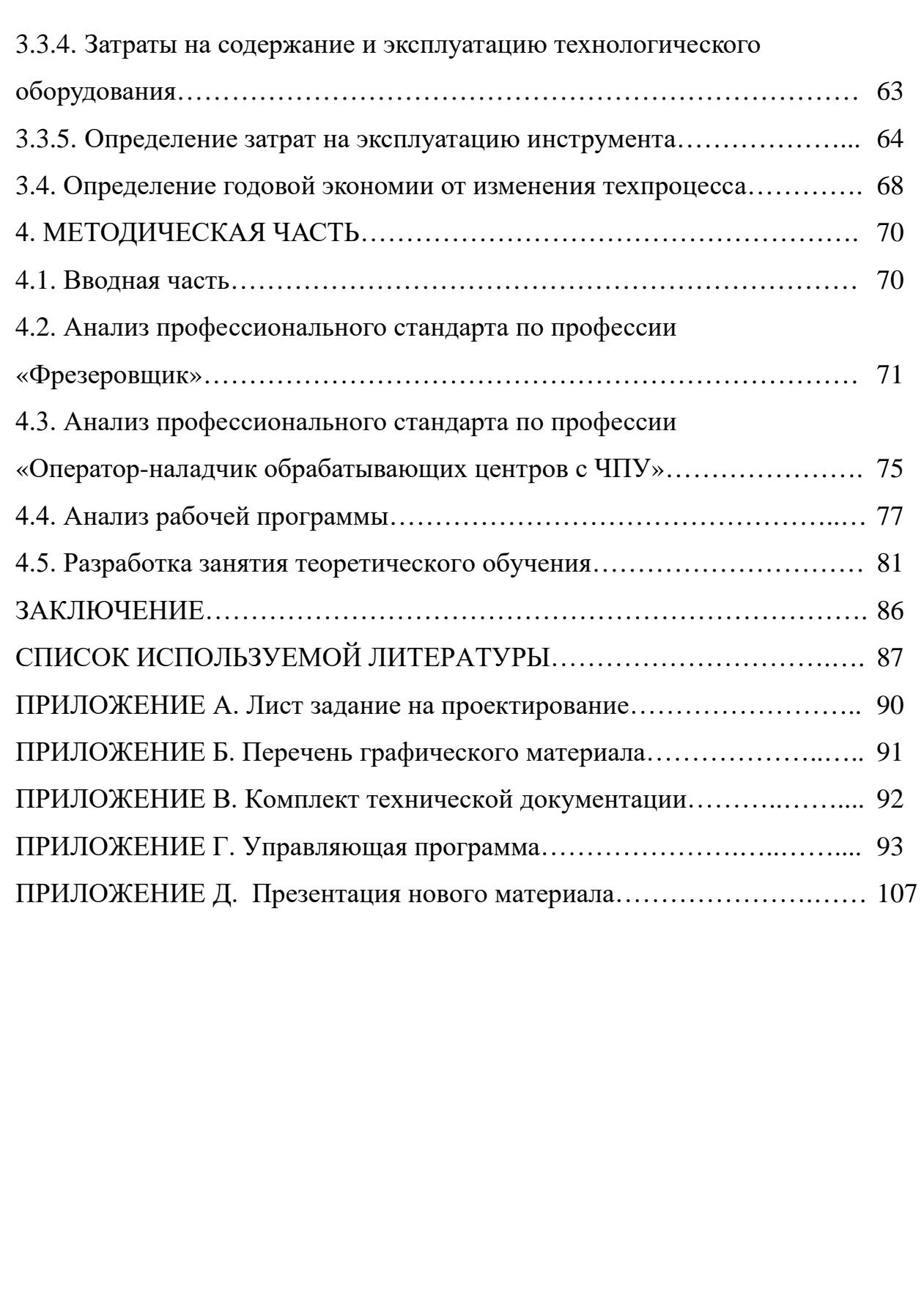

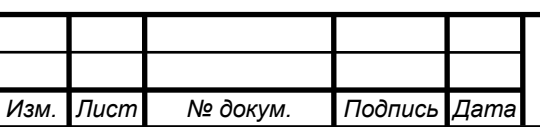

#### ВВЕДЕНИЕ

Одной из важнейших отраслей индустрии считается машиностроение. Оно создает наиболее активную часть основных производственных фондов – орудия труда, следовательно, ускорение темпов его роста основа научнотехнического процесса во всех отраслях народного хозяйства.

В связи с этим машиностроение призвано выпустить системы и комплексы машин, оборудования и приборов высшего техникоэкономического уровня, обеспечивающие революционные перемены в технологии и организации производства, многогранные повышения производительности труда, улучшение качества продукции, рост фондоотдачи.

Приоритетное развитие получат станкостроение, электротехническая промышленность, микроэлектроника, вычислительная техника и приборостроение, что служит цели полного удовлетворения растущих потребностей народного хозяйства в новейшей технике.

Основным направлением в разработке технологических процессов является применение станков с ЧПУ и высокопроизводительного металлорежущего инструмента.

Целью данной выпускной квалификационной работы является совершенствование технологического процесса механической обработки детали «Корпус червячного редуктора».

Для повышения эффективности технологического процесса применяем станки с ЧПУ и высокопроизводительный инструменту Sandvik Coromant.

Решаются следующие задачи:

1. Проанализировать исходные данные о детали.

2. Разработать новый вариант технологического процесса с современным технологическим оснащением.

3. Разработать управляющую программу механической обработки

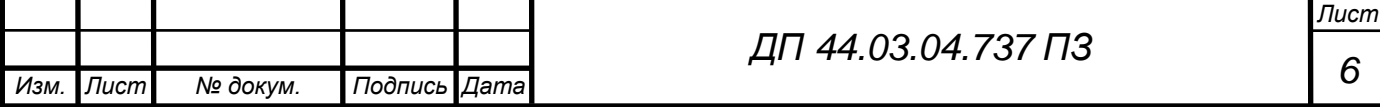

детали «Корпус червячного редуктора».

4. Рассчитать технико-экономические показатели технологического процесса.

5. Разработать методику переподготовки рабочих кадров по профессии оператор-наладчик станков с ЧПУ.

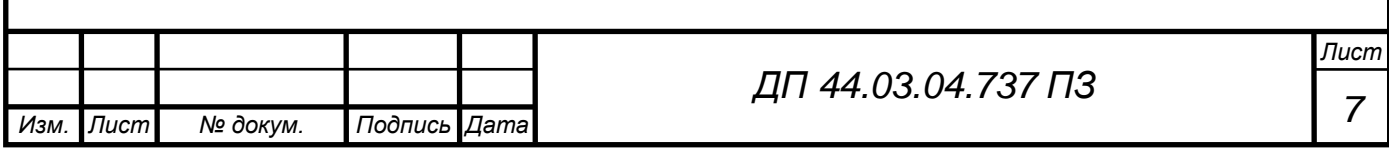

## 1. ТЕХНОЛОГИЧЕСКАЯ ЧАСТЬ

#### 1.1. Анализ исходной информации

*Служебное назначение и техническая характеристика детали* Рабочий чертеж детали – ДП 44.03.04.737.02 Программа выпуска – 3000 шт. в год.

Деталь «Корпус червячного редуктора» в дальнейшем по тексту «Корпус», является основной деталью, входящей в сборку червячного редуктора. Червячный редуктор предназначен для передачи вращающего момента под прямым углом с уменьшением числа оборотов на выходном валу. Поскольку данная деталь является основной несущей деталью, то к ней предъявляются особые конструкторско-технологические требования. Корпус редуктора должен отвечать достаточной жесткостью конструкции. Чем лучше качество исполнения при механообработке точных отверстий, тем лучше качество сборки корпуса червячного редуктора и его работоспособность.

Конструкция детали «Корпус» имеет высокие требования к точности изготовления размеров отверстий Ø28H7, Ø32H7, Ø35H7, Ø110H8, Ø55H9 точности взаимному расположения осей Ø110 и Ø55, Ø28 и Ø32, Ø110 и Ø28, Ø110 и Ø35, а также к шероховатости поверхностей Ø110H8, Ø55H9, Ø 28H7, Ø32H7, Ø35H7.

Деталь изготовляется из сплава алюминия марки АЛ9 ГОСТ 1583-93, относящегося к силуминам, в состав которого входят:

- $Si 6-8 %;$
- $Mg$  0,2-0,4 %;
- остальное Al.

Температура плавления 660 ºC.

Алюминий характеризуется повышенными тепло- и электропроводностью, хорошей коррозионной стойкостью во многих

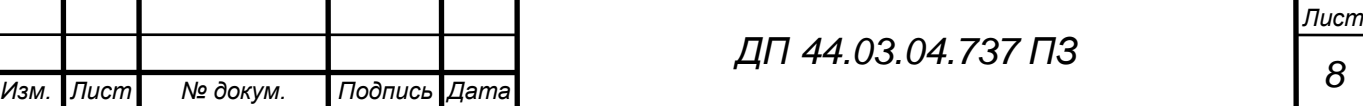

агрессивных средах, что объясняется способностью алюминия на воздухе покрываться прочной оксидной пленкой AlO, защищающей деталь от дальнейшего окисления.

Из сплава отливают всеми способами литья детали малой и средней нагруженности. Это высокопрочный сплав с хорошими литейными свойствами, применяемый для производства тонкостенных, крупногабаритных, сложных по конструкции герметичных деталей.

Детали из такого сплава используют для конструкций, не подвергающихся нагреву. Высокие литейные и технологические свойства сплава АЛ9 объясняются тем, что в него входит большое количество эвтектики. Благодаря узкому интервалу кристаллизации (33 ºC) обеспечивается плотная структура без рассеянной усадочной пористости, которая является одной из причин негерметичности материала.

Способность сплава выдерживать повышенное рабочее давление позволяет уменьшить размеры отливок, снизить массу и повысить экономичность в эксплуатации. Высокая теплопроводность алюминиевых сплавов способствует быстрому отводу тепла из зоны резания со стружкой и в деталь, в результате чего температура резания обычно не превышает 250-400 ºС. При таких температурах не происходит разупрочнения режущей кромки инструмента, что в сочетании с повышенной прочностью сплава предопределяет возможность его обработки на высоких скоростях резания.

#### 1.1.1. Анализ технологичности конструкции детали

Проведем количественную и качественную оценку технологичности детали:

*Качественная оценка* технологичности конструкции детали.

Конструкция детали «Корпус» является технологичной, так как она обеспечивает простое и экономичное изготовление и отвечает следующим

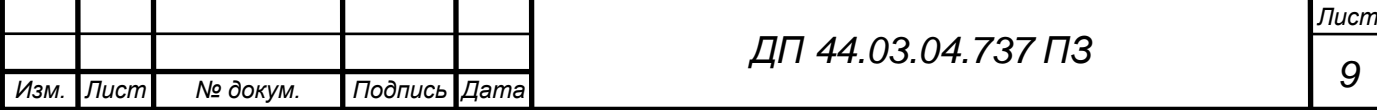

основным требованиям:

1. Конфигурация корпуса и материал позволяет применить наиболее прогрессивный способ получения заготовки (литье), сокращающий объем механической обработки.

2. При конструировании корпуса использованы простые геометрические формы, позволяющие применять высокопроизводительные методы обработки. Предусмотрена удобная и надежная технологическая база в процессе обработки.

3. Заданные требования к точности размеров и формы детали обоснованы, соответствуют служебному назначению детали и возможностям оборудования.

4. Для снижения объема механической обработки предусмотрены допуски только по размерам посадочных поверхностей.

5.Имеется возможность удобного подвода жесткого и высокопроизводительного инструмента к зоне обработки корпуса.

*Количественную оценку* технологичности конструкции детали производят по следующим коэффициентам:

Коэффициент использования материала

$$
K_{\scriptscriptstyle \text{HM}} = \frac{M_{\scriptscriptstyle \text{A}}}{M_{\scriptscriptstyle \text{3}}},\tag{1}
$$

где  $M_{\pi}$  – масса детали по чертежу, кг;

Мз – масса материала, расходуемого на изготовление детали, кг.

$$
K_{_{HM}} = \frac{2,38}{3,0} = 0.7
$$

В результате проведенного анализа пришли к выводу, что деталь «Корпус» является технологичной, в корректировке чертежа детали нет необходимости.

На рабочем чертеже детали «Корпус» представлен полный перечень

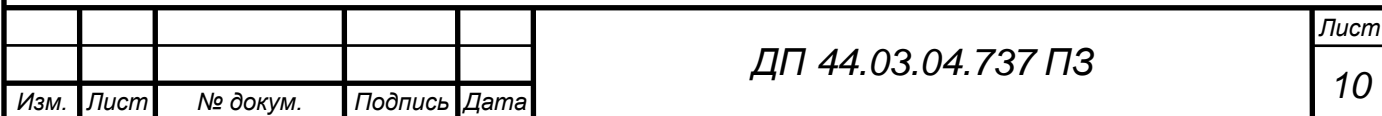

технических требований, предъявляемых к подобным деталям типа корпус. На чертеже представлены все необходимые размеры, виды и сечения для точного представления формы детали.

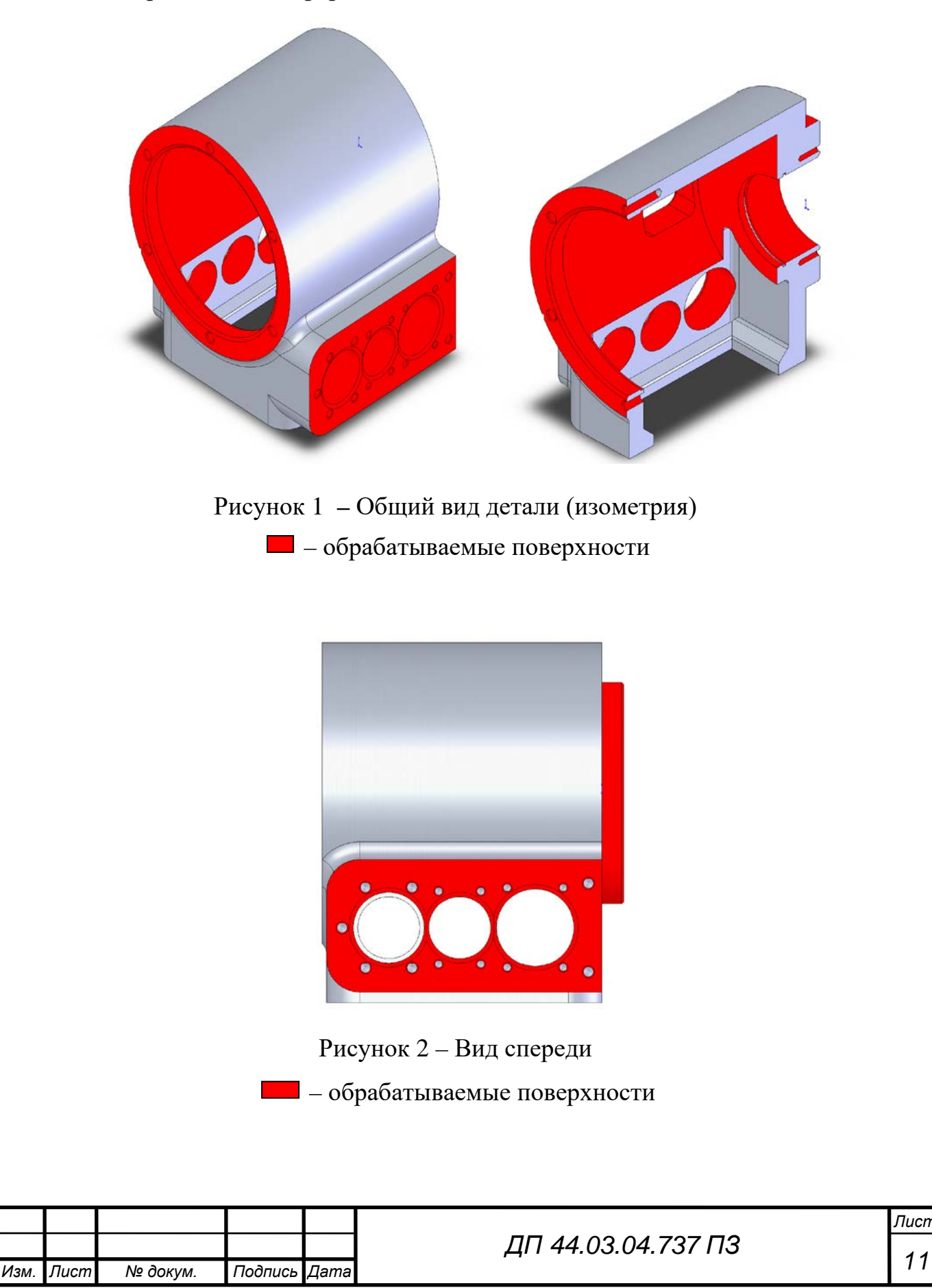

*Лист*

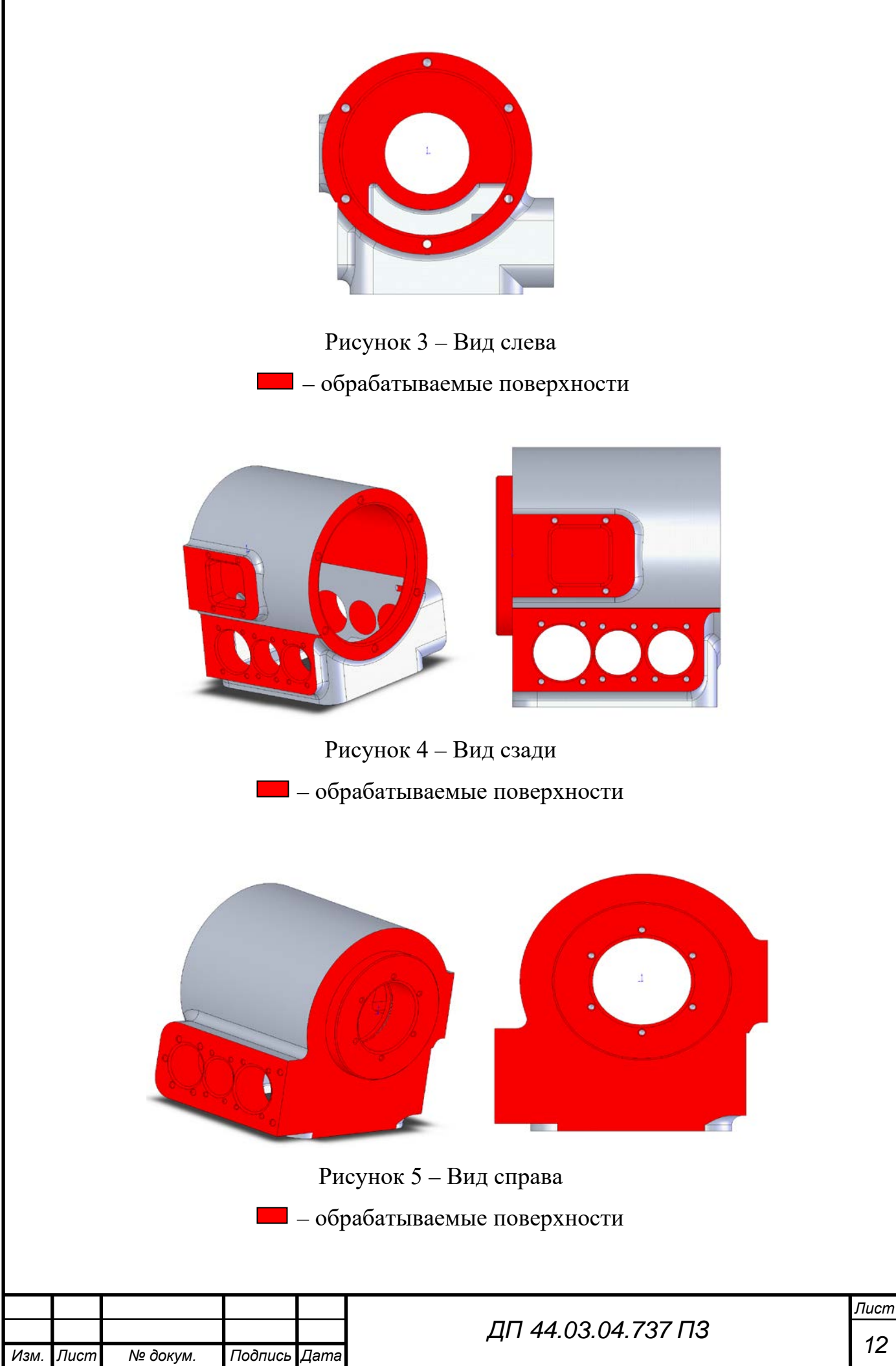

#### 1.1.2. Определение типа производства

Годовой выпуск деталей N составляет 3 000 шт.

Ориентировочные данные для определения типа производства:

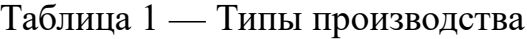

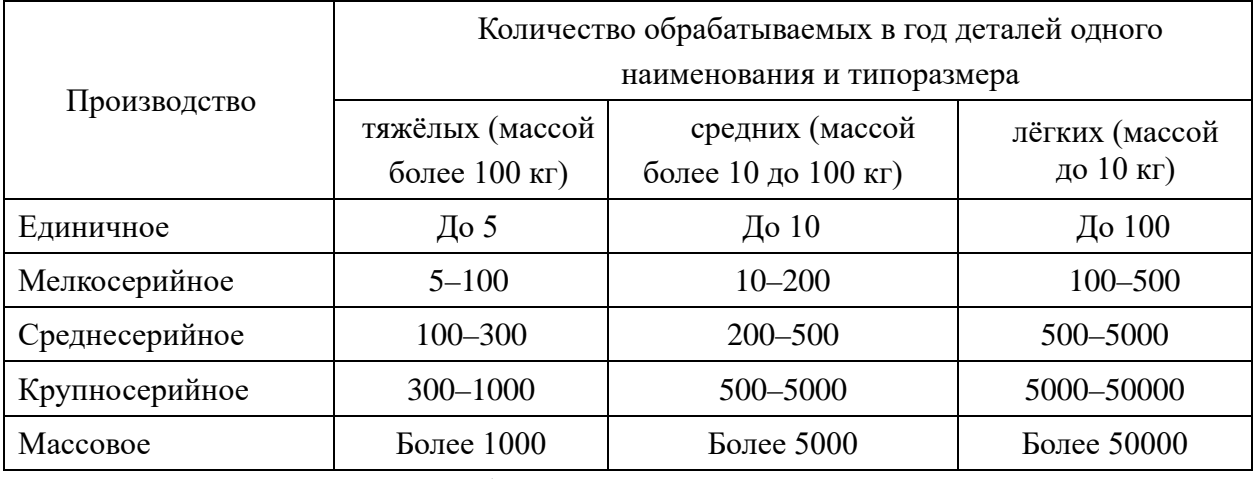

Следовательно, по данным таблицы производство является среднесерийным.

Среднесерийное производство характеризуется ограниченной номенклатурой изделий, изготовляемых периодически повторяющимися партиями и сравнительно большим объемом выпуска, чем при единичном типе производства.

При среднесерийном производстве используются универсальные станки для черновых операций, оснащенные как специальными, так и универсальными и универсально-сборными приспособлениями, а также оборудование с ЧПУ и обрабатывающие центры, что позволяет снизить трудоемкость и себестоимость изготовления изделия.

Расчет количества оборудования ведется по типам оборудования по формуле

$$
C_p = \frac{\sum T_{\text{III}} \cdot N}{F_A \cdot 60},\tag{2}
$$

где  $\sum T_{\text{unr}}$  – суммарное штучное время по операциям, выполняемым на данном типе оборудования, мин.;

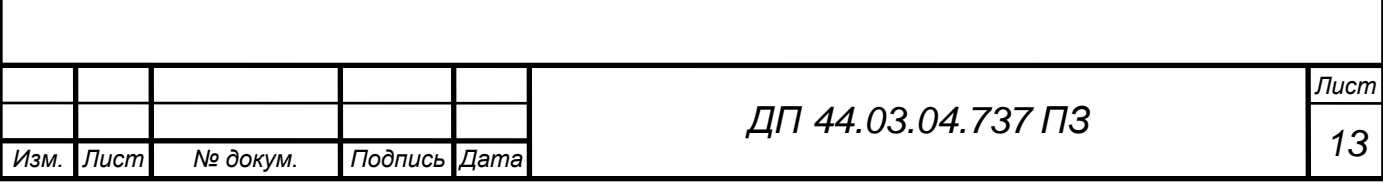

– годовой объем выпуска деталей, шт.;

 $F_{\pi}$  – действительный годовой фонд времени работы единицы оборудования, час;

60 – переводный коэффициент из часов в минуты.

Действительный годовой фонд времени работы единицы оборудования в часах при пятидневной рабочей недели с двумя выходными днями рассчитан по формуле:

$$
F_{\mu} = [(365 - B \cdot \mu - \pi \cdot \mu) \cdot 8 - \pi \cdot \pi \cdot \mu \cdot 1] \cdot z \cdot K_{p}, \tag{3}
$$

где в.д. – количество выходных дней (суббота и воскресенье);

п.д. – количество праздничных дней;

 п.п.д. – количество предпраздничных дней (продолжительность рабочего дня меньше на 1 час);

z – число смен работы оборудования;

 $K_p$  - коэффициент, учитывающий время пребывания станка в ремонте.

$$
F_{\rm A} = [(365 - 108 - 10) \cdot 8 - 21] \cdot 1 \cdot 0.95 = 1857
$$
 *vac*

Коэффициент загрузки оборудования определяется по формуле:

$$
K_3 = \frac{C_p}{C_n},\tag{4}
$$

Результаты расчета количества оборудования представлены в таблице 2. Таблица 2 – Расчет количества оборудования

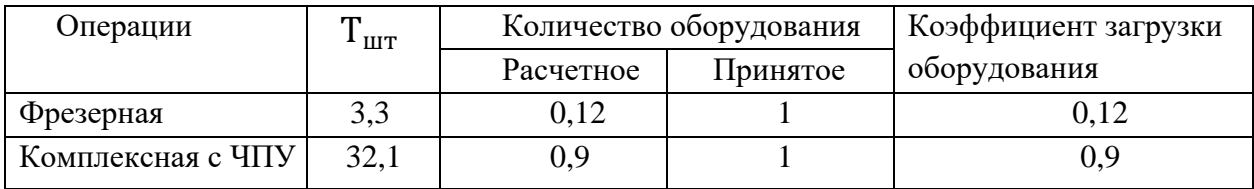

Определим размер партии деталей, одновременно запускаемых в производство:

$$
n = (N \cdot t) / \Phi , \qquad (5)
$$

где N – годовой объем производства;

t – количество дней, на которое создается запас, равное 3 для

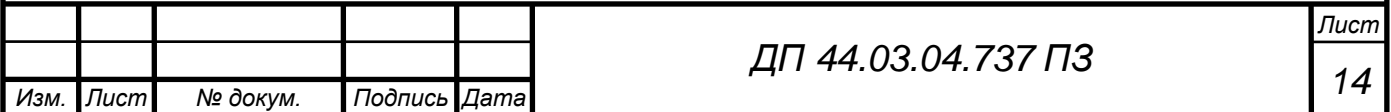

среднесерийного производства при изготовлении легких деталей;

 Ф – количество рабочих дней в году при 5-дневной рабочей неделе  $n = (3000 \cdot 3)/254 = 35.4$  шт.

Принимаем  $n = 35$  штук.

1.2. Анализ исходных данных для разработки технологического процесса

Деталь – "Корпус", изготавливается из алюминиевого сплава (силумина) марки АЛ9, чистая масса составляет 2,38 кг, имеет следующие габариты: 136х152х162 мм.

Деталь «Корпус» является основной деталью, входящей в сборку червячного редуктора. Червячный редуктор предназначен для передачи вращающего момента под прямым углом с уменьшением числа оборотов на выходном валу. Поскольку данная деталь является основной несущей деталью, то к ней предъявляются особые конструкторско-технологические требования.

Корпус редуктора должен отвечать достаточной жесткостью конструкции. Чем лучше качество исполнения при механообработке точных отверстий, тем лучше качество сборки корпуса червячного редуктора и его работоспособность.

Деталь «Корпус» после отливки подвергают отжигу, для снятия внутренних напряжений и выровнять структуру металла.

Основные технологические задачи включают требования по обеспечению:

Точности размеров:

– высокие требования предъявляются к точности изготовления размеров отверстий ∅110H8, ∅55H9, ∅28H7, ∅32H7, ∅35H7;

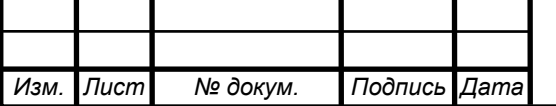

*<sup>15</sup> ДП 44.03.04.737 ПЗ*

– угловое смещение осей отверстия С относительно осей отверстия Ф не более 10мм.

Точности формы:

– в большинстве случаев особых требований к точности формы поверхностей не предъявляется.

Точности взаимного расположения поверхностей:

- допуск параллельности относительно базы в пределах 0,1 мм на длину120 мм;

– радиальное биение оси отверстия ∅110 относительно поверхности Л 0,03-0,05 мм;

- непараллельность и перекос осей отверстия М1 и М2, относительно оси отверстия П не более  $0,04/100$  мм.

Качества поверхностного слоя:

шероховатость поверхностей отверстий  $\varnothing$  55 Ra = 1,25 мкм;

∅ 110 Ra = 2,5 мкм; ∅ 35, 28, 32 Ra = 1,25 мкм; поверхности относятся к 6 классу точности.

Наружные необработанные поверхности и поверхности Т: обрабатываются грунтовкой АК-070 ГОСТ 25718-83, эмалью ЭП-525 «П» светло-серая. ТУ6-10-1560-76.

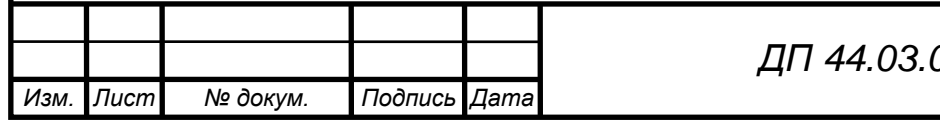

*<sup>16</sup> ДП 44.03.04.737 ПЗ*

*Лист*

1.3. Разработка технологического процесса обработки детали

1.3.1. Анализ заводского технологического процесса обработки детали

В заводском технологическом процессе метод получения заготовки – литье в кокиль. Масса заготовки m=3,0 кг.

Масса заготовки детали m=2,38 кг. Метод является экономически целесообразным при данном типе производства.

В условиях серийного производства на заводе с универсальным металлорежущим оборудованием рационально было бы использовать станки с ЧПУ, что значительно увеличило бы производительность и точность обработки, а также более производительный инструмент.

#### 1.3.2. Выбор исходной заготовки и метода ее получения

Правильно выбрать заготовку – это определить рациональный метод ее получения, установить припуски на механическую обработку каждой из обрабатываемых поверхностей, целесообразность того или иного метода производства. Особенно важно выбрать вид заготовки и назначить наиболее оптимальные условия для ее изготовления в серийном производстве, когда размеры детали получают автоматически, на настроенных станках. Всегда нужно стремиться к тому, чтобы форма и размеры заготовки приближались к форме и размерам детали. При правильно выбранном методе получения заготовки уменьшается механическая обработка, сокращается расход металла, режущего инструмента. Немаловажную роль при выборе заготовки играет размер и форма детали, относительно которых выбирают тот или иной метод получения заготовки. В данном случае, учитывая форму детали, материал, объем выпуска наиболее рациональным способом получения заготовки является литье в кокиль.

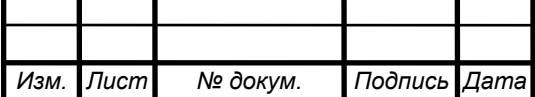

*<sup>17</sup> ДП 44.03.04.737 ПЗ*

В связи с подъемом промышленности и ростом рынка, что увеличивает спрос и предложение, появляется смысл перейти к среднесерийному типу производства с годовым выпуском продукции – 3000 шт. В этом случае необходимо применить более производительный способ получения заготовок – литье в кокиль. В результате увеличивается скорость кристаллизации и обеспечивается стабильность отливок по механическим свойствам и плотности.

Литье в кокиль относится к материалосберегающему процессу. Оно улучшает условия труда в литейном производств и уменьшает воздействие на окружающую среду. Литьем в кокиль получают детали с особыми эксплуатационными свойствами: повышенной герметичностью, износостойкостью, качеством отливок вследствие увеличения их плотности, прочности и пластичности, уменьшением потерь от брака.

Детали получают на стационарной машине с горизонтальным разъемом. Кокили изготовлены из СЧ20 с анодированной поверхностью; используется водовоздушное охлаждение. Стержни выполнены из хлористого натрия или калия, специально для растворения при алюминиевом литье.

1.3.3. Выбор технологических баз

Для того чтобы точно обработать деталь, необходимо правильно выбрать технологические базовые поверхности. К основным принципам базирования относятся: совмещения и постоянства баз. Базовые поверхности в большинстве случаях должны совпадать с конструкторскими и, желательно, чтобы в процессе обработки детали их было, как можно меньше и большое число обрабатываемых поверхностей получались от одного базирования, т.е. постоянство баз. Для детали корпус технологической базой будут, являются наружные поверхности, внутренние поверхности и торцовые поверхности.

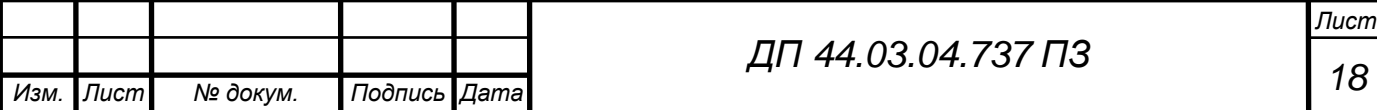

Большинство технологических операций механической обработки производится на одни и те же базовые поверхности, которые имеют наиболее точные поверхности. Это отверстия, которые совпадают с конструкторскими базами Ø28H7, Ø32H7, Ø35H7, от которых заданы размеры для выполнения других поверхностей, тем самым достигается качество изготовления данной детали на оборудовании.

На первой операции выполняется подготовка технологических баз, обрабатывается нижняя торцовая поверхность корпуса. Черновой базой при этом является литая поверхность.

На следующем этапе обрабатываются поверхности, получаемые точением. Вначале обрабатываются отверстия Ø110Н8 и Ø55Н7 и все прилегающие к ним поверхности. В качестве баз используются нижний торец (рис.7) и поверхности симметрии корпуса.

Затем обрабатываются отверстия Ø28Н7, Ø32Н7, Ø28Н7, Ø35Н7 и прилегающие к ним поверхности. Для базирования используется отверстие Ø110Н8 и его торец, также используется нижний торец корпуса.

Следующим шагом является сверление резьбовых отверстий. Для этого применяются кондукторы, в которые устанавливается корпус.

 $\overline{6}$ 

Представлены следующие схемы базирования:

Рисунок 6 – Схема базирования операция 005

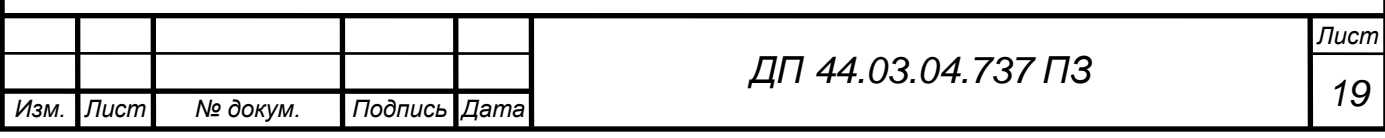

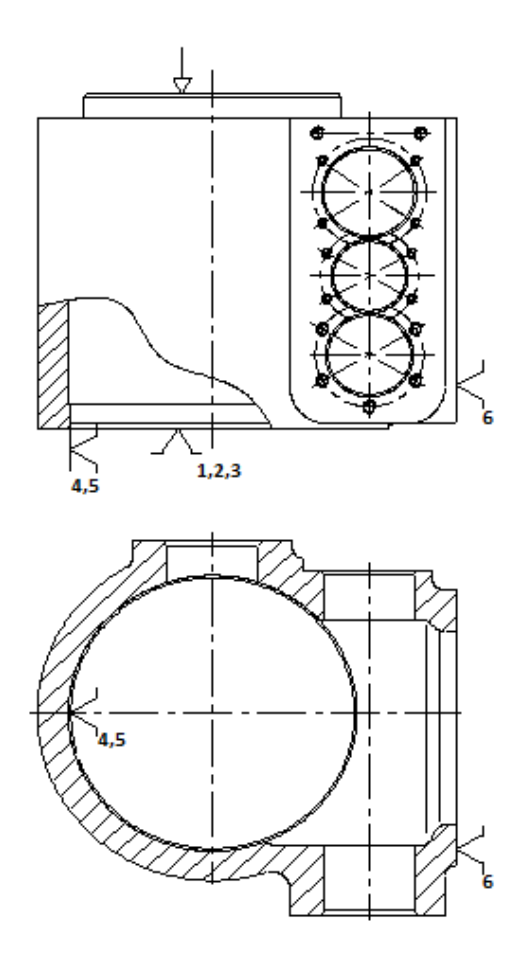

Рисунок 7 – Схема базирования на операцию 010

Таким образом, можно сделать заключение о том, что все технологические базы установлены правильно, соблюдается принцип постоянства баз.

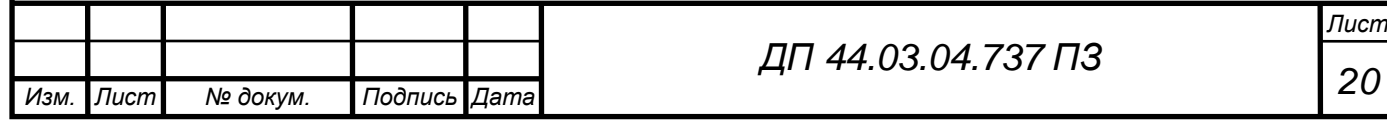

## 1.3.4. Разработка технологического маршрута обработки детали

В базовом технологический процесс механическая обработка детали «Корпус» осуществляется на универсальном металлорежущем оборудовании и предлагаемый технологический процесс также осуществляет обработку на универсальном оборудовании и на станках с ЧПУ с применением современного инструмента.

Сравним базовый и предлагаемый технологический маршрут в таблице 3 технологических маршрутов.

Таблица 3 – Сравнительная таблица технологических маршрутов.

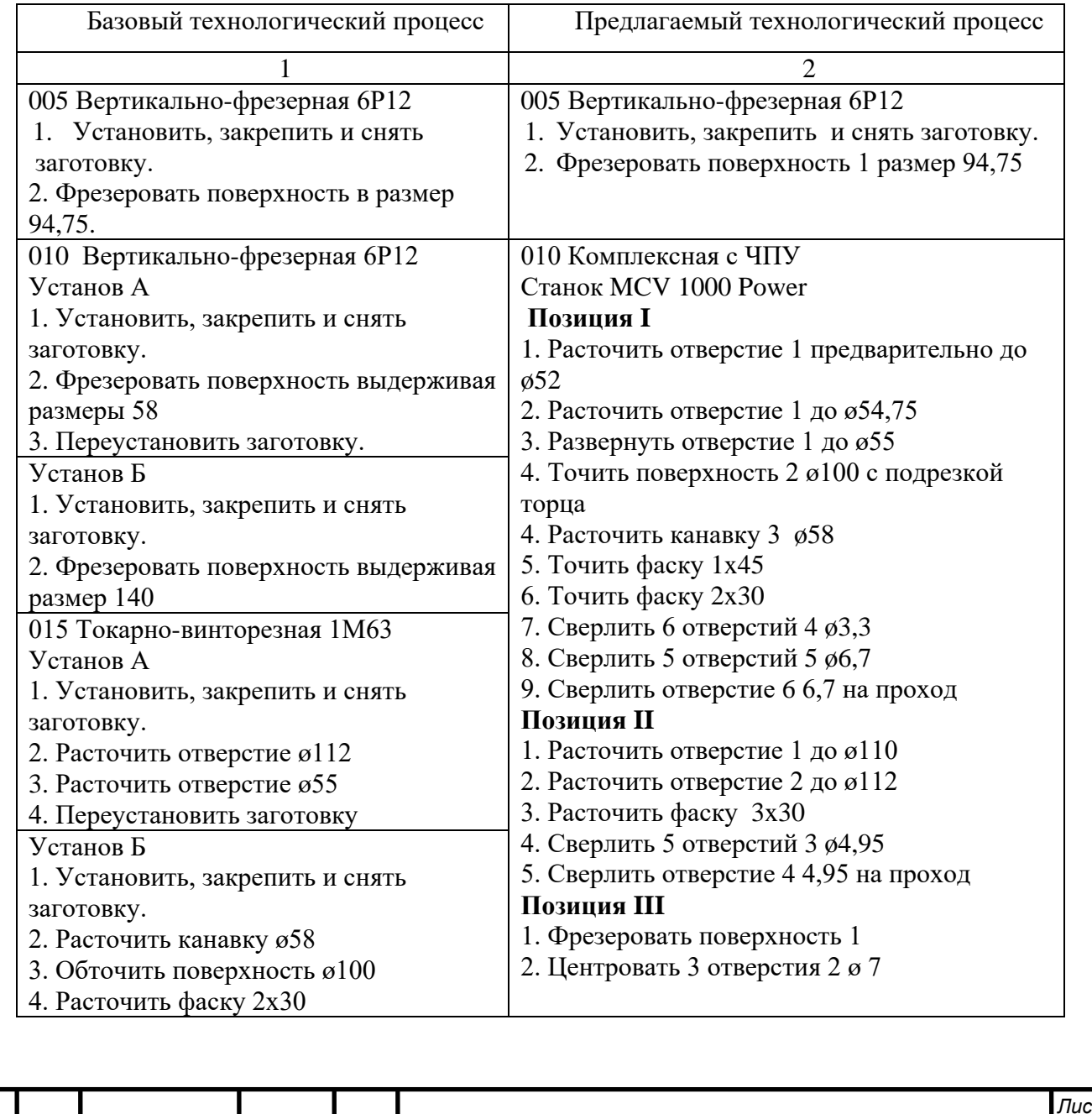

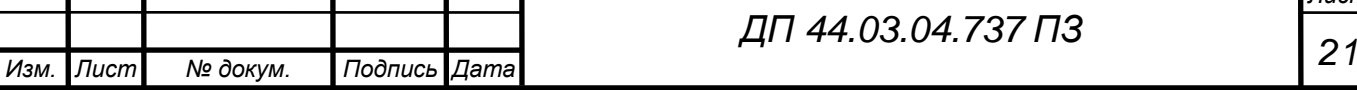

# Продолжение таблицы 3

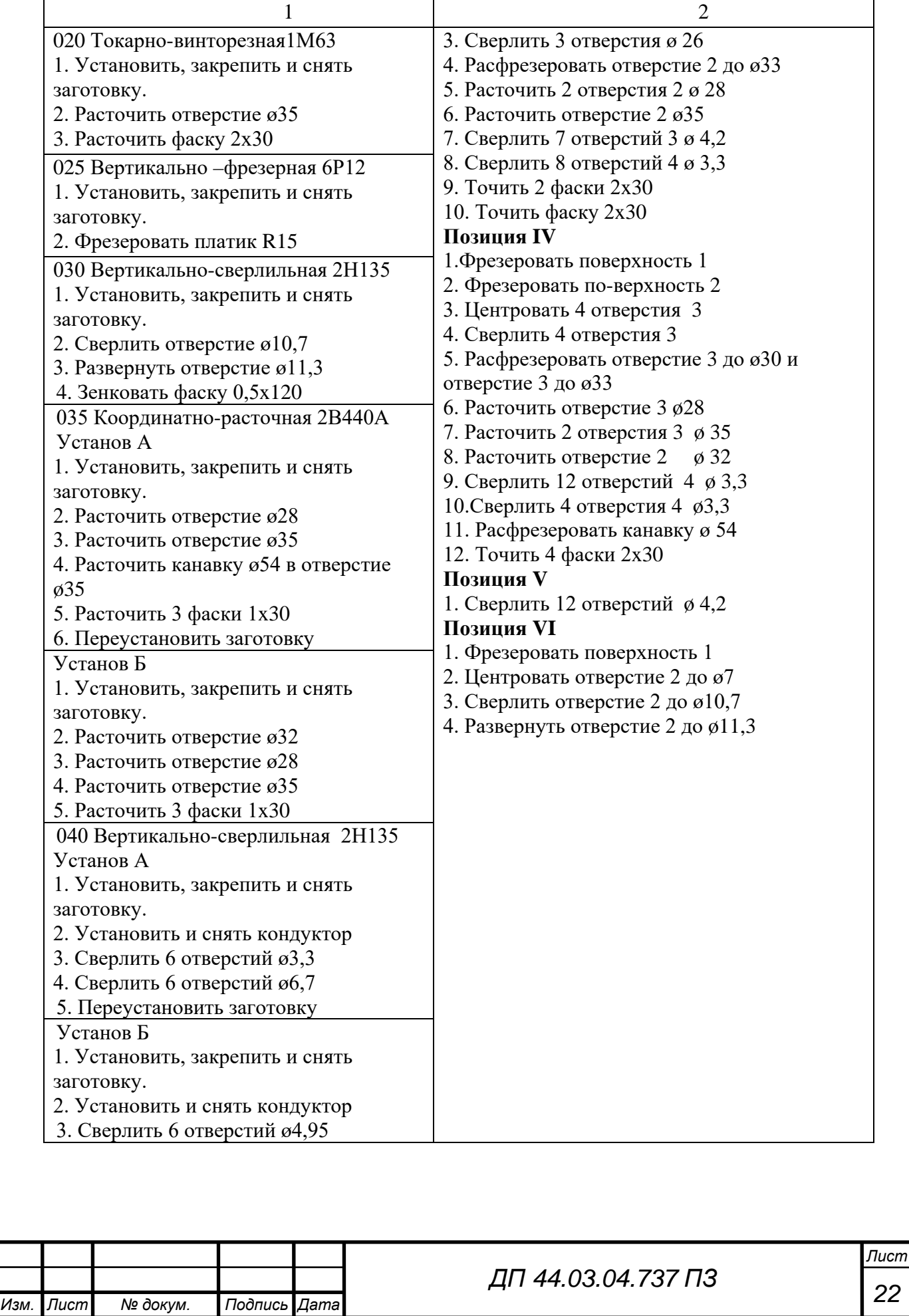

Окончание таблицы 3

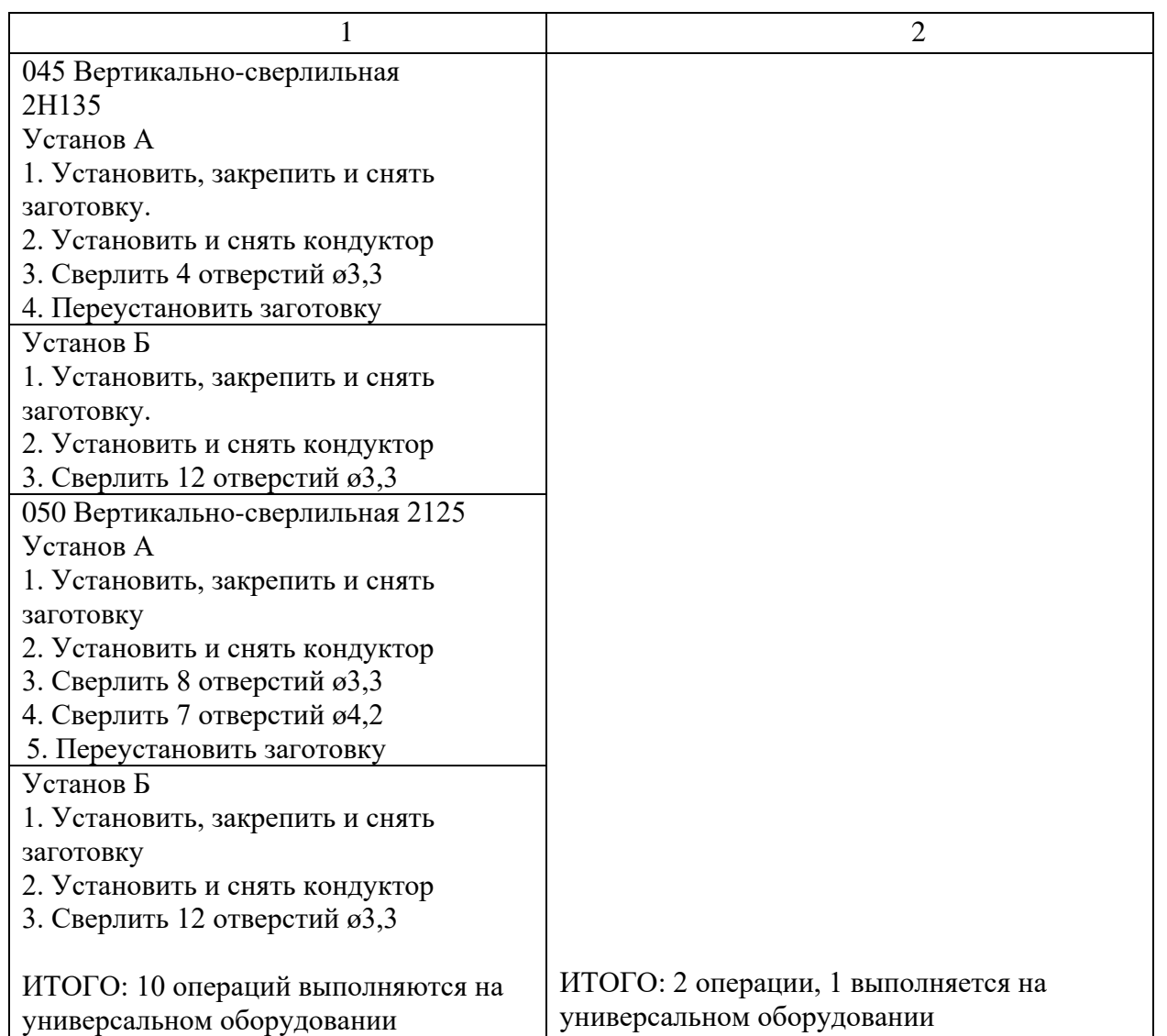

В результате анализа заводского технологического процесса выявлены следующие недостатки:

механическая обработка детали производится на универсальных станках, что приводит к увеличивает время настройки, т. К. деталь имеет очень много отверстий с разных сторон, при обработке требуется большое количество переустановов это снижает точность обработки, а так же увеличивает время на установку и настройку обработку;

- для обработки детали используется быстрорежущий инструмент, что увеличивает время обработки, снижает стойкость инструмента, увеличивает трудоемкость на изготовление деталей;

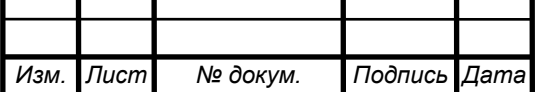

*<sup>23</sup> ДП 44.03.04.737 ПЗ*

в качестве приспособлений используются тиски, прихваты, что снижают точность изготовления детали, увеличивает время на установку, переустановку и настройку.

Предлагается новый вариант технологического процесса, с использованием современного оборудования с ЧПУ и современного технического оснащения.

Маршрут обработки детали записывается в виде таблицы 4. Таблица 4 – Предлагаемый технологический маршрут механической обработки детали «Корпус»

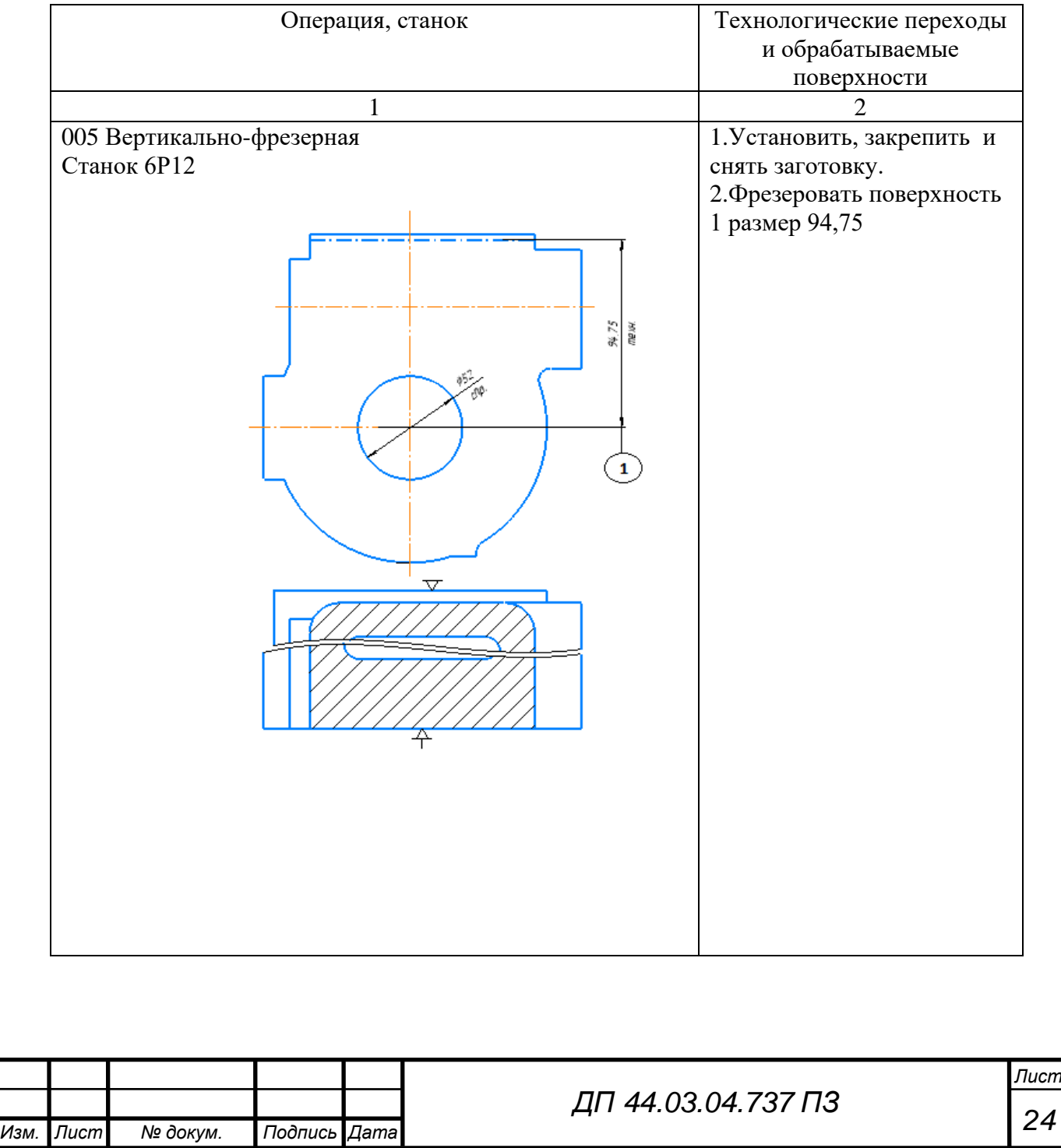

# Продолжение таблицы 4

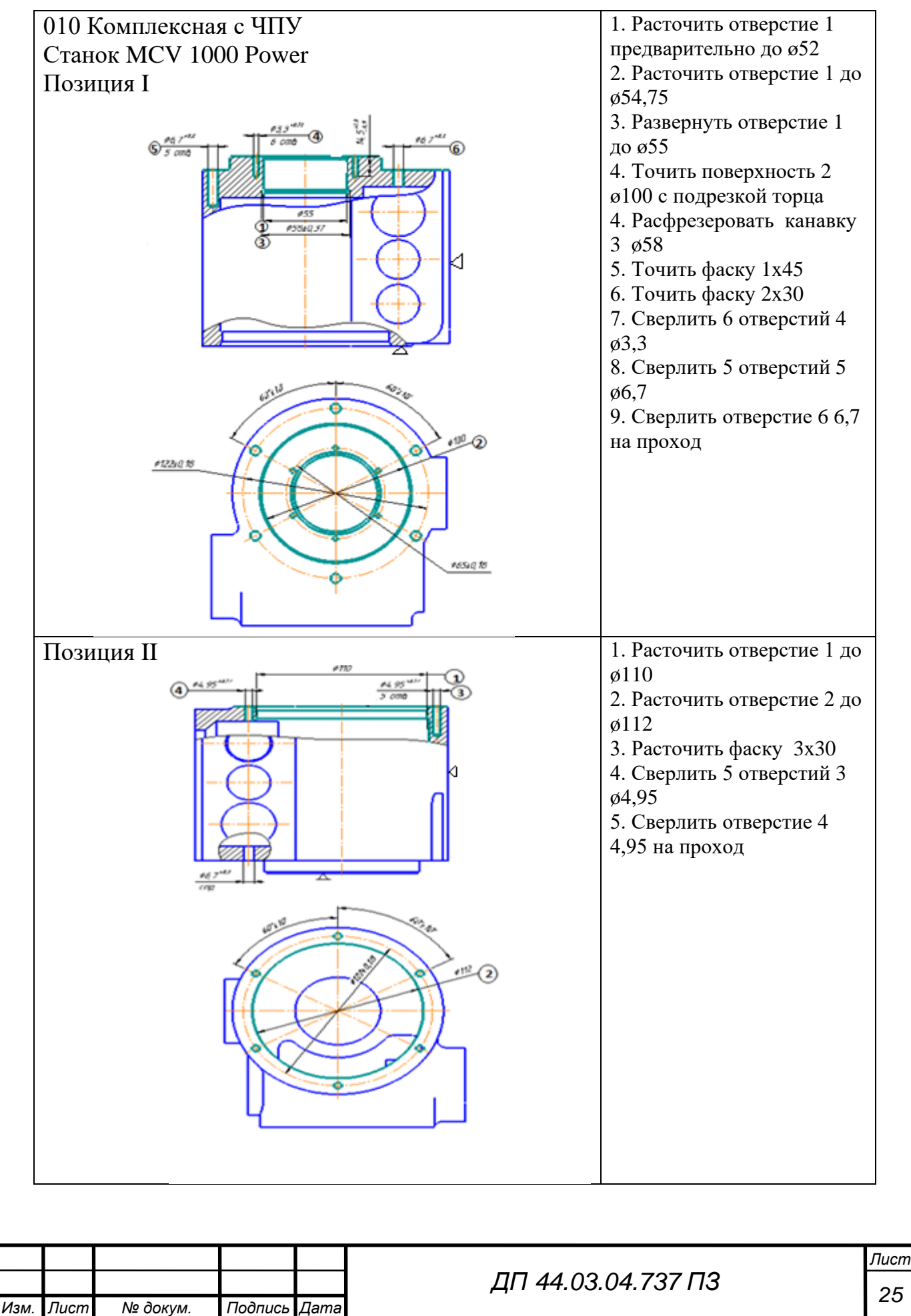

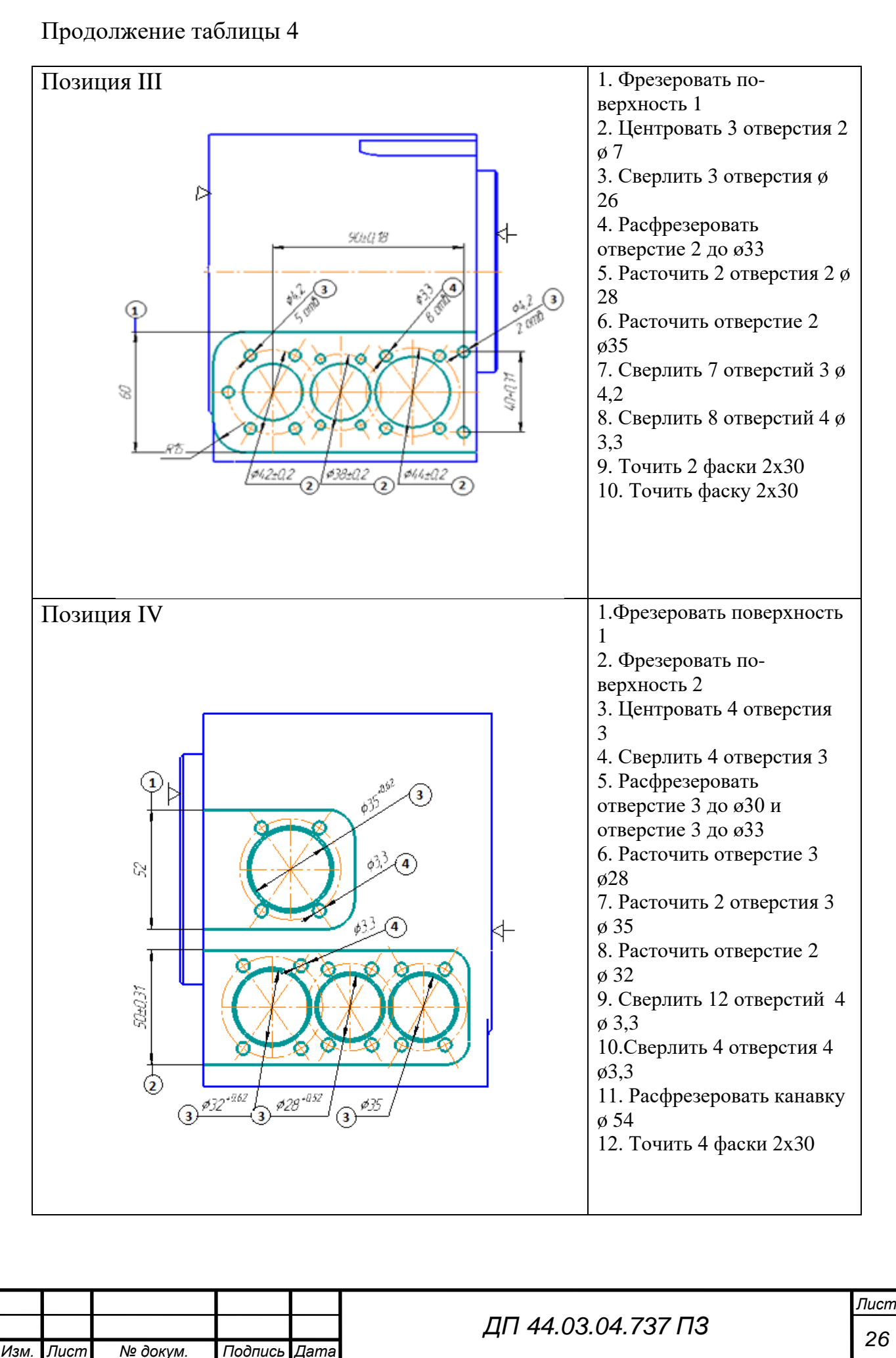

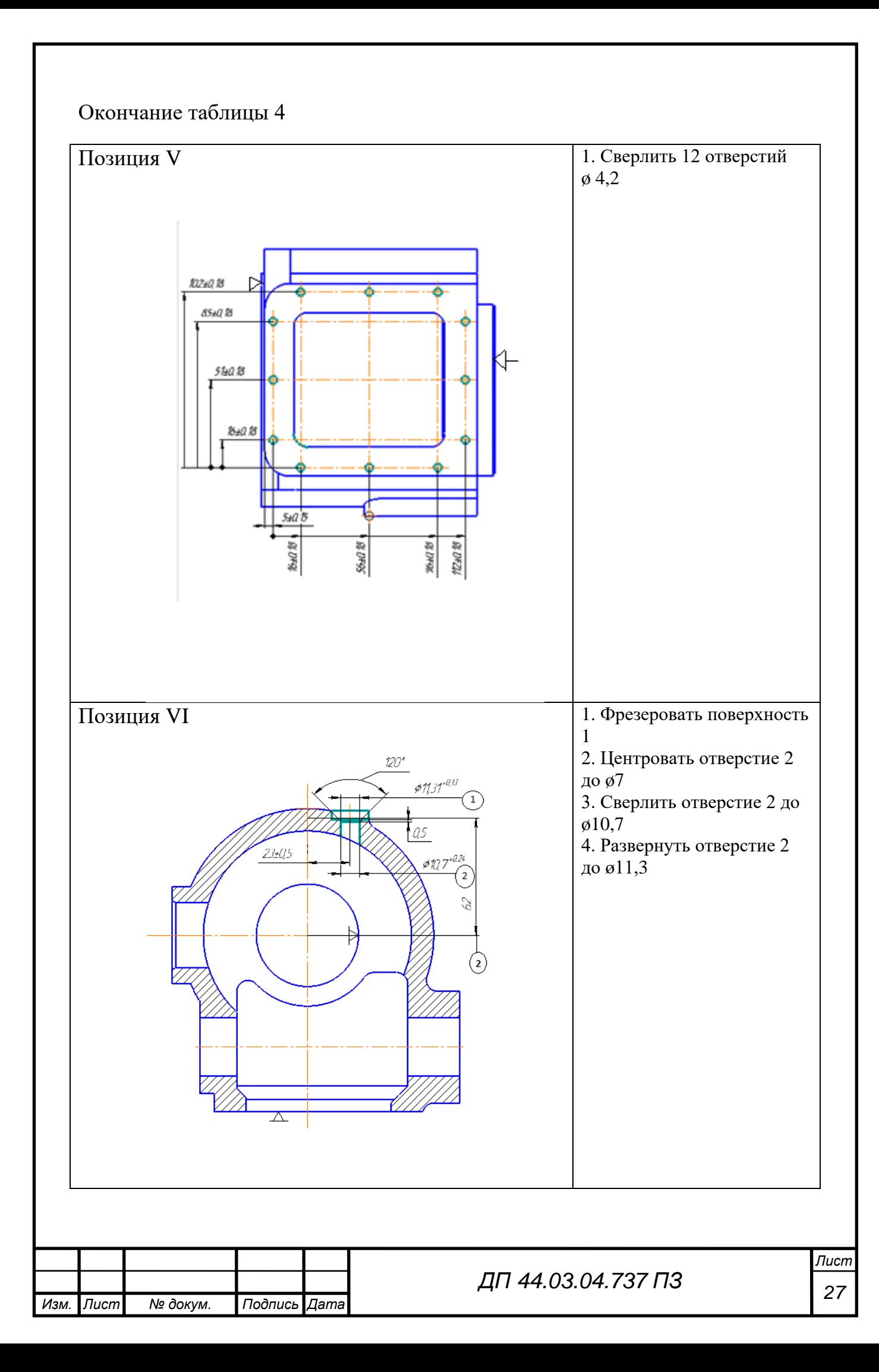

#### 1.3.5. Выбор средств технологического оснащения

Выбор средств технологического оснащения операций заключается в определении для каждой из ранее намеченных операций оборудования, режущего инструмента, установочных и вспомогательных приспособлений, средств измерения, необходимых для реализации этих операций.

Подход к выбору металлорежущего оборудования определяется типом производства. В условиях серийного производства наиболее эффективно применение оборудования с ЧПУ. Это объясняется тем, что при их применении значительно сокращается подготовительно-заключительное время. Кроме того, станки с ЧПУ, как правило, обладают большими технологическими возможностями и имеют высокую жесткость и точность.

При выборе оборудования следует использовать следующие исходные данные:

1) метод и вид обработки;

2) тип производства;

3) требуемая точность обработки;

4) размеры обрабатываемой заготовки;

5) потребная длина хода инструмента.

## *Выбор технологического оборудования*

Исходя из технических требований на изготовление детали, ее геометрической формы, точности заданных размеров, условий обработки, а также материала, учитывая выбранный тип производства – среднесерийное, для обработки детали выбираем металлорежущее оборудование.

Технологическое оборудование выбирается согласно принятым методам обработки поверхностей (торцовое и цилиндрическое фрезерование, контурное фрезерование, растачивание, сверление). При этом учитываются следующие факторы:

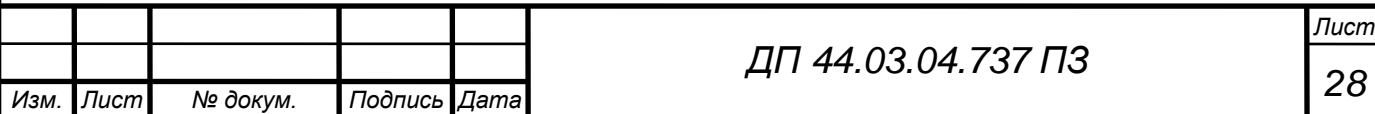

- размеры стола станка должны быть в 1,2-1,5 раза больше габаритных размером детали для обеспечения возможности установки и закрепления на столе приспособления;
- мощность двигателя главного привода станка должна быть достаточной для принятого метода обработки;
- габаритные размеры и масса станка должны быть наименьшими.

Для обработки технологических баз выбираем вертикально-фрезерный станок 6Р12.

Для комплексной обработки остальных поверхностей был выбран обрабатывающий центр MCV 1000 Power с системой ЧПУ «Simens».

Таблица 5 – Техническая характеристика вертикально-фрезерного станка 6Р12

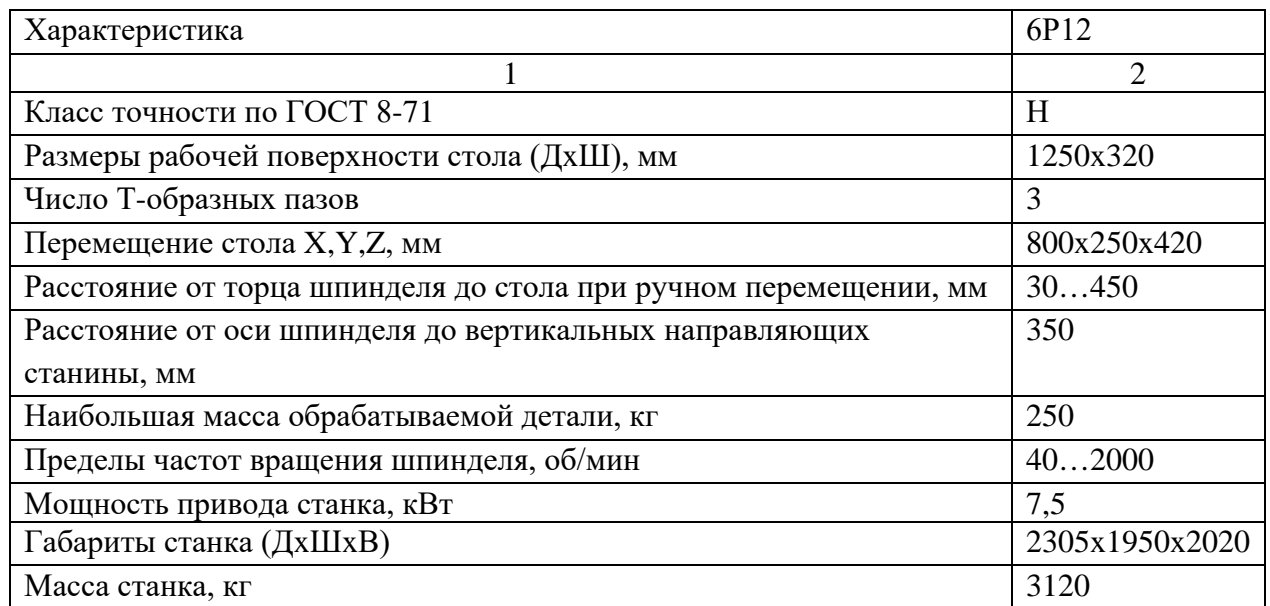

Таблица 6 – Техническая характеристика обрабатывающего центра MCV 1000 Power c ЧПУ

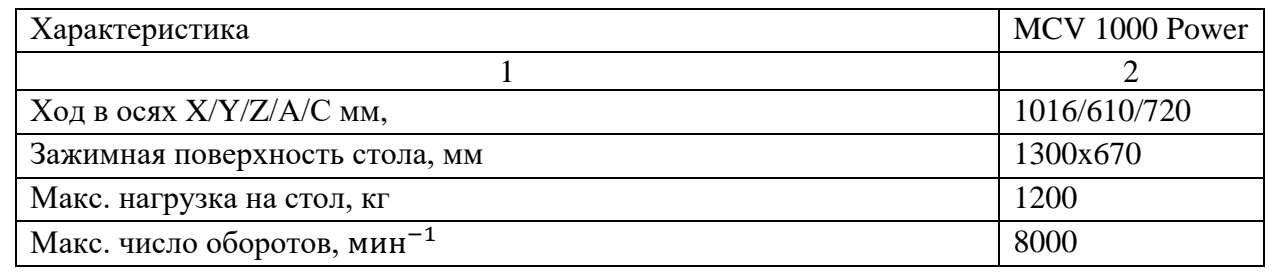

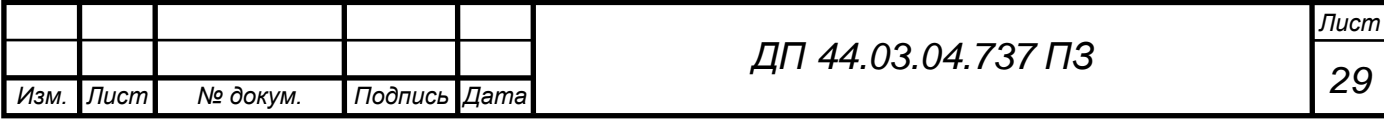

## Окончание таблицы 6

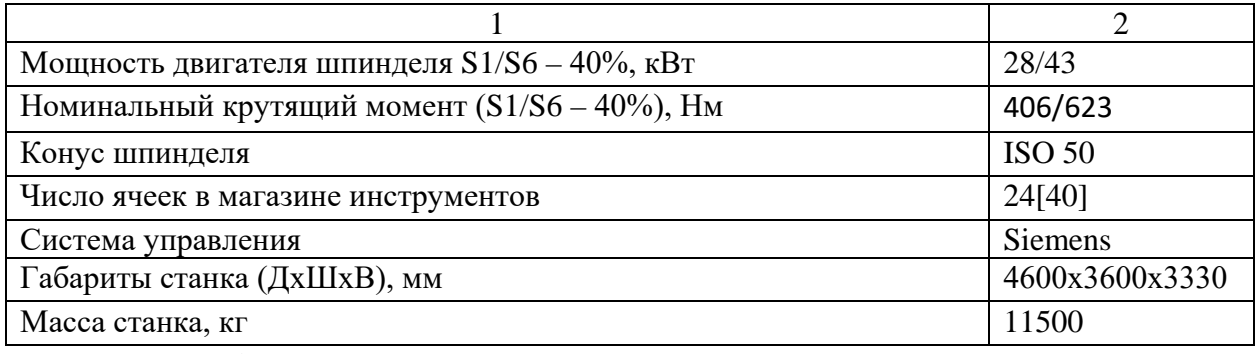

Специальные (дополнительные) параметры:

По желанию заказчика обрабатывающий центр дооснащен 4-ой и 5-ой осями.

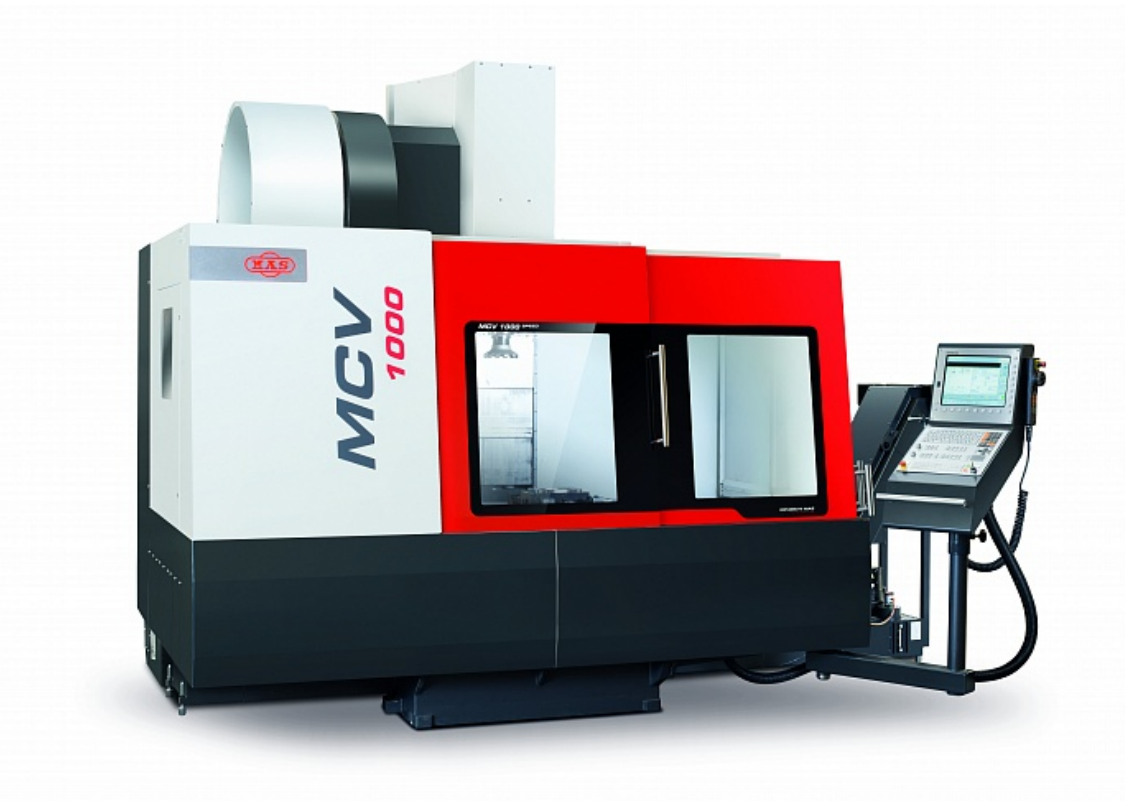

Рисунок 8 – Общий вид станка MCV 1000 Power c системой ЧПУ Simens

Данный станок оптимально соответствует необходимым требованиям обработки детали «Корпус».

Выбранное оборудование обеспечивает высокую производительность труда и качество обрабатываемых деталей.

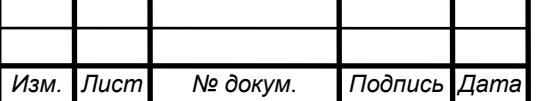

#### *Выбор режущего инструмента*

Инструмент выбирается согласно маршруту обработки поверхностей с учётом следующих правил:

Размеры инструмента должны быть оптимальными:

• При торцовом фрезеровании диаметр фрезы должен быть в 1,2-1,5 раза больше ширины фрезерования для полного перекрытия обрабатываемой поверхности.

• При цилиндрическом фрезеровании фреза должна полностью перекрывать обрабатываемую поверхность.

• При контурном фрезеровании диаметр концевой фрезы должен обеспечивать достаточную жёсткость и возможность получения заданных размеров радиусов.

• При сверлении и нарезании резьбы метчиком диаметр инструмента равняется диаметру обрабатываемого отверстия, длина должна быть достаточной для выхода стружки.

Материал инструмента должен соответствовать обрабатываемому материалу. В данном случае материал детали – сплав алюминия. Инструмент выбирается по материалам.

Выбор фрез по методике "SANDVIK – Coromant"

1. Определение типа операции

В соответствии с типом операции:

- торцовое фрезерование
- фрезерование прямоугольных уступов
- профильное фрезерование
- фрезерование пазов

Выберем инструмент по таблице.

2. Идентификация обрабатываемого материала

Определите, к какой группе обрабатываемости по ISO относится тот

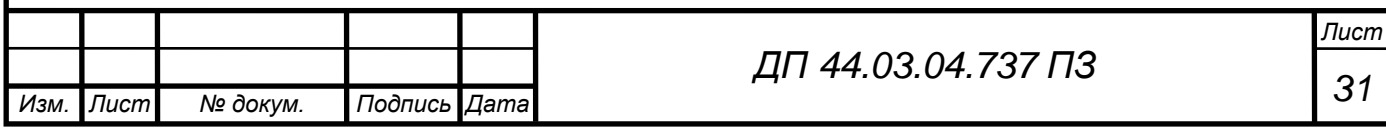

материал, который необходимо фрезеровать:

- Сталь (Р)
- Нержавеющая сталь (М)
- Чугун (К)
- Алюминий (N)
- Жаропрочные и титановые сплавы (S)
- Материалы высокой твердости (Н)
- 3. Выбор фрезы

Выбрать шаг зубьев и тип крепления фрезы.

• Как первый выбор рекомендуется нормальный шаг зубьев фрезы.

• При работе с большими вылетами и нестабильных условиях следует выбирать крупный шаг зубьев.

• При обработке материалов, дающих элементную стружку, рекомендуется выбирать мелкий шаг зубьев фрезы.

Выбрать тип крепления.

4. Выбор пластины

Выбрать геометрию передней поверхности пластин в соответствии с операцией:

• Геометрии L – для чистовой обработки, когда небольшая мощность оборудования и требуются малые усилия резания.

• Геометрии М – для получистовой обработки, когда обрабатываются небольшие партии различных деталей.

• Геометрии Н – для черновой обработки, обработка поковок и литья с большими корками, когда существует тенденция возникновения вибраций.

Выбрать марку твердого сплава, обеспечивающую оптимальную производительность.

5. Выбор начальных режимов обработки

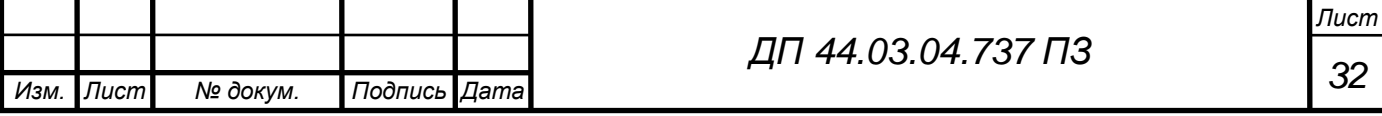

В производственных условиях практически всегда необходима корректировка режимов с целью их оптимизации.

Операция 010 Комплексная с ЧПУ

1. Фреза ø32 мм **RA790-032М32S2-16L**

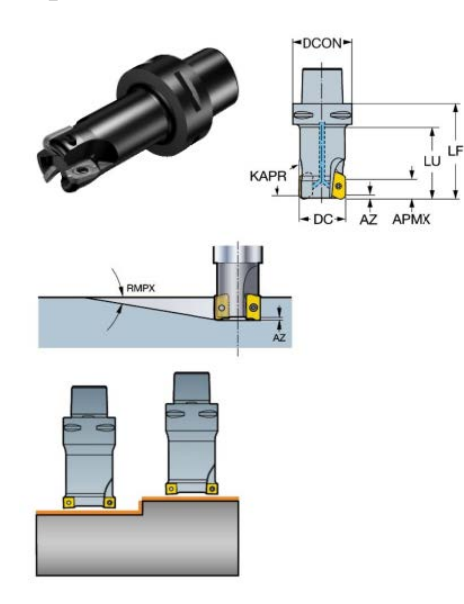

Данные о продукции

Диаметр резания (DC) 32 mm

Число режущих элементов (CICTTOT) 3

Max глубина резания (APMXPFW) 12 mm

Max угол врезания (RMPXFFW) 13 deg

Max глубина врезания (AZ) 2 mm

Рабочая длина (LU) 38,1 mm

Для данной фрезы будет использована пластина RA790-160408PH13A

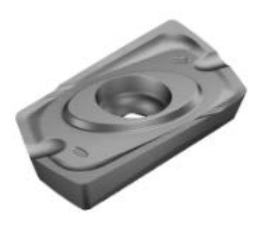

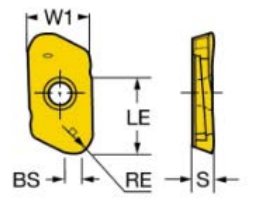

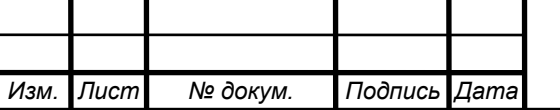

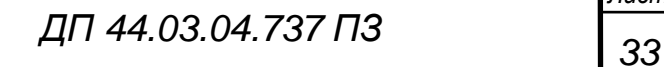

Ширина пластины (WI) 11 mm Эффективная длина режущей кромки (LE) 12 mm Длина кромки Wiper (BS) 1 mm Радиус при вершине (RE) 0,8 mm Угол между главной режущей кромкой и wiper (KRINS) 90 deg Исполнение (HAND) R Сплав (GRADE) H13A fz  $0,3$  mm  $(0,1-0,5)$ vc 935 m/min (1000-875)

2. Фреза ø20 мм **316-20BM240-200AG**

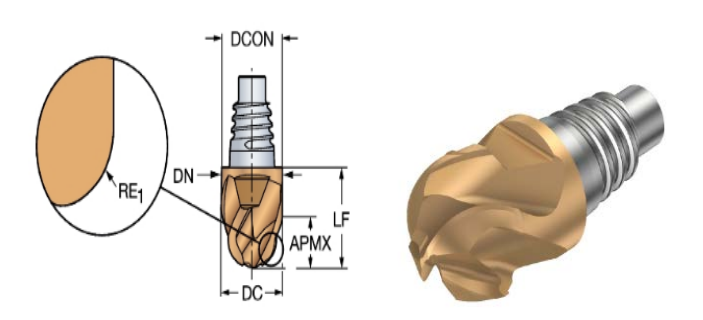

Данные о продукции

Диаметр резания (DC) 20 mm

Число режущих кромок (ZEFP) 2

Max глубина резания (APMX) 11 mm

Max угол врезания (RMPX) 15 mm

Рабочая длина (LU) 21,3 mm

Выбранный инструмент является высокопроизводительным и отвечает всем требованиям при обработке детали.

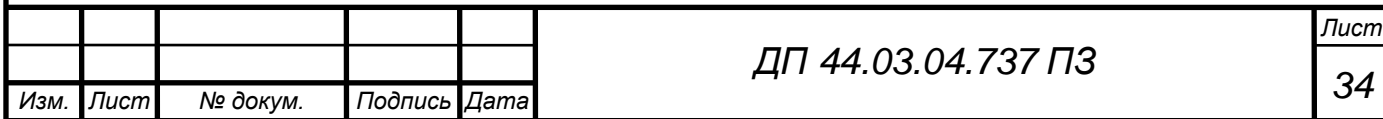

1.4. Технологические расчеты

#### 1.4.1. Расчет припусков на обработку детали

Расчет припусков может осуществляться двумя способами.

Расчет припусков выполняется *расчетно-аналитическим методом*. Производится расчет обработки отверстия Ø 52 (см. табл. 7). Данный метод позволяет более точно рассчитать значения припусков и используется для изделий массового и серийного производства. Номера поверхностей для расчета припусков представлены на рис. 9.

Минимальный припуск рассчитывают по формулам с использованием расчётной таблицы для каждой обрабатываемой поверхности. В расчётной таблице указывают размер, определяющий положение обрабатываемой поверхности, и технологические переходы в порядке их выполнения при обработке; для каждого перехода записывают значения Rz, h, ∆,ԑ. Для цветных металлов и сплавов после первого технологического перехода слагаемое h из формулы исключают.

Расчет припусков на обработку:

1. Обработка внутренних поверхностей вращения

$$
2Z_{imin} = 2\left(R_{zi-1} + h_{i-1} + \sqrt{\rho_{i-1}^2 + \varepsilon^2_{yi}}\right)
$$
 (6)

– для чернового растачивания  $2Z_{4\text{min}} = 2(25 + 25 + \sqrt{25^2}) = 2 \cdot 75$ – для чистового растачивания  $2Z_{\text{3min}} = 2(50 + 50 + \sqrt{350^2}) = 2 \cdot 450$ – для развертывания  $2Z_{2min} = 2(200 + 100 + \sqrt{1200^2 + 80^2}) = 2 \cdot 1503$ 2. Для перехода, предшествующего конечному, определить расчетный размер прибавлением (вычитанием – для внутренних поверхностей) к наименьшему (наибольшему) предельному размеру по чертежу расчетного припуска Zimin по формуле:

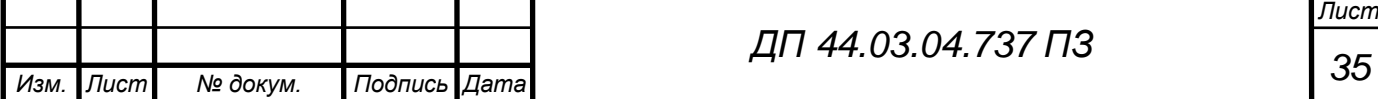

$$
D_{i-1max} = D_{imax} - 2Z_{imax}
$$
(7)  

$$
D_{p3} = 55,03 - 2 \cdot 0,075 = 54,88
$$
  

$$
D_{p2} = 54,88 - 2 \cdot 0,45 = 53,98
$$
  

$$
D_{p1} = 53,98 - 2 \cdot 1,503 = 50,974
$$

3. Определяем общие припуски  $Z_{max0}^{np}$ и  $Z_{min0}^{np}$ , суммируя промежуточные припуски на обработку:

$$
Z_{max0}^{\text{np}} = \Sigma_{max}^{\text{np}} = 4.05 \tag{8}
$$

$$
Z_{max0}^{np} = \Sigma_{max}^{np} = 9.01
$$
 (9)

4. Проверяем правильность произведенных расчетов по формулам:

$$
2Z_{maxi}^{\text{np}} - 2Z_{mini}^{\text{np}} = T_{i-1} - T_i \tag{10}
$$

Следовательно:

$$
0.15 - 0.194 = 0.074 - 0.03 = 0.044
$$

Следовательно:

$$
1,016 - 0,9 = 0,19 - 0,074 = 0,166
$$

Следовательно:

$$
7.8 - 3 = 5 - 0.19 = 4.8
$$

*Табличный метод* расчета заключается в том, что в производственных условиях размеры припусков устанавливают на основании опыта, пользуясь практическими данными в зависимости от массы и габаритных размеров деталей, конструктивных форм и размеров, необходимой точности и класса шероховатости обрабатываемой поверхности. Величина табличного припуска на одноименную обрабатываемую поверхность больше припуска, определенного расчетно-аналитическим методом, дается некоторый процент запаса, чтобы удовлетворить все требования к обрабатываемой поверхности.

Результат табличного метода расчета представлен в таблице 7

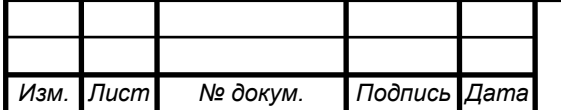
Таблица 7 - Расчет припусков и предельных размеров по технологическим переходам на обработку.

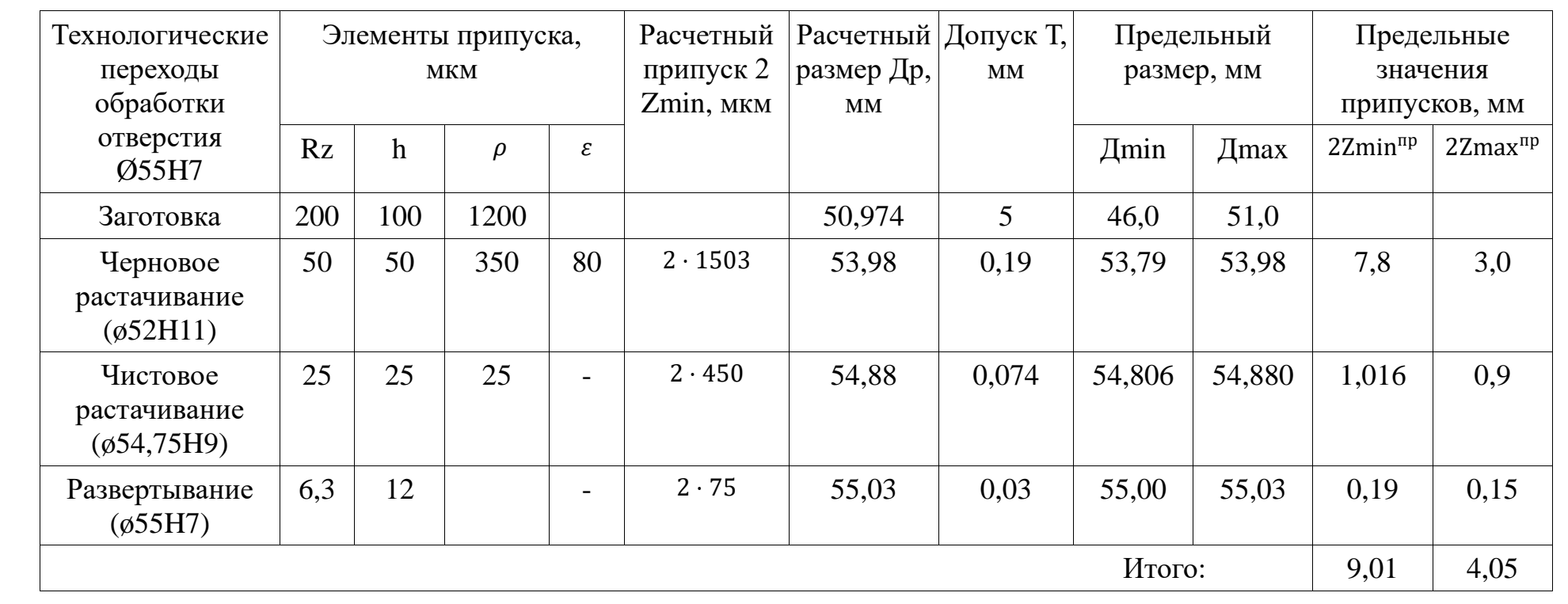

*Изм.*

*Лист*

*№ докум.*

*Подпись Дата*

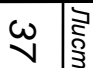

*ПЗ*

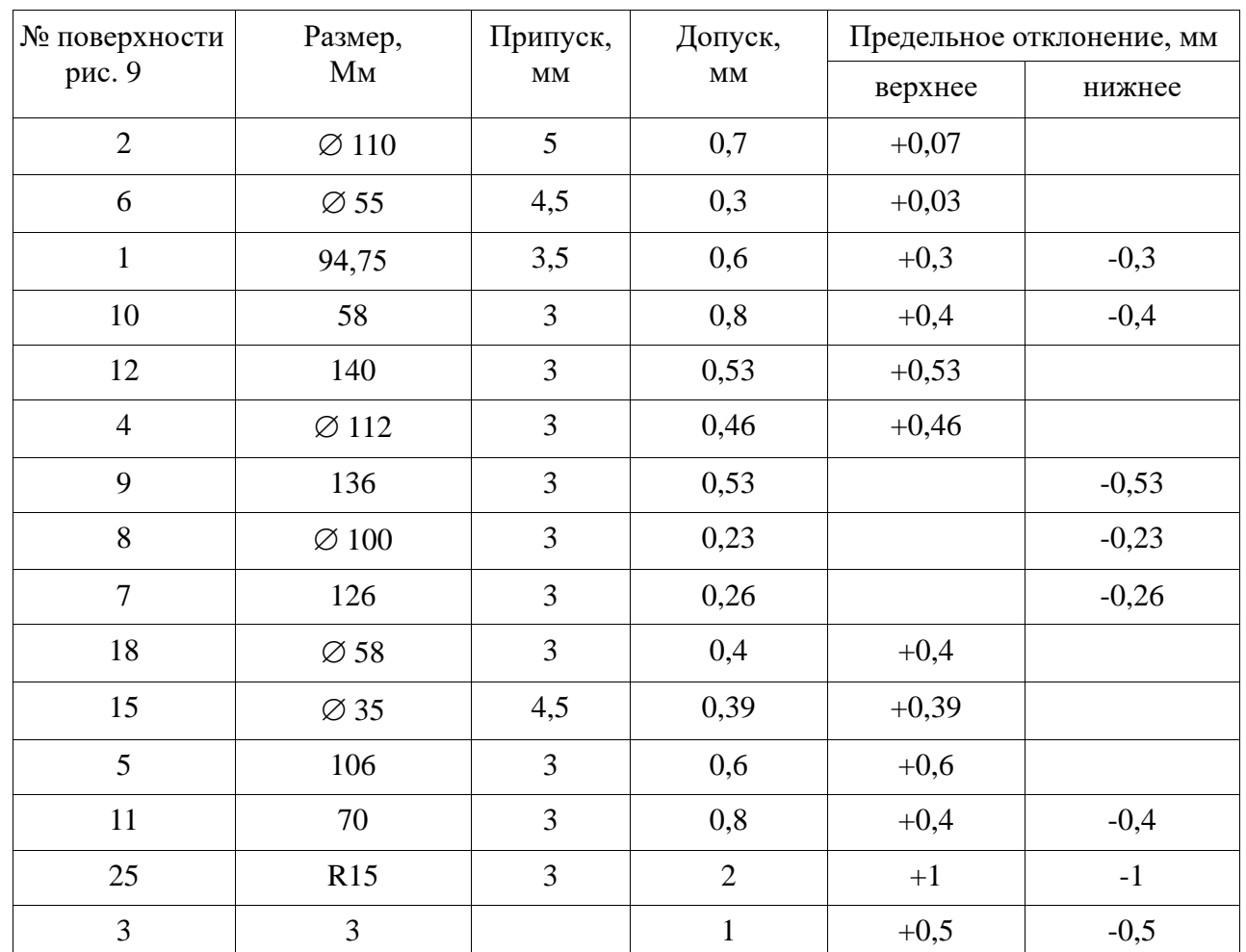

## Таблица 8 — Припуски и допуски на обрабатываемые поверхности

Все припуски и допуска удовлетворяют требованиям к обрабатываемой поверхности, которые рассчитывались табличным методом.

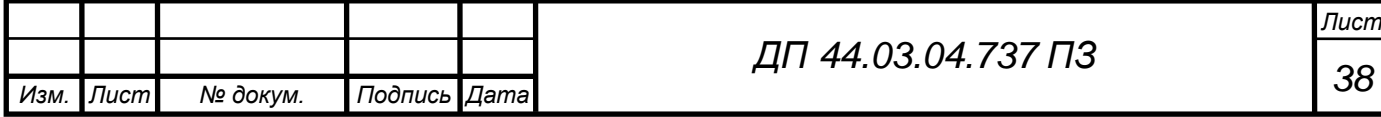

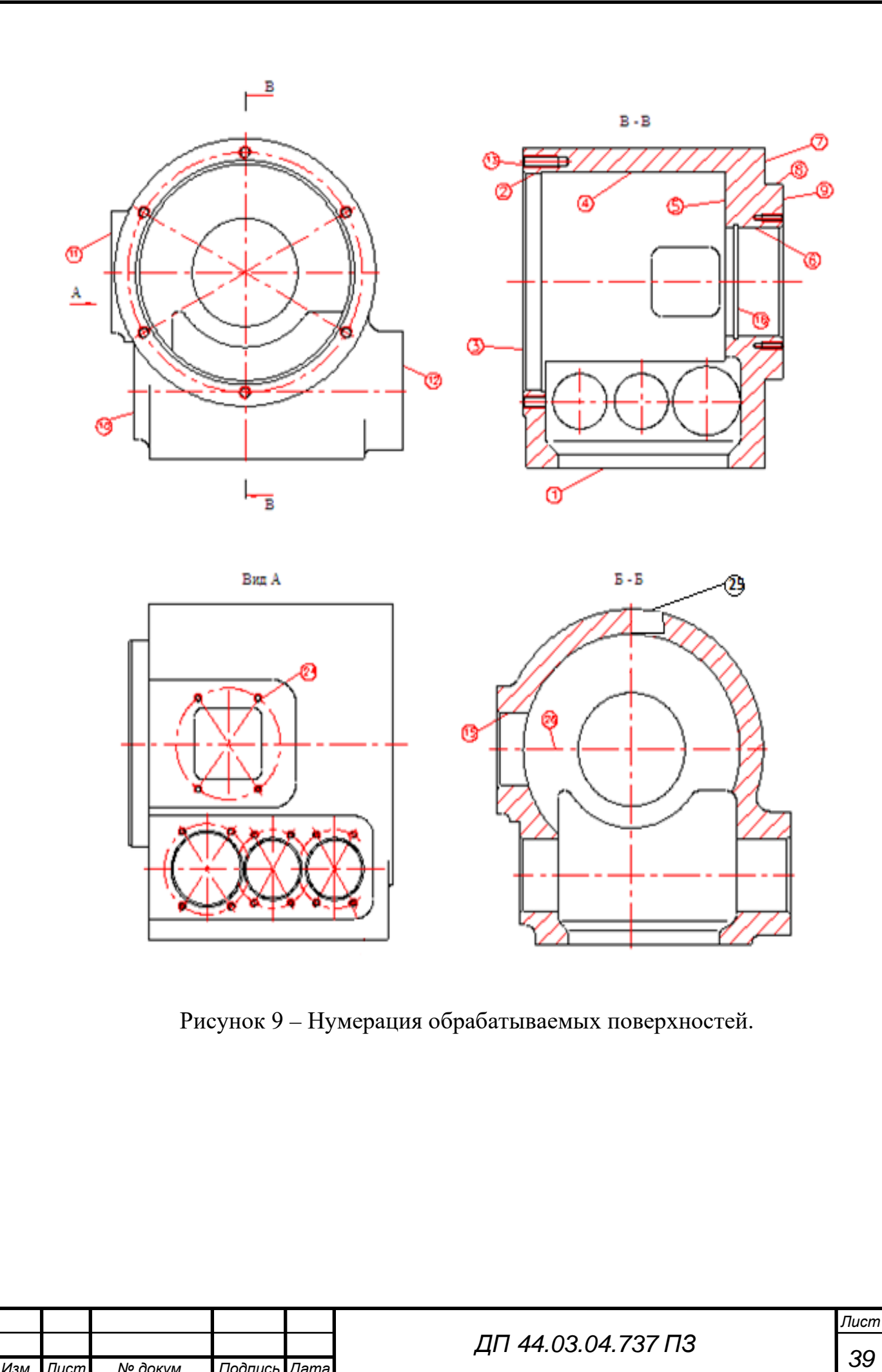

*Изм. Лист № докум. Подпись Дата*

1.4.2. Расчет режимов резания

005 Вертикально – фрезерная

1. Фрезеровать поверхность в размер 94,75H. Режущий инструмент: фреза 2214-0157 ГОСТ 9473-80 – торцевая насадная мелкозубая с вставными ножами, оснащенными пластинками из твердого сплава марки ВК6, ø160, количество зубьев z = 16. Станок: Вертикально-фрезерный 6Р12.

Режимы резания:

t=3,5 мм – глубина резания.

Величина подачи на зуб  $S_z = 0.18 - 0.28$  мм/зуб [22]

Выбираем  $S_z = 0.2$  мм/зуб

Расчет скорости резания производится по формуле:

$$
V = \frac{C_v \cdot D^q}{T^m \cdot t^x \cdot S_Z^y \cdot B^u \cdot z^p} \cdot K_v,
$$
\n(11)

где 
$$
C_v = 155 - коэффициент при фрезеровании;
$$

 $m = 0,2$   $x = 0,1$   $y = 0$ ,  $q = 0.25$  u = 0.15 p = 0.1– показатели степени [23];

Т – период стойкости инструмента, мин;

t – глубина резания, мм;

 $S_z$  – подача, мм/зуб;

B – ширина обработки, мм;

Z – число зубьев фрезы

 $K_v = K_{mv} \cdot K_{nv} - K_{uv} -$ обобщенный поправочный коэффициент;

 $K_{mv} = 1.0 -$  коэффициент, учитывающий материал заготовки [23];

 $K_{nn} = 1.0 -$  коэффициент, учитывающий поверхность заготовки [23];

 $K_{uv} = 2.7 -$  коэффициент, учитывающий материал инструмента [23]

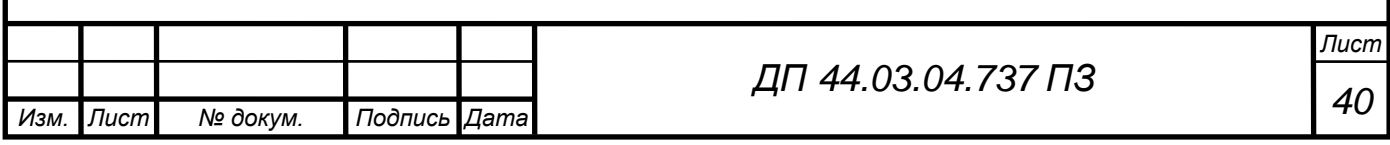

 $K_v = 1 \cdot 1 \cdot 2,7 = 2,7$ 

$$
V_{\text{pacy}} = \frac{155 \cdot 160^{0.25}}{240^{0.2} \cdot 3,5^{0.1} \cdot 0,2^{0.4} \cdot 112^{0.15} \cdot 14^{0.15}} \cdot 2,7 = 246 \text{ M/MHH}
$$

Частота вращения шпинделя n определяется по формуле:

$$
n = \frac{1000 \cdot V_{\text{pacy}}}{\pi \cdot D} = \frac{1000 \cdot 246}{3,14 \cdot 160} = 490 \text{ of/mm}
$$

На основании паспортных данных станка принимаем n = 400 об/мин Тогда действительная скорость резания будет равна:

$$
V = \frac{\pi \cdot D \cdot n}{1000} = \frac{3,14 \cdot 160 \cdot 400}{1000} = 200 \text{ M/MHH}
$$

Определим величину минутной подачи по формуле:

$$
S_m = S_z \cdot z \cdot n,\tag{12}
$$

$$
S_z = \frac{1100}{z \cdot n},\tag{13}
$$

где n – частота вращения фрезы, имеющиеся на станке, мин<sup>-1</sup>;

z – число зубьев фрезы.

$$
S_z = \frac{1100}{14 \cdot 400} = 0.2 \text{ mm/sy6}
$$

$$
S_m = 0.2 \cdot 14 \cdot 400 = 1120 \text{ mm/mm}
$$

Принимаем  $S_m = 1100$  мм/мин

Определим мощность резания  $N<sub>3</sub>$  по формуле:

$$
N_e = \frac{P_z \cdot V}{1020 \cdot 60},\tag{14}
$$

где  $P_z$  – окружная сила резания.

$$
P_z = \frac{10 \cdot C_p \cdot t^x \cdot S_z^y \cdot B^u \cdot z}{D^q \cdot n^w} \cdot K_{mp},
$$
\n(15)

где D – диаметр фрезы, мм;

 $S_{z}$  – подача, мм/зуб;

t- глубина обработки, мм;

B – ширина обработки, мм;

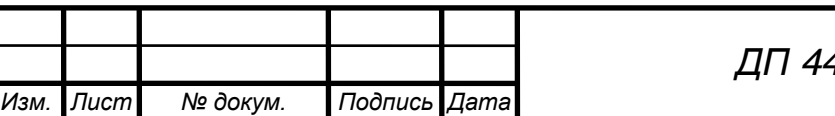

*<sup>41</sup> ДП 44.03.04.737 ПЗ*

z – число зубьев фрезы.

Где  $C_p = 82.5 -$ коэффициент при фрезеровании;  $x = 0.95$   $y = 0.8$   $u = 1.1$  $q = 1,1$   $w = 0$  – показатель степени [22]  $K_{mp} = K_{np} \cdot K_{\varphi p} \cdot K_{\gamma p} \cdot K_{\lambda p} \cdot K_{rp}$  $K_p = 1,0 \cdot 1,0 \cdot 1,0 \cdot 1,0 \cdot 0,25 = 0,25$  $P_{z} = \frac{10 \cdot 82.5 \cdot 3.5^{0.95} \cdot 0.2^{0.8} \cdot 112^{1.1} \cdot 14}{160^{1.1} \cdot 400^{0}}$  $160^{1,1} \cdot 400^0$   $\cdot$  0,25 = 1795 H  $N_e = \frac{1795 \cdot 200}{1020 \cdot 60}$  $\overline{1020 \cdot 60}$  = 5,87 кВт

Станок 6Р12 имеет мощность 7,5 кВт

Основное машинное время То определяется по формуле:

$$
T_o = \frac{L + L_{\rm sp} + L_{\rm nep}}{S_{\rm MHH}},
$$
\n(16)

 $L_{\text{rep}} = 3.0$ 

$$
L_{\rm BP} = 0.5 \cdot \sqrt{D - (D^2 - B^2)} = 0.5 \cdot \sqrt{160 - (160^2 - 112^2)} = 56 \text{ mm}
$$

$$
T_o = \frac{140 + 56 + 3}{1100} = 0.18 \text{ mm}
$$

Таблица 9 – Режимы резания для операции 005

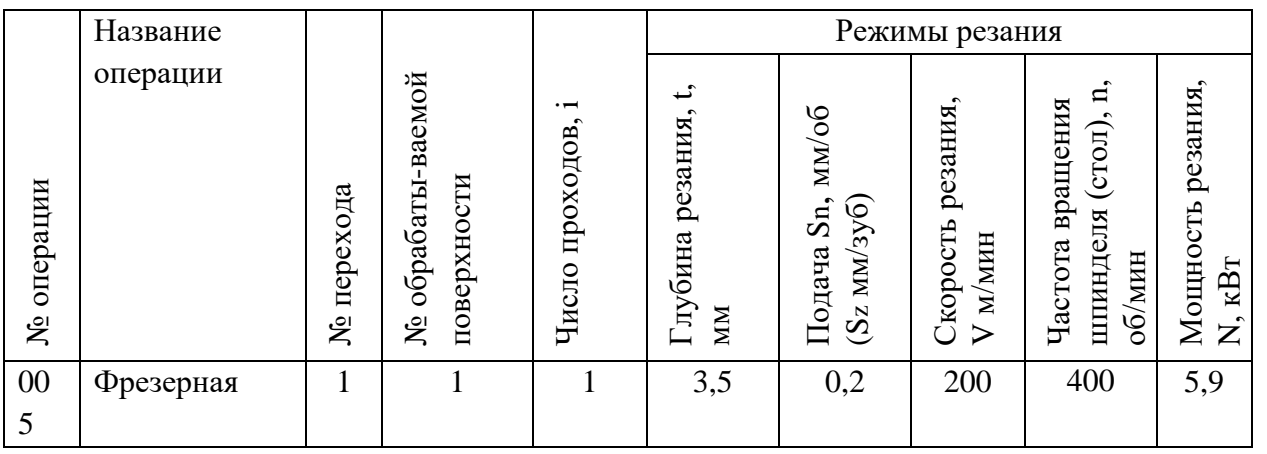

Последовательность выбора режимов резания из каталога Sandvik.

Выбор подачи.

*Черновая обработка.*

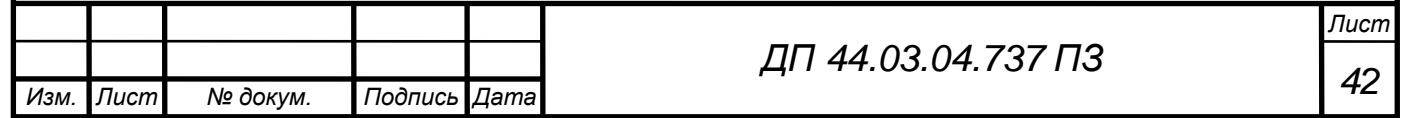

При черновой обработке следует стремиться выбрать максимально возможную подачу. Ограничениями при этом являются:

- мощность станка;

- жесткость системы «станок-приспособление-инструмент-заготовка»;

- несущая способность выбранной режущей пластины с учетом геометрии передней поверхности.

Экономически целесообразны при черновой обработке такие режимы, при которых большой удельный съем металла достигается за счет комбинации большой подачи и умеренной скорости резания.

*Чистовая обработка.*

Величина чистовой подачи в зависимости от требуемого качества обрабатываемой поверхности (параметр  $R_{max}$ ) при заданном радиусе при вершине инструмента может быть определена по графику или вычислена по формуле.

Следует помнить, что полученное теоретическим путем значение чистовой подачи, обеспечит на практике требуемое качество обработанной поверхности только при соблюдении следующих условий:

- используемая геометрия передней поверхности пластины обеспечивает устойчивое стружкодробление;

- скорость резания выбрана достаточно высокой, чтобы избежать наростообразования;

- отсутствие вибрации.

Выбор скорости резания.

Исходными данными для определения скорости  $V_c$  является:

- марка обрабатываемого материала и его твердость;

- марка твердого сплава;

- величина подачи  $f_n$ , мм/об

Необходимо задаться требуемым периодом стойкости инструмента.

Выбор скорости резания начинается с определения начальной скорости

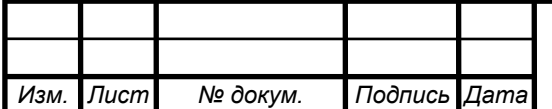

резания  $V_{co}$ . Затем определяется действительная скорость резания  $V_c$  с учетом требуемой стойкости инструмента и отклонений твердости обрабатываемого материала.

Режимы резания для комплексной операции с ЧПУ выбираем из каталога Sandvik и заносим в таблицу 10.

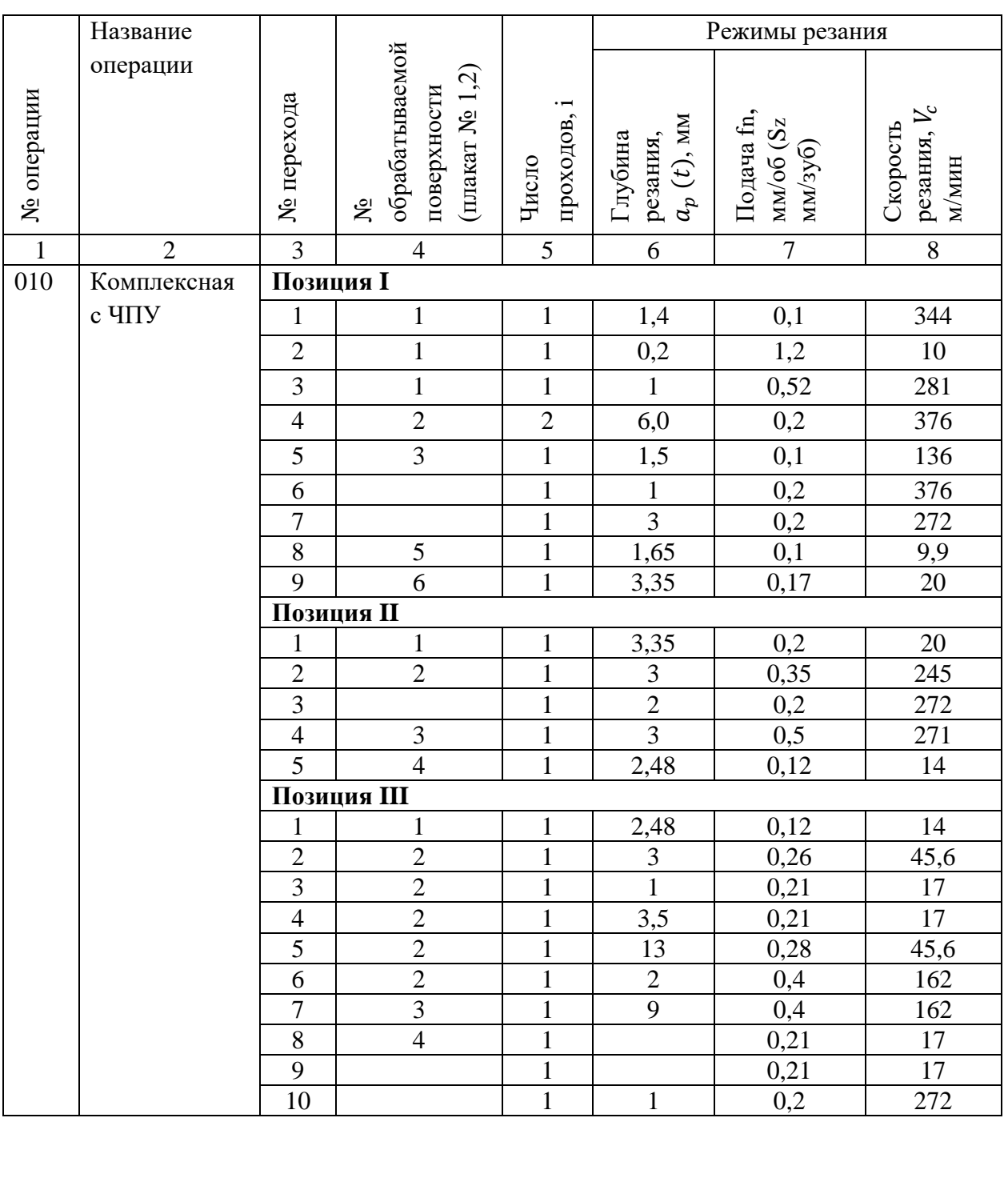

Таблица 10 – Режимы резания для операции 010

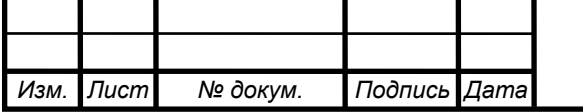

*<sup>44</sup> ДП 44.03.04.737 ПЗ*

*Лист*

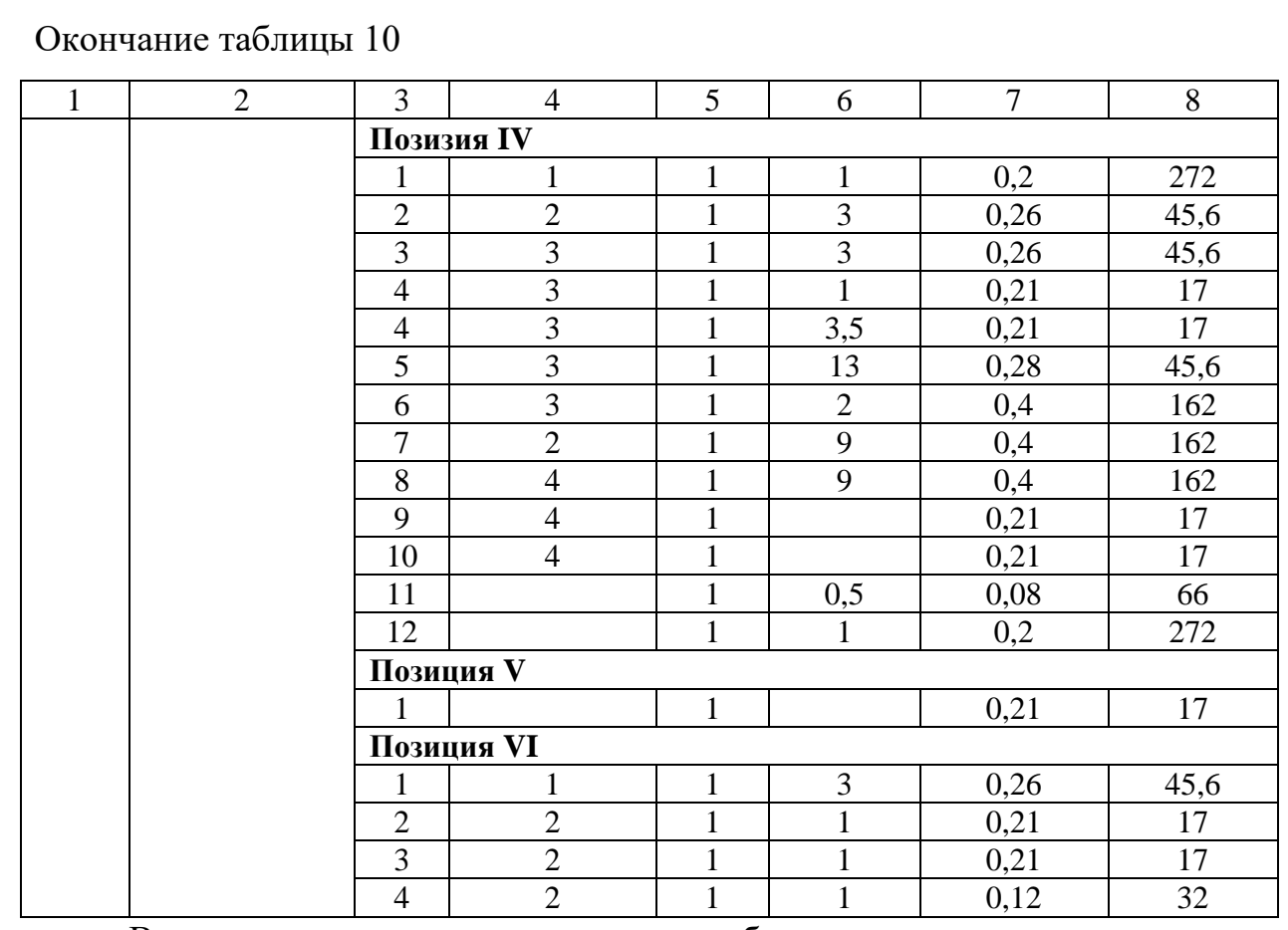

В результате произведенного расчета были назначены режимы резания для каждой операции технологического процесса в соответствии с рекомендациями производителя.

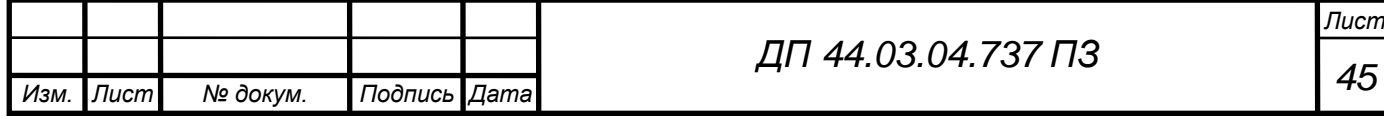

1.4.3. Расчет технических норм времени

Одним из основных требований при проектировании технологических операций является требование минимума затрат труда на ее выполнение. Для расчета технических норм времени берем операцию 005. Критерием оценки трудоемкости является норма штучно-калькуляционного времени:

$$
T_{\mu-\kappa} = \frac{T_{\pi-3}}{n} + T_{\mu\tau},
$$
\n(17)

где  $T_{\pi-3}$  – подготовительно-заключительное время, мин;

n – количество деталей в партии, шт.;

 $T_{\text{HIT}}$  – штучное время, мин.

Подготовительно-заключительное время включает в себя затраты времени на получение материалов, инструментов, приспособлений, технологической документации, наряда на работу; ознакомление с работой, чертежом; получение инструктажа; установку инструментов, приспособлений, наладку оборудования на соответствующий режим.

Штучное время определяется по формуле:

$$
T_{\text{IUT}} = t_o + t_{\text{B}} + t_{o6} + t_{o\text{T}},\tag{18}
$$

где  $t<sub>o</sub>$  – основное время, мин.;

 $t_{\rm B}$  – вспомогательное время, мин.;

 $t_{o6}$  – время на обслуживание рабочего места, мин.;

 $t_{\text{or}}$  – время на отдых и личные потребности, мин.

Основное время:

$$
t_o = \frac{L_{\text{pacy}}}{S \cdot n} = \frac{l_{\text{aer}} + l_{\text{bp}} + l_{\text{nep}}}{S \cdot n} = \frac{L_{\text{pacy}}}{S_{\text{muh}}}
$$
(19)

где  $L_{\text{bacy}}$  – расчетная длина, мм;

 $l_{\text{per}}$  – длина детали, мм;

 $l_{\text{BD}}$  – величина врезания, мм;

 $l_{\text{nen}}$  – величина перебега, мм;

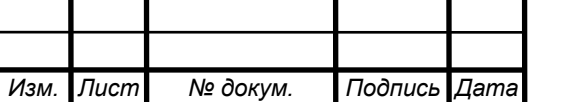

*<sup>46</sup> ДП 44.03.04.737 ПЗ*

*Лист*

 $S$  – подача, мм/об.;

 $S_{\text{MH}}$  – минутная подача, мм/мин.,

n – частота вращения шпинделя, об/мин.

Вспомогательное время:

$$
t_{\rm B} = t_{\rm y.c} + t_{\rm yn} + t_{\rm u3},\tag{20}
$$

где  $t_{y,c}$  – время на установку и снятие детали,  $t_{y,c}$  =1,94 мин [13];

 $t_{\text{yn}}$  – время на приемы управление,  $t_{\text{yn}} = 0.5$  мин [13];

 $t_{\text{H3}}$  – время на измерение детали,  $t_{\text{H3}} = 0.3$  мин [13].

Оперативное время:

$$
t_{\text{or}} = t_o + t_{\text{B}},\tag{21}
$$

Время на обслуживание рабочего места:

$$
t_{\rm o6} = 0.06 \cdot (t_{\rm o} + t_{\rm B}) = 0.06 \cdot t_{\rm on}, \tag{22}
$$

Время на отдых и личные потребности определяется в процентах от оперативного времени:

$$
t_{\text{or}} = 0.04 \cdot (t_{\text{o}} + t_{\text{B}}) = 0.04 \cdot t_{\text{on}},
$$
  
\n
$$
t_{\text{B}} = 1.94 + 0.5 + 0.3 = 2.74 \text{ mm}
$$
  
\n
$$
t_{\text{on}} = 0.18 + 2.74 = 2.92 \text{ mm}
$$
  
\n
$$
t_{\text{of}} = 0.06 \cdot 2.92 = 0.18 \text{ mm}
$$
  
\n
$$
t_{\text{or}} = 0.04 \cdot 2.92 = 0.12 \text{ mm}
$$
  
\n
$$
t_{\text{unr}} = 0.18 + 2.74 + 0.18 + 0.12 = 3.22 \text{ mm}
$$
  
\n
$$
T_{\text{un-K}} = \frac{20}{3000} + 3.22 = 3.23 \text{ mpummaem } 3.3
$$

Результаты расчета технических норм времени сведем в таблицу 11.

Таблица 11 — Сводная таблица технических норм времени по операциям

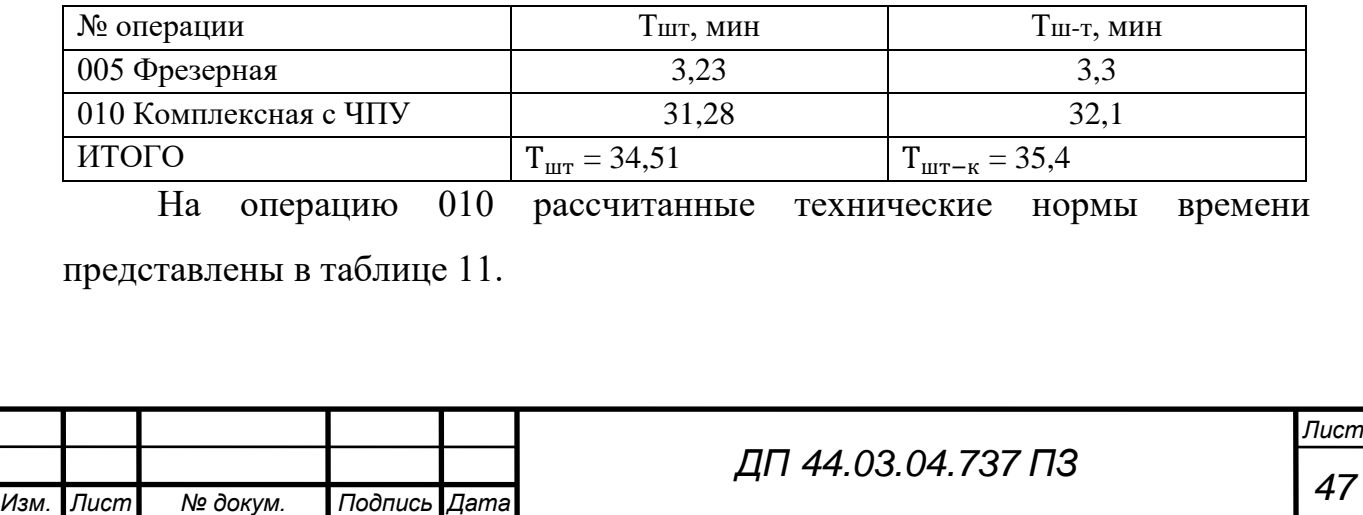

### 2. РАЗРАБОТКА УПРАВЛЯЮЩЕЙ ПРОГРАММЫ

Составление УП для СЧПУ – это процедура планирования и документирования последовательности шагов обработки деталей, которая должна быть выполнена на станке с ЧПУ. Существуют два способа составления УП: ручной и автоматизированный.

*Ручное составление УП.* Ручное программирование идеально подходит для задач позиционного управления движением инструмента от точки к точке. В приложениях, требующих контурного управления движением инструмента по непрерывной траектории, при ручном программировании затраты времени могут быть чрезмерно большими.

*Автоматизированное составление УП.* Для задач контурного управления гораздо больше подходит автоматизированное программирование с помощью ЭВМ. В настоящее время автоматизированное составление УП происходит на основе созданной трехмерной модели детали и осуществляется в приведенной ниже последовательности.

1. Выделяются элементы геометрии детали, которые наиболее важны при машинной обработке.

2.Определяется геометрия режущего инструмента. Программное обеспечение обычно включает библиотеки инструментов, из которых пользователь может выбирать нужные экземпляры.

3. Определяется требуемая последовательность операций обработки и траектории движения режущего инструмента с соответствующими параметрами обработки.

4. Координаты х, у и z точек на этой траектории вычисляются программой ЧПУ с учетом выбранного инструмента и геометрии детали.

5. Построенная траектория движения инструмента может быть проверена в режиме анимации на экране монитора.

6. По скорректированным траекториям формируется CL-файл (cutter

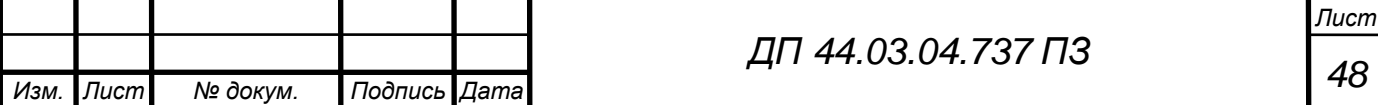

location – координаты инструмента). CL-файл имеет двоичный формат, но чаще всего сопровождается эквивалентной текстовой версией. В файле содержатся сведения о перемещениях режущего инструмента, представленные либо через абсолютные линейные перемещения, либо через относительные перемещения. Также в файле располагаются команды управления шпинделем, охлаждением, подачей и т. П. Формат CL-файла определен Международной организацией по стандартизации (International Organization for Standardization – ISO).

7. CL-файл обрабатывается постпроцессором, в результате чего получаются команды, предназначенные для управления конкретным станком. Сгенерированный файл передается контроллеру станка.

*Команды УП.* Для написания программ обработки деталей используются различные команды. Контроллер считывает инструкции в виде последовательности блоков, содержащих команды на установку параметров, скоростей по осям, а также на выполнение иных операций. Блоком называется строка слов программы обработки. Каждая команда обозначается буквой, за которой следует определенное число. Принято использовать следующие идентификаторы команд (коды):

- последовательный номер (N)*.* Последовательный номер используется для обозначения блоков программы и позволяет находить нужные команды.

- предварительная команда (G)*.* Используется для подготовки управляющего устройства к вводу последующих команд. Подготовительное слово необходимо для того, чтобы управляющее устройство правильно интерпретировало данные, следующие за ним в этом же блоке. Однако один и тот же G-код на разных контроллерах может иметь разные значения.

- координаты(X, Y, Z, А, В)*.* Задают координаты положения инструмента. Если число степеней свободы превышает три, используются дополнительные слова, например А и В.

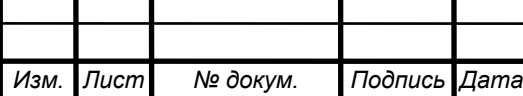

*<sup>49</sup> ДП 44.03.04.737 ПЗ*

- подача (F). Код F задает скорость подачи инструмента. В зависимости от системы эта скорость измеряется в дюймах в минуту или в миллиметрах в минуту;

- скорость (S)*.* Задает скорость вращения шпинделя. Измеряется в оборотах в минуту.

- выбор инструмента (T). Код Т задает инструмент, который будет использован в конкретной операции. Этот код нужен только для станков с устройством автоматической смены инструментов;

- прочие команды (М). Этот код используется для определения конкретного режима работы, например включения или выключения охлаждения, вращения шпинделя и т. Д.

Команды объединяются в блоки, которые могут иметь один из нескольких форматов:

- фиксированный последовательный формат. Все блоки должны быть одинаковой длины и содержать одинаковое количество символов;

- формат блочной адресации. Устраняет избыточность информации в последовательных блоках при помощи кодов изменений. Код изменений следует непосредственно за номером блока и указывает значения, изменившиеся по сравнению с предшествующими блоками;

- табулированный последовательный формат. Представляет собой модификацию фиксированного последовательного формата, допускающую изменение длины блоков;

- формат пословной адресации. Наиболее популярный формат, используемый в современных контроллерах CNC. Каждое слово блока начинается с буквы, обозначающей его тип, за которой следует значение, представляющее собой содержимое слова.

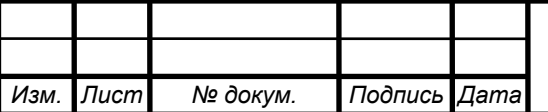

Фрагмент управляющей программы разработан для операции 010, которая выполняется на комплексном станке с ЧПУ MCV 1000 Power. Станок имеет систему управления SIEMENS.

Таблица 12 – Фрагмент управляющей программы обработки детали «Корпус червячного редуктора»

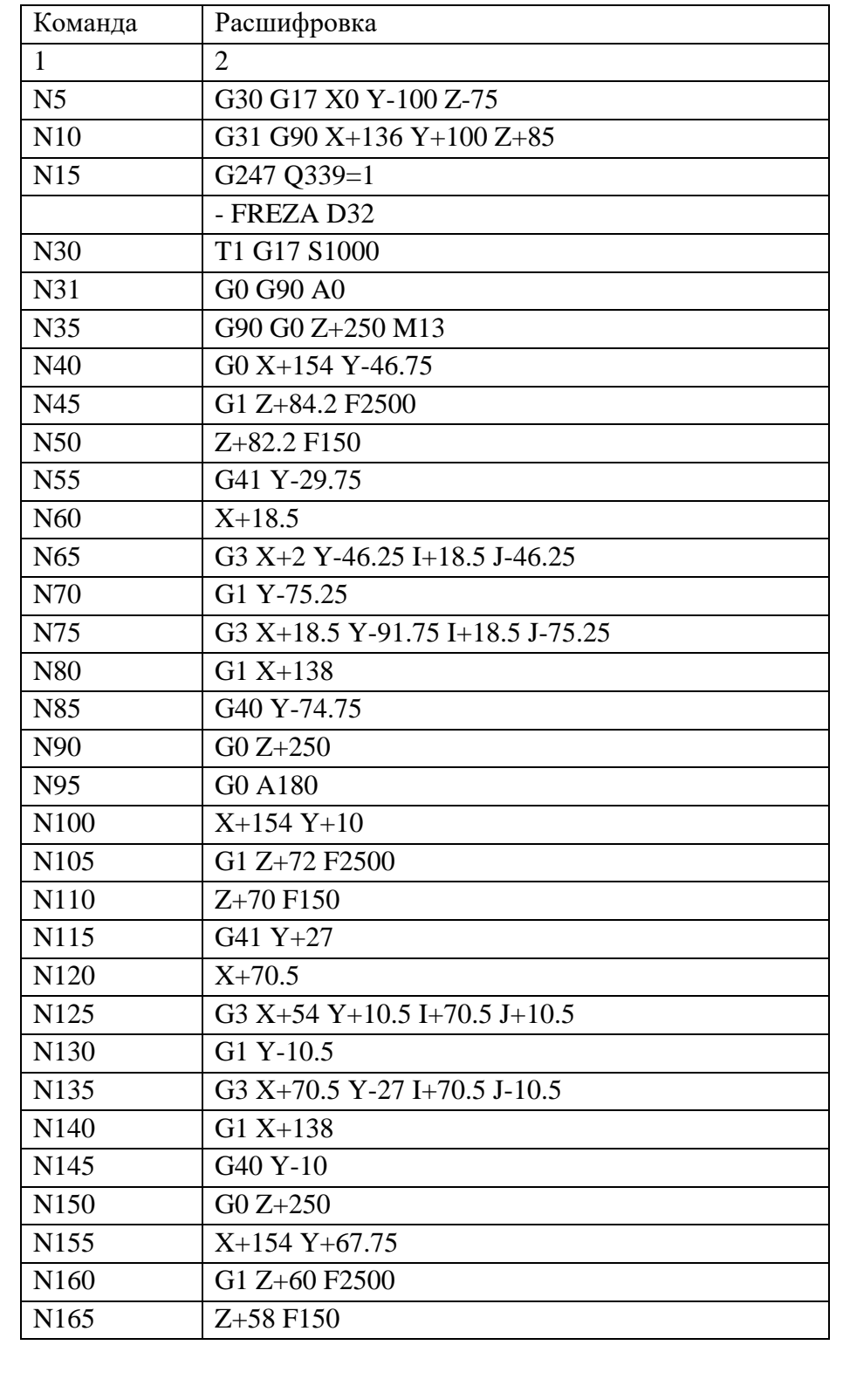

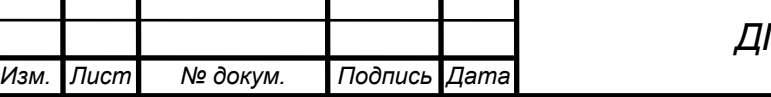

*<sup>51</sup> ДП 44.03.04.737 ПЗ*

## Окончание таблицы 12

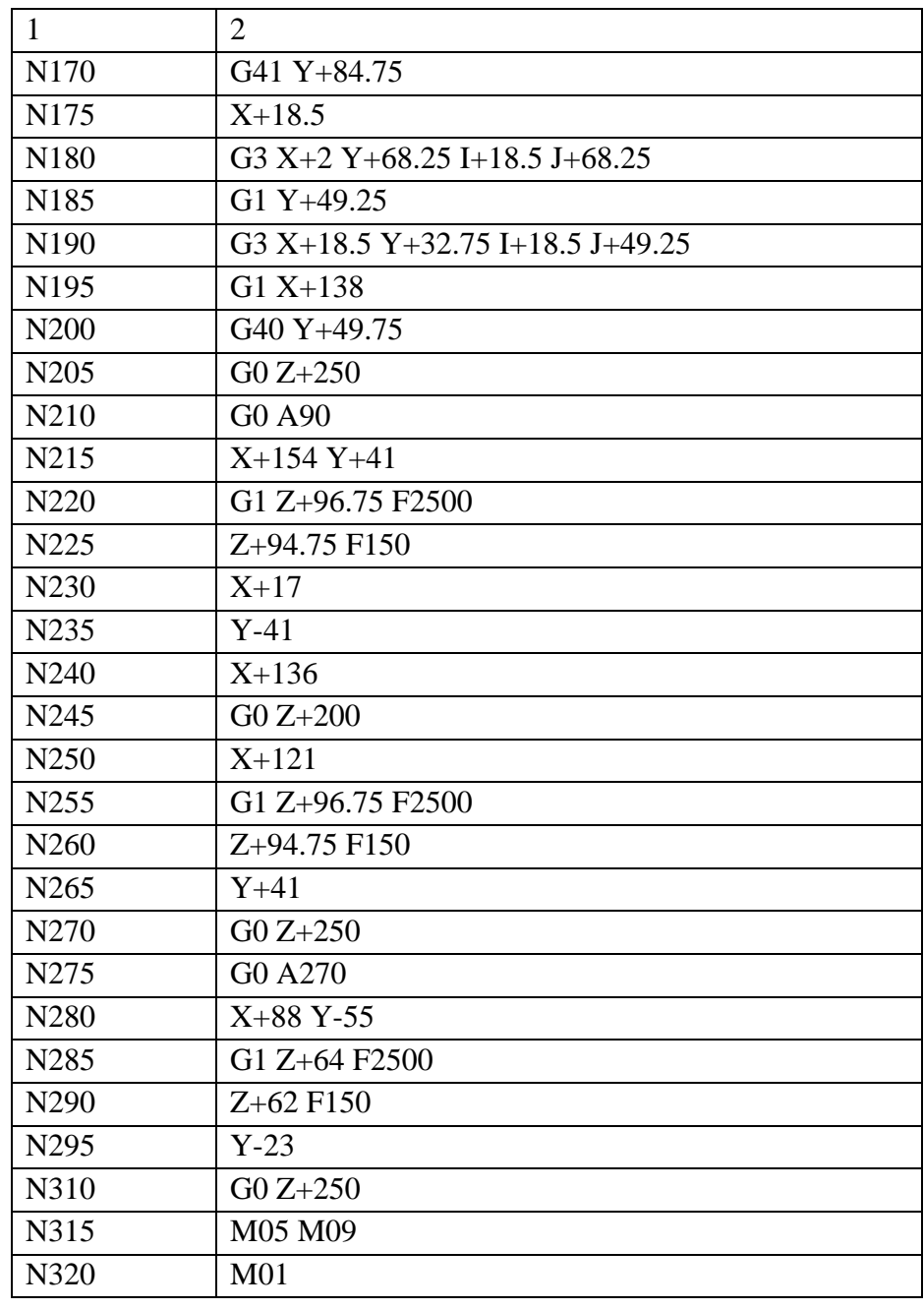

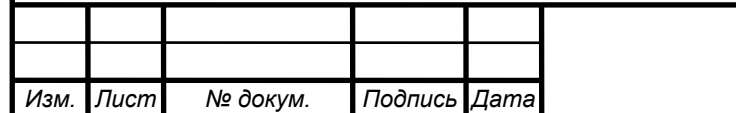

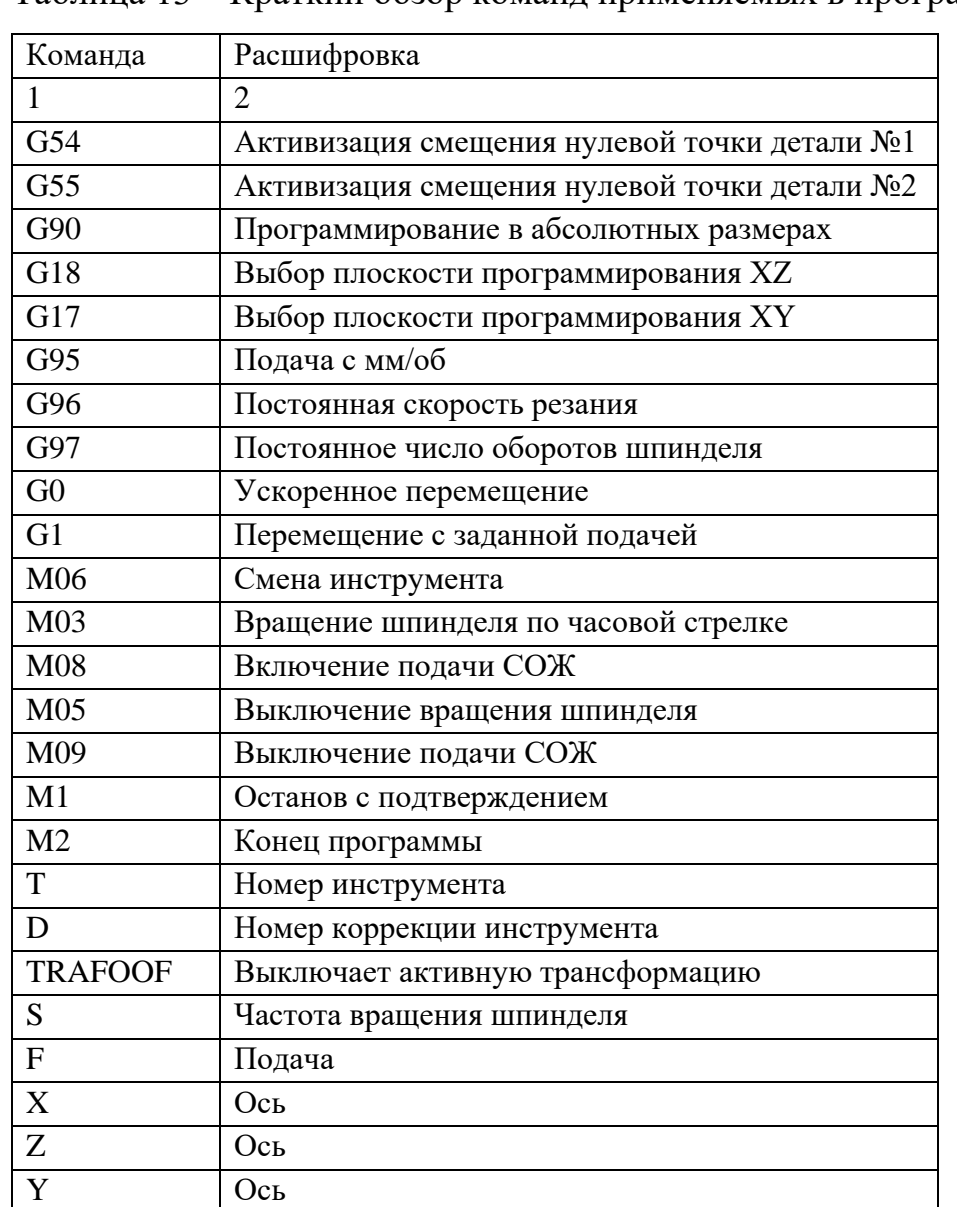

Таблица 13 – Краткий обзор команд применяемых в программе обработки

Вся разработанная управляющая программа представлена в приложении Г.

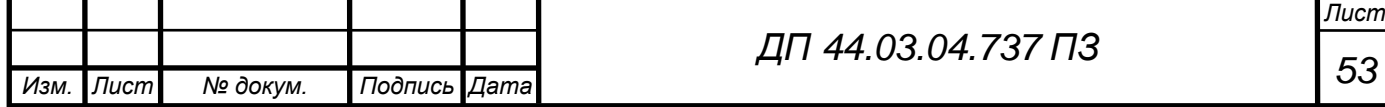

### 3. ЭКОНОМИЧЕСКАЯ ЧАСТЬ

В данной главе выполняется сравнение двух вариантов технологического процесса базового и проектного для того, чтобы определить, насколько эффективны изменения в технологическом процессе с экономической точки зрения.

Сравним себестоимость обработки по каждому из вариантов. После внедрения нового технологического процесса определим годовую экономию.

В базовом варианте основным недостатком является то, что исключено применение станков с ЧПУ. В связи с этим задействовано большое число станочников, это приводит к дополнительным затратам в заработной плате, также возрастают затраты на использование инструмента и приспособлений. Из-за постоянной смены технологических баз увеличивается вероятность брака, в результате возрастает погрешность обработки.

Выбор методики расчета экономической эффективности мероприятий в дипломной проекте определяется темой и содержанием технологической части работы, а также наличием необходимой исходной информации. Экономический эффект от внедрения в производства нового технологического процесса заключается в снижении годовых эксплуатационных издержек.

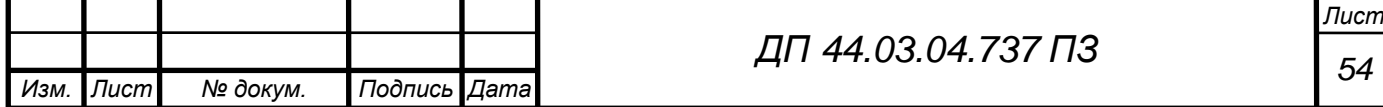

### 3.1. Исходные данные

Годовая программа выпуска – 3000 шт.;

Нормы штучно-калькуляционного времени Тшт-к (мин.) для базовой и проектируемой операций занесены в таблицу.

Таблица 14 – Нормы штучно-калькуляционного времени

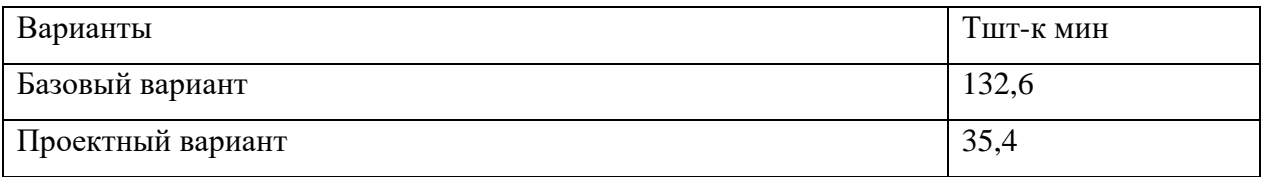

Таблица 15 – Часовые тарифные ставки, р.

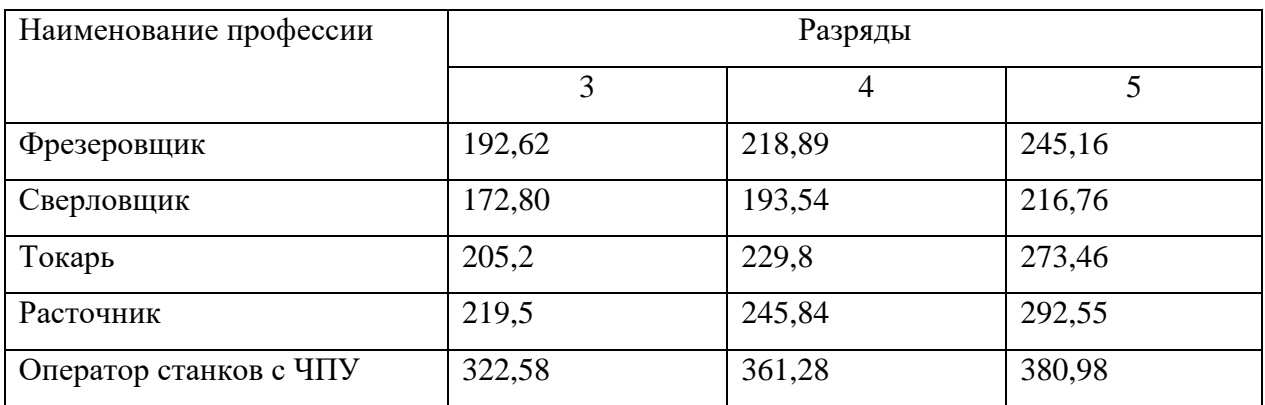

Номинальный фонд времени работы единицы оборудования определяется по производственному календарю на текущий год (365 – календарное количество дней; 118 – количество выходных и праздничных дней; 247 – количество рабочих дней, из них: 3 – сокращенные предпраздничные дни продолжительностью 7 ч; 244 – рабочие дни продолжительностью 8 ч). Отсюда количества рабочих часов оборудования (номинальный фонд):

- при односменной работе составляет:

 $F_{\rm H} = 244 \cdot 8 + 3 \cdot 7 = 1973$  ч

Потери рабочего времени на ремонтные работы равны 2,0 % рабочего времени универсального оборудования и 9,0 % для обрабатывающего центра с ЧПУ.

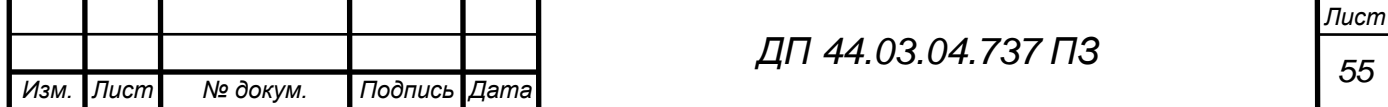

Fоб = 1973  $\cdot \left( 1 - \frac{9}{100} \right) = 1795$  ч проектируемый вариант.

Программа выпуска в год  $N = 3000$  шт.

Количество технологического оборудования определяется по формуле:

$$
q = \frac{t_{\text{III}-\text{K}} \cdot N_{\text{ro},\text{I}}}{F_{\text{o6}} \cdot K_{\text{BH}} \cdot K_3 \cdot 60'}
$$
 (23)

где tшт-к – штучно-калькуляционное время операции, мин.;

Nгод – годовая программа выпуска деталей, шт.;

60 – перевод минут в часы;

Fоб – действительный фонд времени работы оборудования;

Квн – коэффициент выполнения норм времени (1,0 – 1,2);

kз – коэффициент загрузки оборудования (по данным предприятия).

Нормы амортизационных отчислений:

Для универсального оборудования 7%,

Для станков с ЧПУ 12% от стоимости станка.

Стоимость электроэнергии 1кВт∙ч = 6,38 р.

3.2. Определение капитальных вложений

Состав капитальных вложений К, руб. определяем по формуле:

$$
K = \sum K_{\text{sar}} + \sum K_{\text{ofp}} + \sum K_{\text{npr}} \tag{24}
$$

где Кобр – капитальные вложения в оборудовании, р.;

Кпрг – капитальные вложения в программное обеспечение, р.;

Кзаг – затраты на изготовление заготовки.

Определение количества технологического оборудования. Количество технологического оборудования определяется по формуле:

$$
q = \frac{t_{\text{III}-\text{K}} \cdot N}{F_{\text{A}} \cdot \text{K}_{\text{B}} \cdot \text{K}_{\text{3}} \cdot 60},\tag{25}
$$

где tшт-к – штучно-калькуляционное время операции, мин.;

Nгод – годовая программа выпуска деталей, шт.;

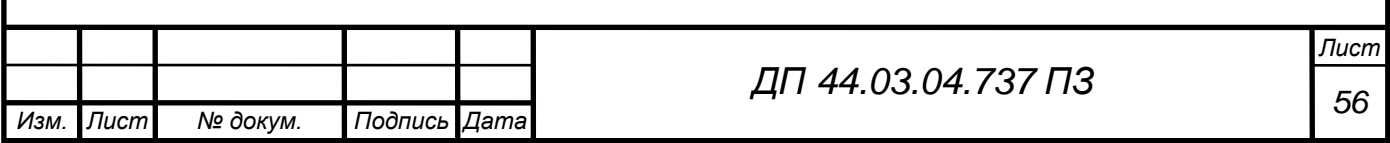

60 – перевод минут в часы;

Fд – действительный фонд времени оборудования, ч;

Кв – коэффициент выполнения норм времени, 1,15;

kз – коэффициент загрузки оборудования, 0,78.

Таблица 16 – Количество оборудования по базовому варианту

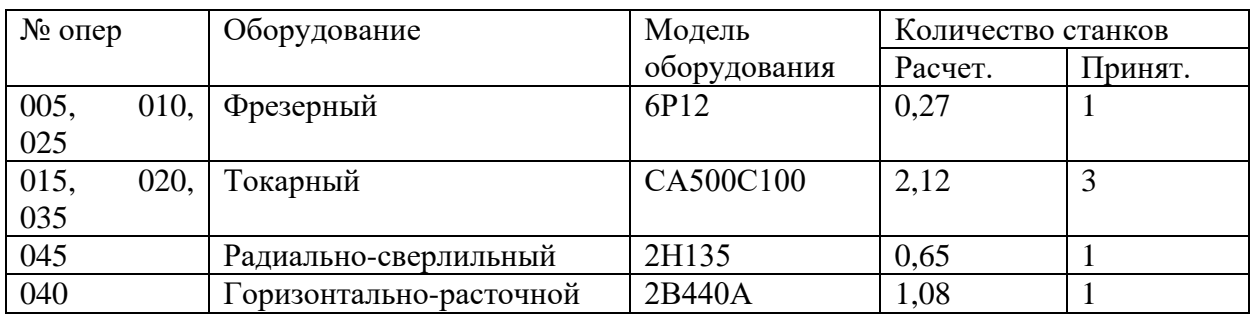

Таблица 17 – Количество оборудования по проектному варианту

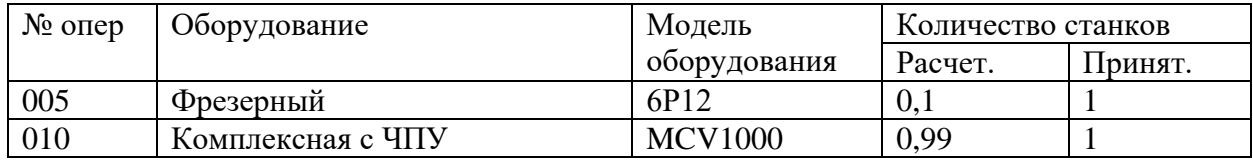

Таблица 18 – Сводная ведомость оборудования

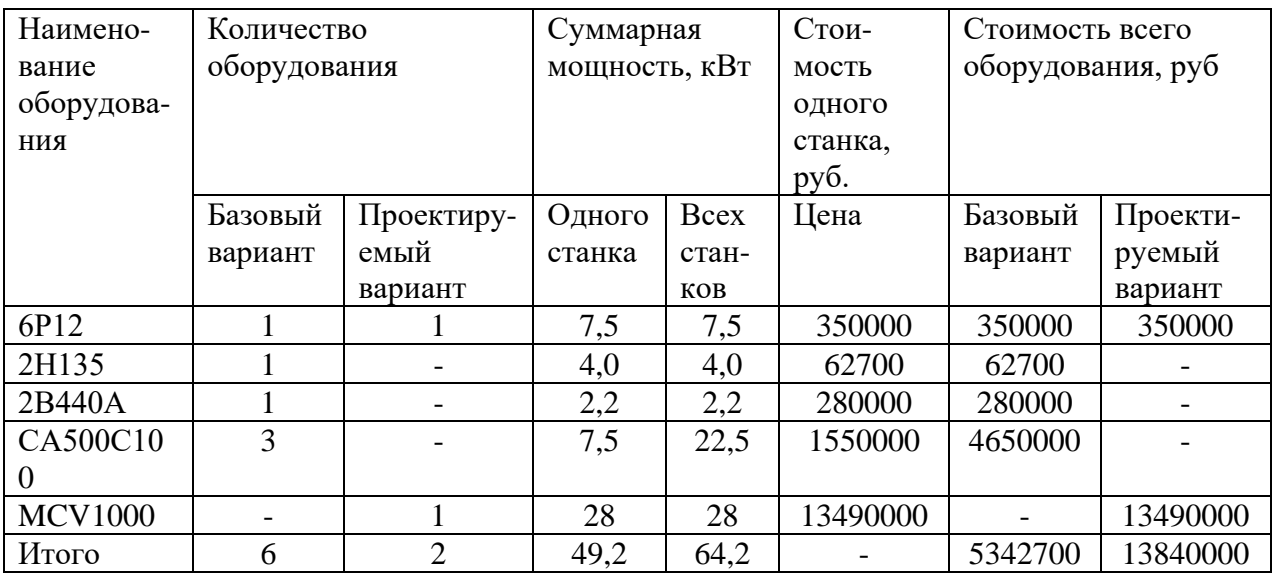

При проектировании нового технологического процесса технолог использует уже имеющееся на предприятии станки, так как покупка нового оборудования для изготовления одной конкретной детали несообразна.

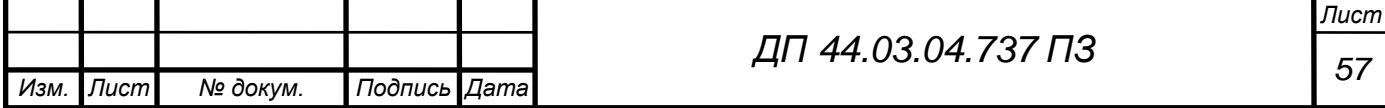

Затраты на программное обеспечение определяются по формуле:

$$
K_{\text{npr}} = K_{\text{yn}} \cdot K_3 \cdot n,\tag{26}
$$

где Куп – стоимость одной управляющей программы, Куп =8000р.;

 Кз – коэффициент, учитывающий потребности в восстановлении программы,  $K_3 - 1,1$ ;

 n=2 количество операций для которых необходима программа.  $K_{\text{mp}} = 8000 \cdot 1.1 \cdot 2 = 17600 \text{ p}.$ 

Итого, единовременные вложения на программное обеспечение составит 17600 р.

#### 3.3. Расчет технологической себестоимости

В общем случае технологическая себестоимость складывается из суммы следующих элементов:

$$
C = 3M + 33H + 39 + 306 + 30CH + 3H, \t(27)
$$

где Зм – затраты на все виды материалов и комплектующих, р.;

Зэ – затраты на технологическую электроэнергию, р.;

Ззп – затраты на заработную плату, р.;

Зоб – затраты на содержание и эксплуатацию оборудования, р.;

Зосн – затраты, связанные с эксплуатацией оснастки, р.;

Зи – затраты на малоценный инструмент, р.

Так как усовершенствованный технологический процесс не предполагает изменения метода получения заготовки, то нет необходимости учитывать затраты на ее изготовление.

$$
3_{3n} = 3_{np} + 3_{n} + 3_{n} + 3_{n} + 3_{np},
$$
 (28)

где Зпр – основная и дополнительная заработная плата с отчислениями на социальное страхование производственных рабочих, р.;

Зн – основная и дополнительная заработная плата с отчислениями на

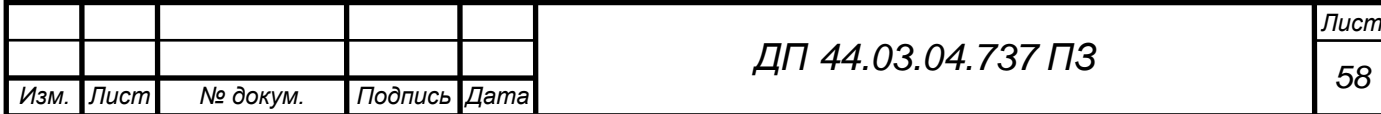

социальное страхование наладчиков, р.;

 Зэ – основная и дополнительная заработная плата с отчислениями на социальное страхование электронщиков, р.;

 Зк – основная и дополнительная заработная плата с отчислениями на социальное страхование контролеров, р.;

 Зтр – основная и дополнительная заработная плата с отчислениями на социальное страхование транспортных рабочих, р.

Расчет технологической себестоимости производится по изменяющимся статьям.

3.3.1. Основная и дополнительная заработная плата производственных рабочих

Считается с отчислениями на социальное страхование, при применении сдельной оплаты труда, р.:

$$
3_{\text{np}} = C_m \cdot t_{\text{m} \tau - \kappa} \cdot k_{\text{m} \mu} \cdot k_{\text{q} \text{on}} \cdot k_{\text{e} \text{c} \mu} \cdot k_p, \tag{29}
$$

где Cm – часовая тарифная ставка производственного рабочего на операции, р;

tшт-к – штучно-калькуляционное время на операцию, час;

 kмн – коэффициент, учитывающий многостаночное обслуживание  $(k<sub>MH</sub>=1,0);$ 

 kдоп – коэффициент, учитывающий дополнительную заработную плату  $(k_{\text{I}}$ оп =1,2);

 $k$ есн – коэффициент, учитывающий страховые взносы (kесн =1,3);

 kр – районный коэффициент, компенсирующий различия в стоимости жизни в различных природно-климатических условиях  $(kp=1,15)$ .

Численность станочников (операторов) вычисляется по формуле:

$$
H_{cr} = \frac{t \cdot N_{roA} \cdot k_{mH}}{F_p \cdot 60} \,, \tag{30}
$$

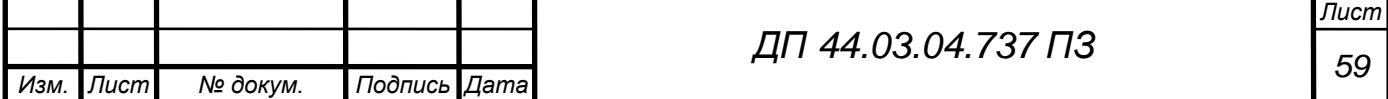

где t – штучное время операции, мин.;

Nгод – годовая программа выпуска детали, Nгод =3000 шт.;

 kмн – коэффициент, учитывающий многостаночное обслуживание  $(k<sub>MH</sub> = 1.0)$ ;

 $F_p$  – действительный годовой фонд работы одного рабочего,  $F_p = 1758$ ч.

Принимаемую численность рабочих и затраты на заработную плату производственных рабочих заносим в таблицу 19 и 20.

Таблица 19 – Затраты на заработную плату станочников по базовому варианту

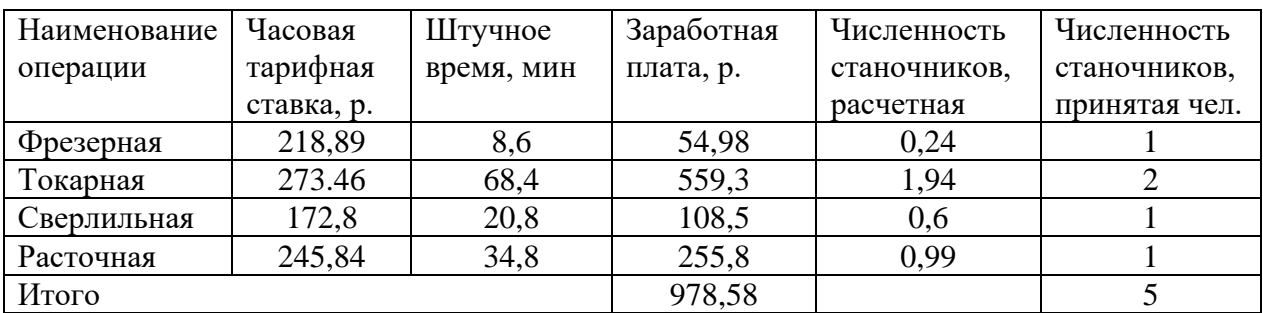

Таблица 20 – Затраты на заработную плату станочников по проектному варианту

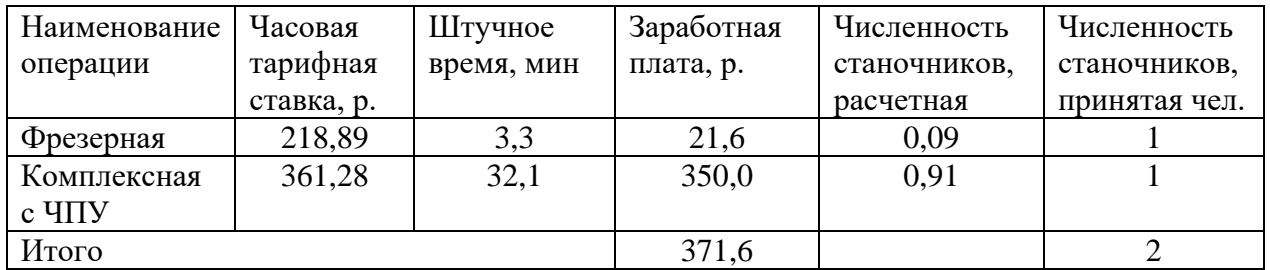

3.3.2. Заработная плата вспомогательных рабочих

Заработная плата вспомогательных рабочих определяется по формуле:

$$
B_{\text{BCI}} = \frac{C_m^{\text{BCI}} \cdot F_p \cdot H_{\text{BCI}} \cdot k_{\text{AOI}} \cdot k_{\text{eCI}} \cdot k_p}{N_{\text{ro},q}},\tag{31}
$$

где  $C_m^{\text{BCH}}$  – часовая тарифная ставка рабочего соответствующей специальности и разряда, р.;

Fp – действительный годовой фонд работы одного рабочего, ч;

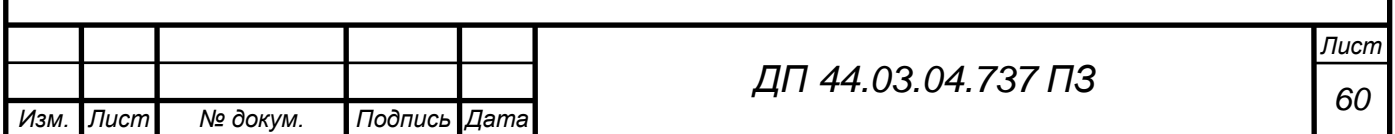

Nгод – годовая программа выпуска детали, шт.;

 Чвсп – численность вспомогательных рабочих соответствующей специальности и разряда, чел.

$$
H_{\text{BCI}} = \frac{q_p \cdot n}{H},\tag{32}
$$

где  $q_p$  – расчетное количество оборудование, шт.;

n – число смен работы оборудования;

H – число станков, обслуживаемых одним наладчиком,электронщиком.

Численность транспортных рабочих – 5% от числа станочников, контролеров – 7% от числа станочников.

Результаты расчетов сведем в таблицу 21 и 22.

Таблица 21 – Затраты на заработную плату вспомогательных рабочих по базовому варианту

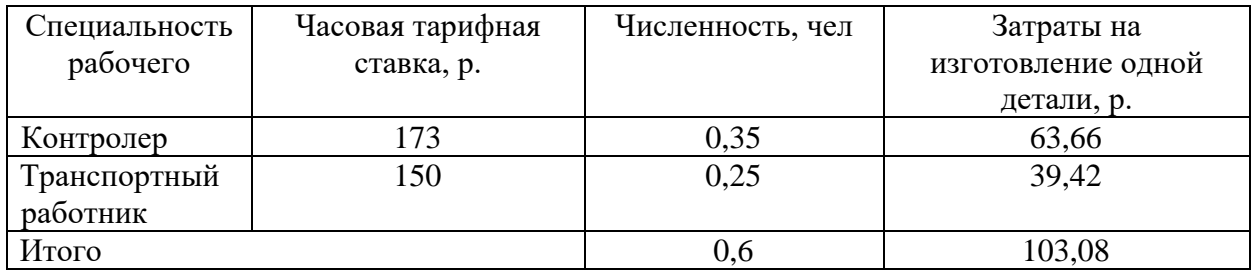

Таблица 22 – Затраты на заработную плату вспомогательных рабочих по

проектному варианту

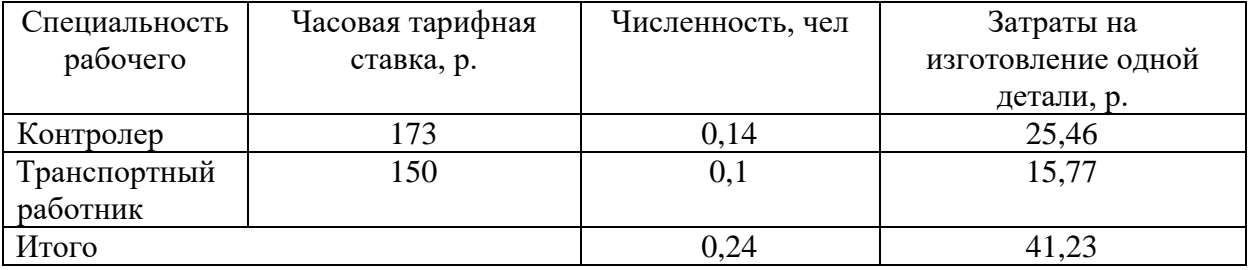

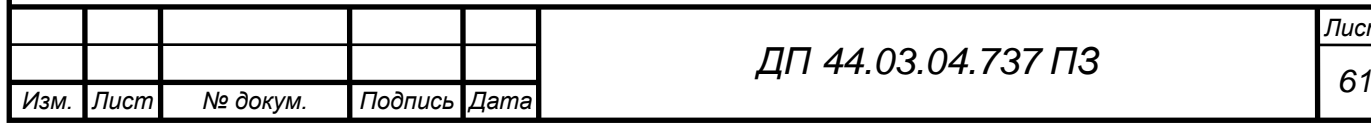

*Лист*

3.3.3. Затраты на электроэнергию

Затраты на электроэнергию, расходуемую на выполнение технологической операции, рассчитываются по формуле:

$$
3_{\rho} = \frac{N_{y} \cdot k_{N} \cdot k_{\text{bp}} \cdot k_{\text{o}, \text{a}} \cdot k_{W} \cdot t_{\text{m} \tau - \kappa}}{\eta \cdot k_{\text{B}}} \cdot \text{H}_{\rho}, \text{p.}
$$
 (33)

где  $N_y$  – установленная мощность главного электродвигателя, кВт;

 $k_N$  – средний коэффициент загрузки электродвигателя по мощности,  $(k_N = 0,3);$ 

 $k_{\text{nn}}$  - средний коэффициент загрузки электродвигателя по времени,  $(k_{\rm BD} = 0.5);$ 

 $k_{\rm o, \text{\tiny Z}}$ – средний коэффициент одновременности работы всех электродвигателя станка ( $k_{\mathrm{o},\mathrm{a}}$ = 1);

 $k_W$  – коэффициент, учитывающий потери электроэнергии в сети завода  $(k_W = 1,04)$ ;

 $k_{\rm B}$  – коэффициент выполнения норм времени на операциях технологического процесса 1,15;

 $\eta$  – коэффициент полезного действия металлорежущего оборудования (принимается по паспорту оборудования) 0,9;

 $\mu$ <sub>э</sub> = 6,38 руб. – стоимость 1 кВт⋅ ч электроэнергии.

Результаты расчетов по вариантам сводятся в таблицы 21 и 22

Таблица 21 – Затраты на электроэнергию по базовому варианту

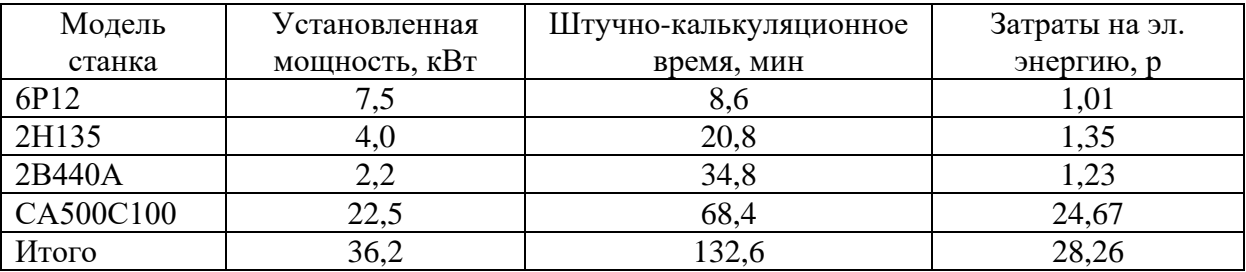

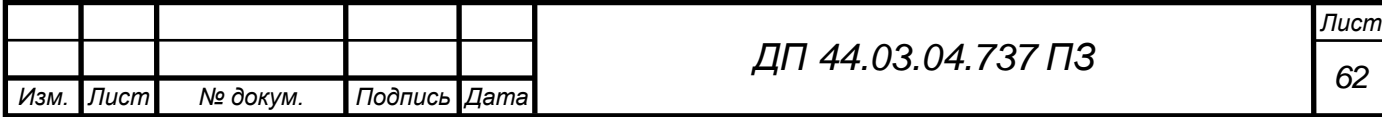

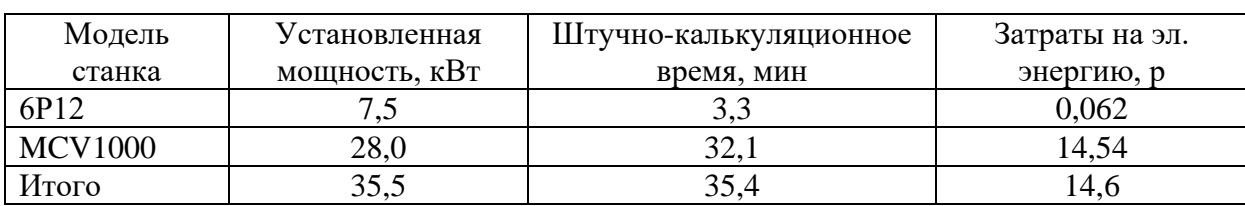

Таблица 22 – Затраты на электроэнергию по проектному варианту

3.3.4. Затраты на содержание и эксплуатацию технологического оборудования

Затраты на содержание и эксплуатацию технологического оборудования рассчитываются по формуле:

$$
3_{06} = C_{\text{am}} + C_{\text{pem}} \tag{34}
$$

где Сам – амортизационные отчисления от стоимости технологического оборудования, р;

Срем – затраты на ремонт технологического оборудования, р.

Амортизационные отчисления на каждый вид оборудования определяют по формуле:

$$
C_{am} = \frac{H_{o6} \cdot H_{am} \cdot t_{mT-K}}{F_{o6} \cdot k_3 \cdot k_{BH} \cdot 60},
$$
\n(35)

где Цобр – цена единицы оборудования, р.;

Нам – норма амортизационных отчислений;

 $F_{\rm o6}$  – годовой действительный фонд времени работы оборудования, час;

 $k_3$  – нормативный коэффициент загрузки оборудования;

 $k_{\text{BH}}$  – коэффициент выполнения норм.

Определение затрат на текущий ремонт оборудования.

Затраты на текущий ремонт оборудования можно определить укрупненным расчетам по примерным нормам затрат на ремонт от стоимости оборудования. Затраты на ремонт универсальные станки – 3%, станки с ЧПУ- %.

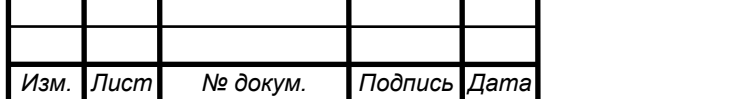

Затраты на содержание и эксплуатацию технологического оборудования заносятся таблицу 23 и 24.

Таблица 23 – Затраты на содержание и эксплуатацию технологического оборудования по базовому варианту

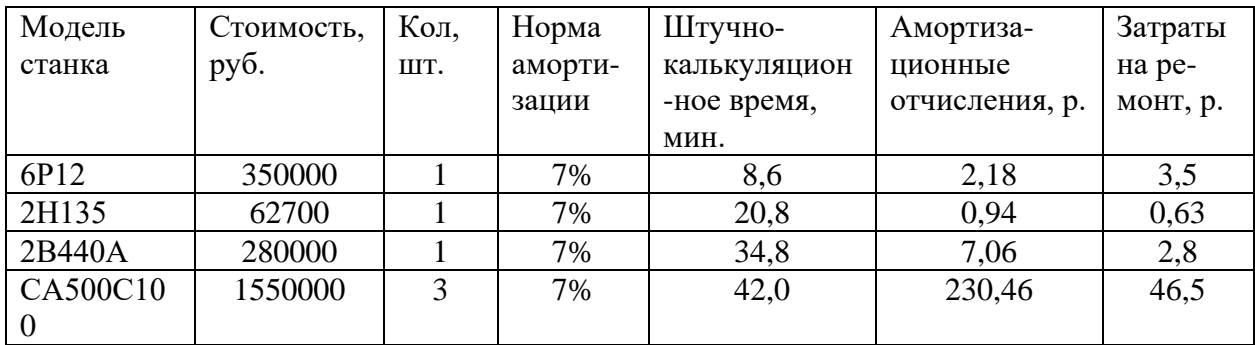

Таблица 24 – Затраты на содержание и эксплуатацию технологического оборудования по проектному варианту

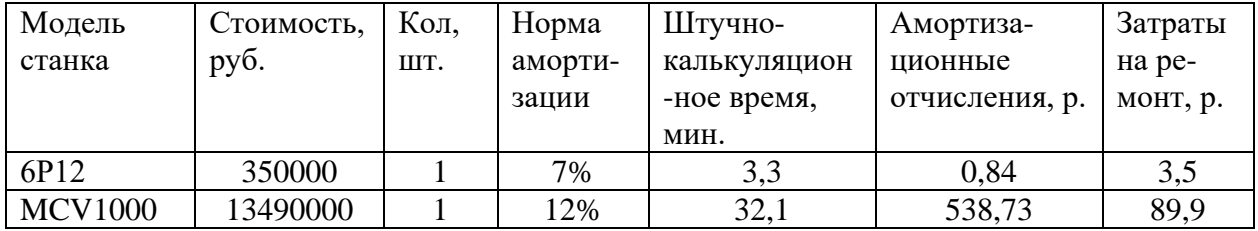

3.3.5. Определение затрат на эксплуатацию инструмента

Затраты на эксплуатацию инструмента в базовой технологии вычисляется по формуле:

$$
3_{\scriptscriptstyle H} = \frac{I I_{\scriptscriptstyle H} + \beta_{\scriptscriptstyle \Pi} \cdot I I_{\scriptscriptstyle \Pi}}{T_{\scriptscriptstyle CT} \cdot (\beta_{\scriptscriptstyle \Pi} + 1)} \cdot T_{\scriptscriptstyle M} \cdot \eta_{\scriptscriptstyle H},\tag{36}
$$

где Ци – цена единицы инструмента, р;

 $\beta_{\rm n}$  – число переточек;

 ${\rm I\hspace{-.1em}I}_\pi$  – стоимость одной переточки;

Тст – период стойкости инструмента;

 $T<sub>M</sub>$  – машинное время;

 $\eta_{\rm u}$  – коэффициент случайной убыли инструмента,  $\eta_{\rm u} = 1,05$ .

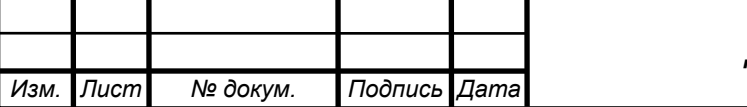

*<sup>64</sup> ДП 44.03.04.737 ПЗ*

# Таблица 25 – Затраты на эксплуатацию инструмента базового процесса

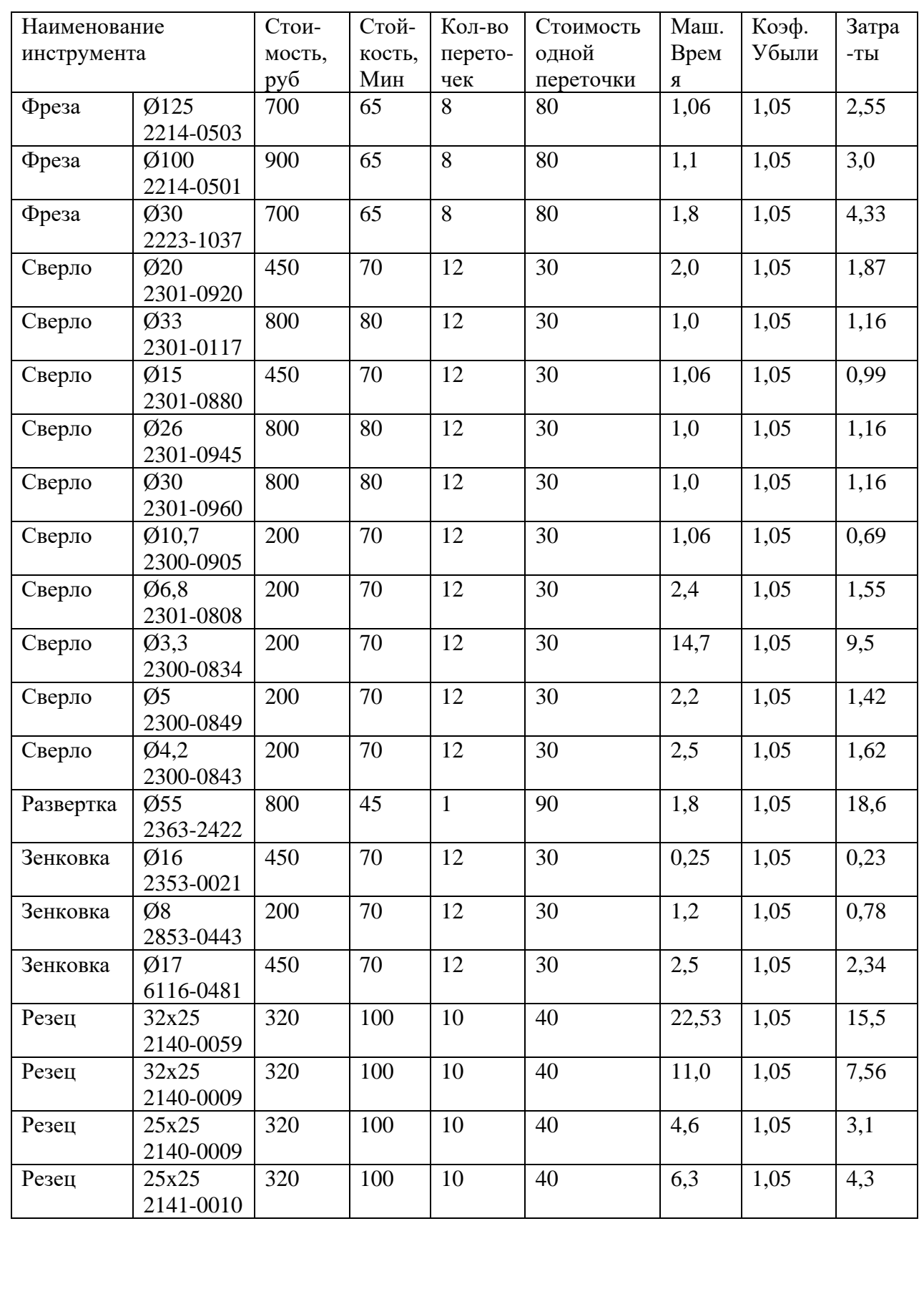

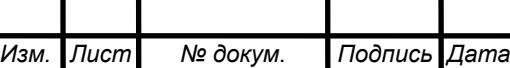

*<sup>65</sup> ДП 44.03.04.737 ПЗ*

Затраты на годовую программу составляют:

# $3_{\mu\mu\text{crp/roA}} = 3_{\mu\mu\text{crp/qer}} \cdot N = 83,41 \cdot 3000 = 250230 \text{ py6}.$

Исходные данные расчета затрат проектируемого варианта

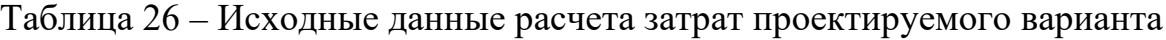

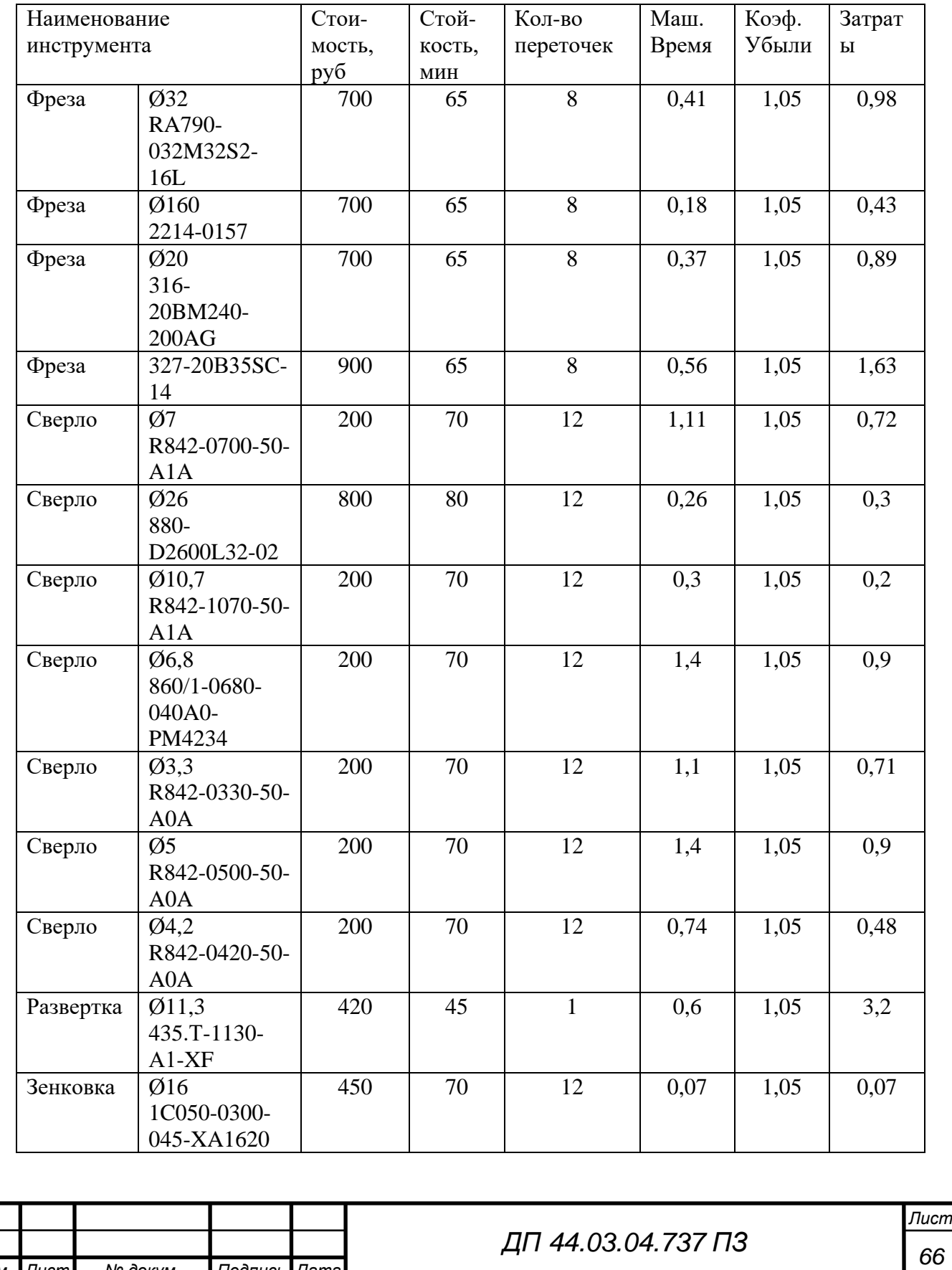

*Изм. Лист № докум. Подпись Дата*

Затраты на пластину определяются по формуле:

$$
3_{n\pi} = \frac{Cm_{n\pi} \cdot T_o}{T_{cr}} \cdot K_{y6} \cdot n,\tag{37}
$$

где  $\mathcal{C}m_{\text{m}}$  – стоимость пластины, руб;

Т<sub>ст</sub> – период стойкости пластины, мин;

То – время обработки пластиной, мин;

 $K_{y6}$  – коэффициент случайной убыли инструмента,  $K_{y6}$  – 1,05;

 $n$  – количество пластин устанавливаемых на инструмент

Таблица 27 – Исходные данные расчета затрат проектируемого варианта

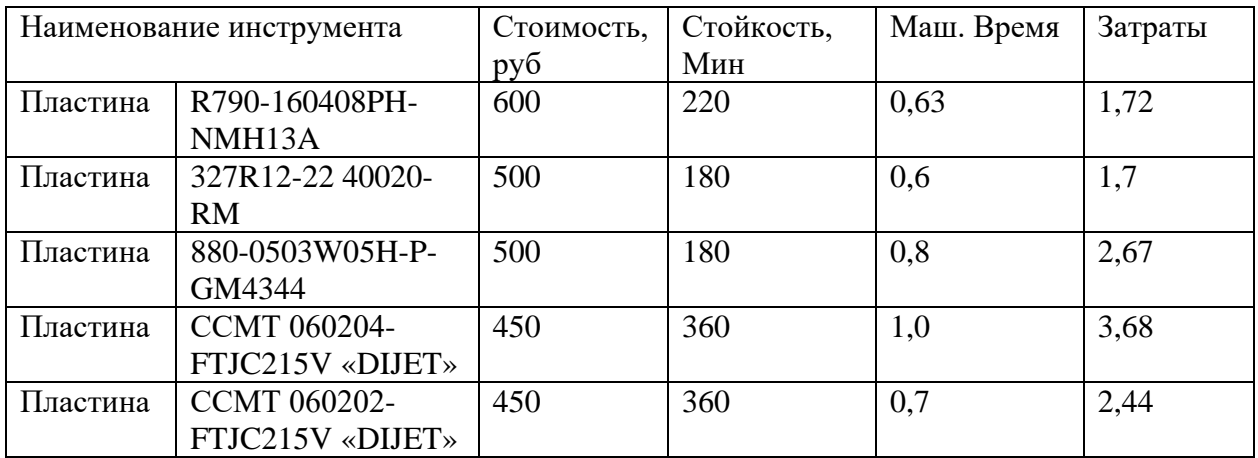

Таблица 28 – Исходные данные расчета затрат проектируемого варианта

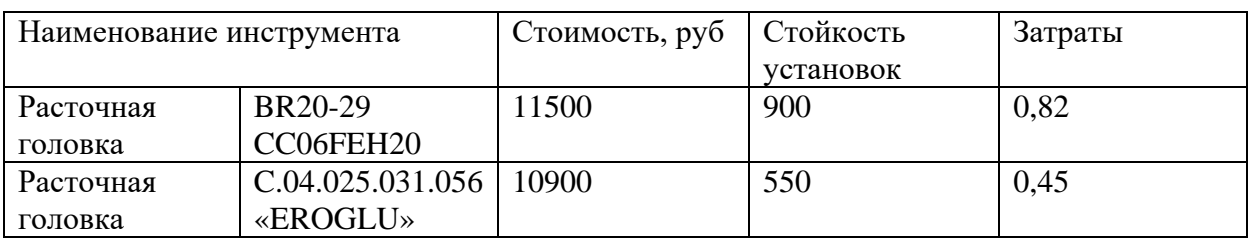

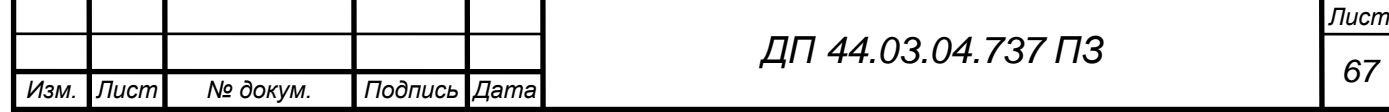

Результаты расчетов технологической себестоимости годового объема выпуска детали представлены в таблице 29.

Таблица 29 – Технологическая себестоимость обработки детали

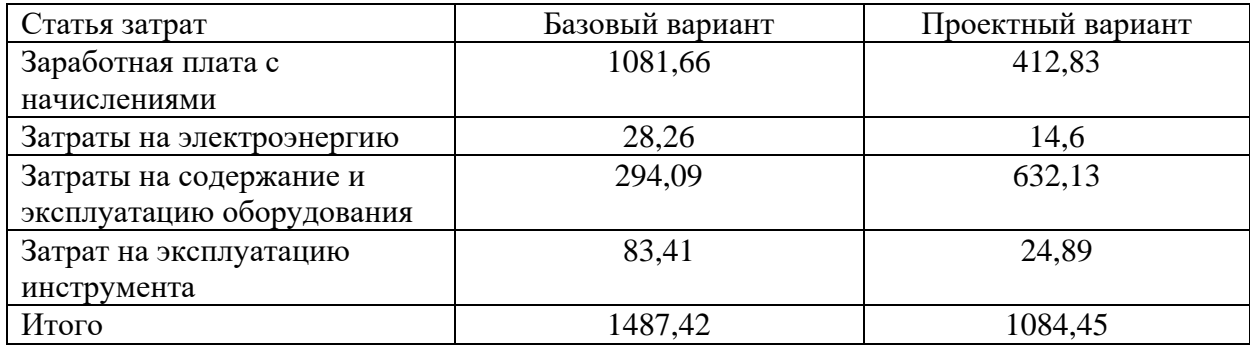

3.4. Определение годовой экономии от изменения техпроцесса

Одним из важных показателей экономического эффекта от спроектированного варианта технологического процесса является годовая экономия, полученная в результате снижения себестоимости:

$$
\Theta_{\text{ro},\text{q}} = (C_6 - C_{\text{np}}) \cdot N_{\text{ro},\text{q}},\tag{38}
$$

где  $C_6$ ;  $C_{\text{nn}}$  – технологическая себестоимость одной детали по базовому и проектируемому вариантам соответственно, р.;

 $N_{\text{roz}}$  – годовая программа выпуска деталей, шт.

 $\Theta_{\text{roA}} = (1487, 42 - 1084, 45) \cdot 3000 = 1208910 \text{ py6}.$ 

Определим производительность труда:

$$
B = \frac{F_{\rm p} \cdot k_{\rm bH} \cdot 60}{t_{\rm oCH}},\tag{39}
$$

где  $F_p$  – действительный фонд времени работы одного рабочего, ч;

 $k_{\text{BH}}$  – коэффициент выполнения норм.

Производительность труда в базовом техпроцессе:

$$
B_6 = \frac{1758 \cdot 1.2 \cdot 60}{132.6} = 955 \text{ mT/rod}
$$

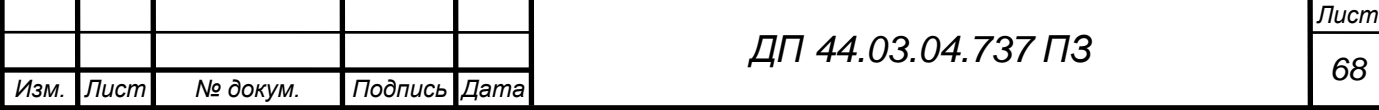

Производительность труда в проектируемом техпроцессе:

$$
B_6 = \frac{1758 \cdot 1.2 \cdot 60}{35.4} = 3576 \text{ mT/rod}
$$

Рост производительности труда:

$$
\Delta B = \frac{B_{\rm np} - B_6}{B_6} \cdot 100\%,\tag{40}
$$

где  $B_{\text{m}}$ ,  $B_6$  – производительность труда соответственно проектируемого и сравниваемого вариантов.

$$
\Delta B = \frac{3576 - 955}{955} \cdot 100 = 274\%
$$

Технико-экономические показатели проекта приведены в таблице 30. Таблица 30 – Технико-экономические показатели проекта

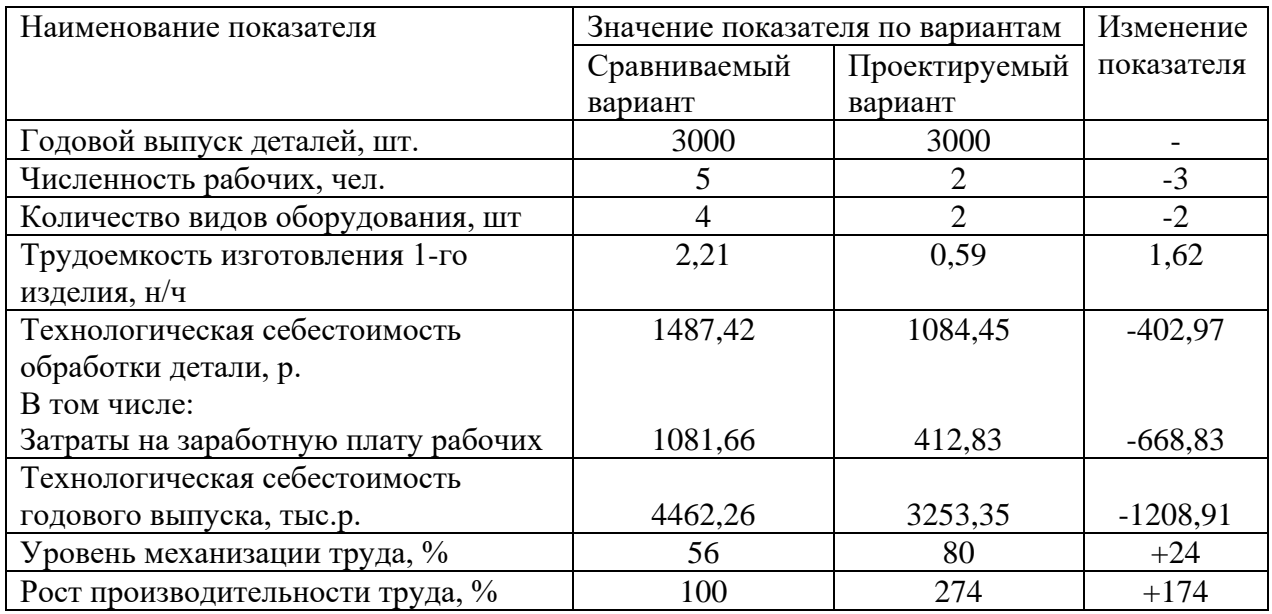

### ВЫВОД:

Изменение технологического процесса, а именно, использование комплексных станков с ЧПУ, дало возможность уменьшить себестоимость обработки детали, снизить производственный цикл, повысить качество обработки. Следовательно, спроектированный технологический процесс является более производительный по сравнению с базовым.

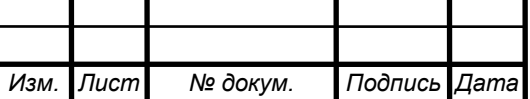

*<sup>69</sup> ДП 44.03.04.737 ПЗ*

### 4. МЕТОДИЧЕСКАЯ ЧАСТЬ

### 4.1. Вводная часть

В выпускной квалификационной работе совершенствуется технологический процесс механической обработки детали «Корпус червячного редуктора», с применением современного комплексного станка с ЧПУ MCV 1000 Power. В связи с этим существует необходимость в переподготовке квалифицированных рабочих кадров, по профессии – «Оператор-наладчик обрабатывающих центров с ЧПУ» 4 разряда. Переподготовка операторов станков с ЧПУ будет производиться из рабочих, имеющих опыт работы на производстве по профессии «Фрезеровщик» 4 разряда.

В методической части квалификационной работы рассмотрим свойства и структуру переподготовки рабочих по профессии «Фрезеровщик» 4 разряда на профессию «Оператор-наладчик обрабатывающих центров с ЧПУ» 4 разряда. Переподготовка будет проходить в региональном межотраслевом центре дополнительного профессионального образования, который является структурным подразделением ПАО «МЗИК». Публичное акционерное общество «Машиностроительный завод имени М.И. Калинина, г. Екатеринбург» - Региональный межотраслевой центр дополнительного профессионального образования (Центр ДПО) – имеет Лицензию Министерства общего и профессионального образования Свердловской области рег. № 17791 от 10.08.2015 г. На осуществление образовательной деятельности.

Основной целью переподготовки кадров является формирование умений и навыков, необходимых для работы на обрабатывающем центре с числовым программным управлением при обработке простых и сложных деталей.

Для разработки учебного плана переподготовки из фрезеровщика в

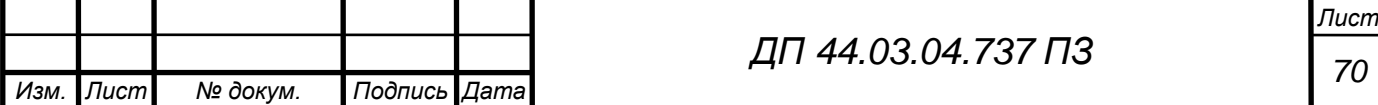

оператора-наладчика обрабатывающего центра с ЧПУ в центре ДПО, необходимо проанализировать профессиональные стандарты «Операторналадчик обрабатывающего центра с ЧПУ» и «Фрезеровщик».

4.2. Анализ профессионального стандарта по профессии «Фрезеровщик»

Анализ содержания профессиональной деятельности фрезеровщика был проведен с использованием профессионального стандарта «Фрезеровщик» (утв. приказом Министерства труда и социальной защиты РФ от 17 апреля 2014 г. № 265н).

В соответствии с профессиональным стандартом требования к рабочему по профессии «Фрезеровщик» 4 разряда представлен в таблице 31. Таблица 31 – Анализ обобщенной трудовой функции

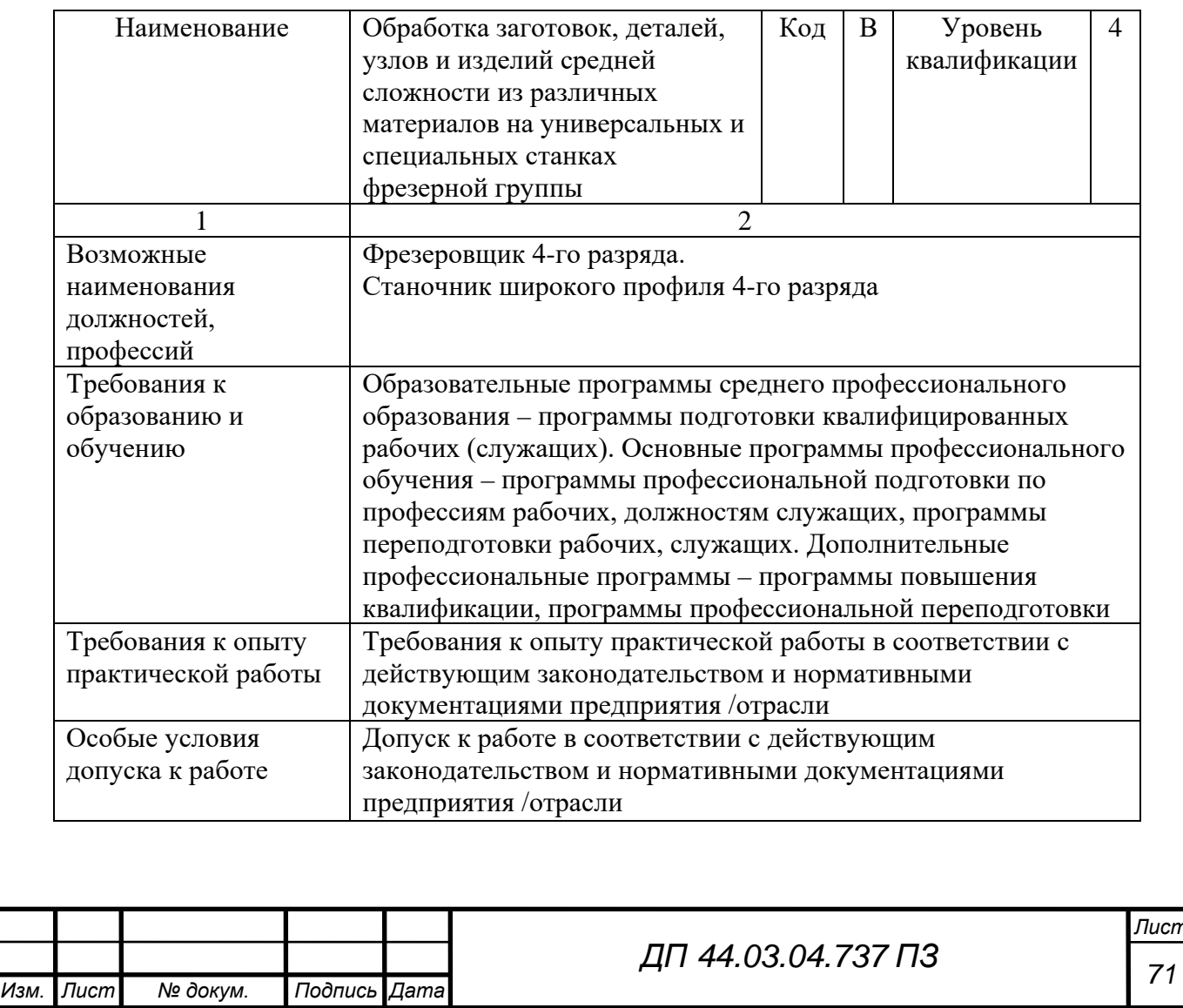

Трудовая функция «Обработка заготовок, деталей, узлов и изделий средней сложности из различных материалов на универсальных и специальных станках фрезерной группы» имеет код В/01.4 – В/07.4 и принадлежит к четвертому уровню квалификации.

В рамках анализируемой обобщенной трудовой функции, обучаемый должен уметь выполнять следующие трудовые функции, представленные в таблице 32.

Таблица 32 – Трудовые функции

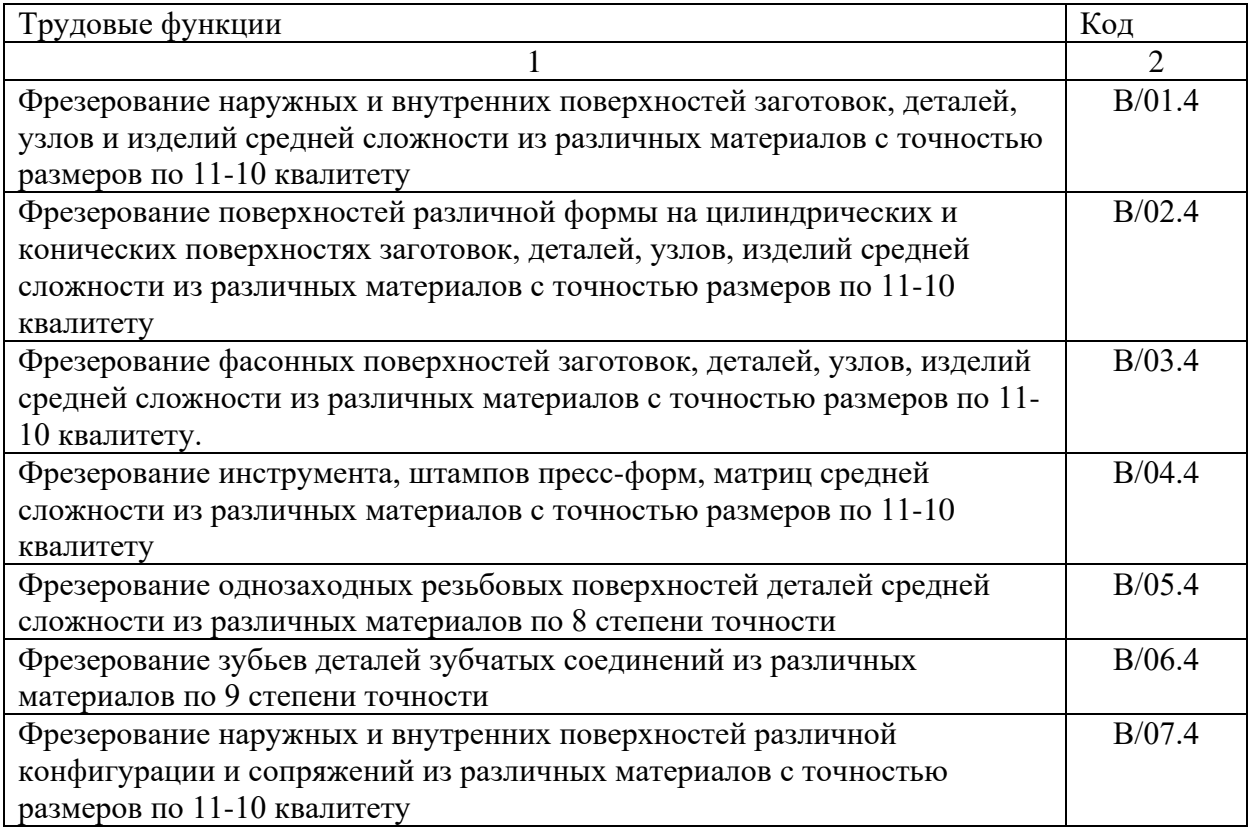

Выбрана трудовая функция В/01.4 «Фрезерование наружных и внутренних поверхностей заготовок, деталей, узлов и изделий средней сложности из различных материалов с точностью размеров по 11-10 квалитету», ее анализ приведен в таблице 41.

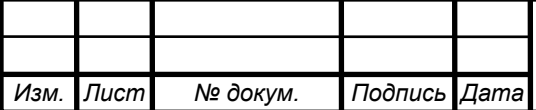
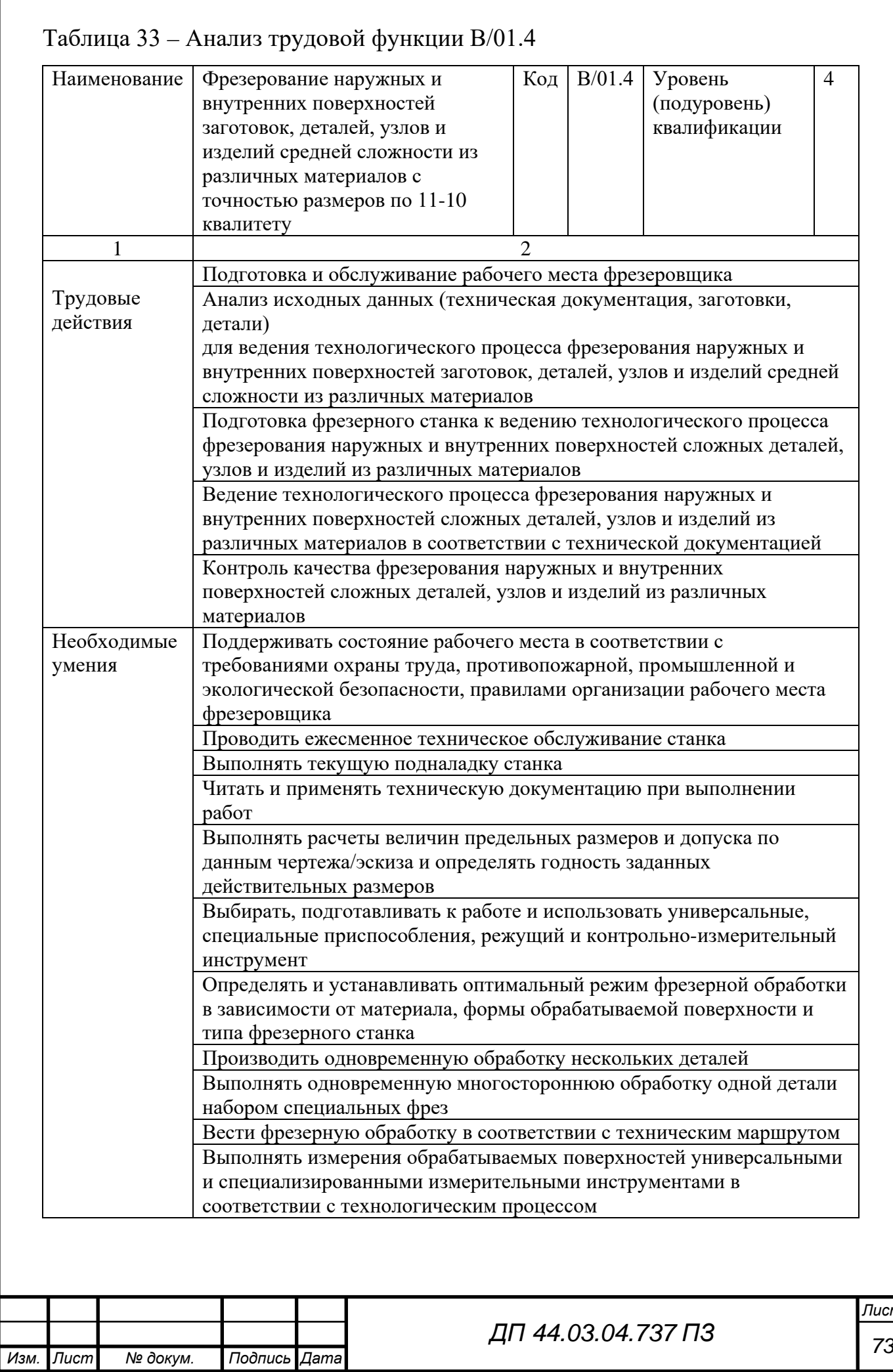

# Окончание таблицы 33

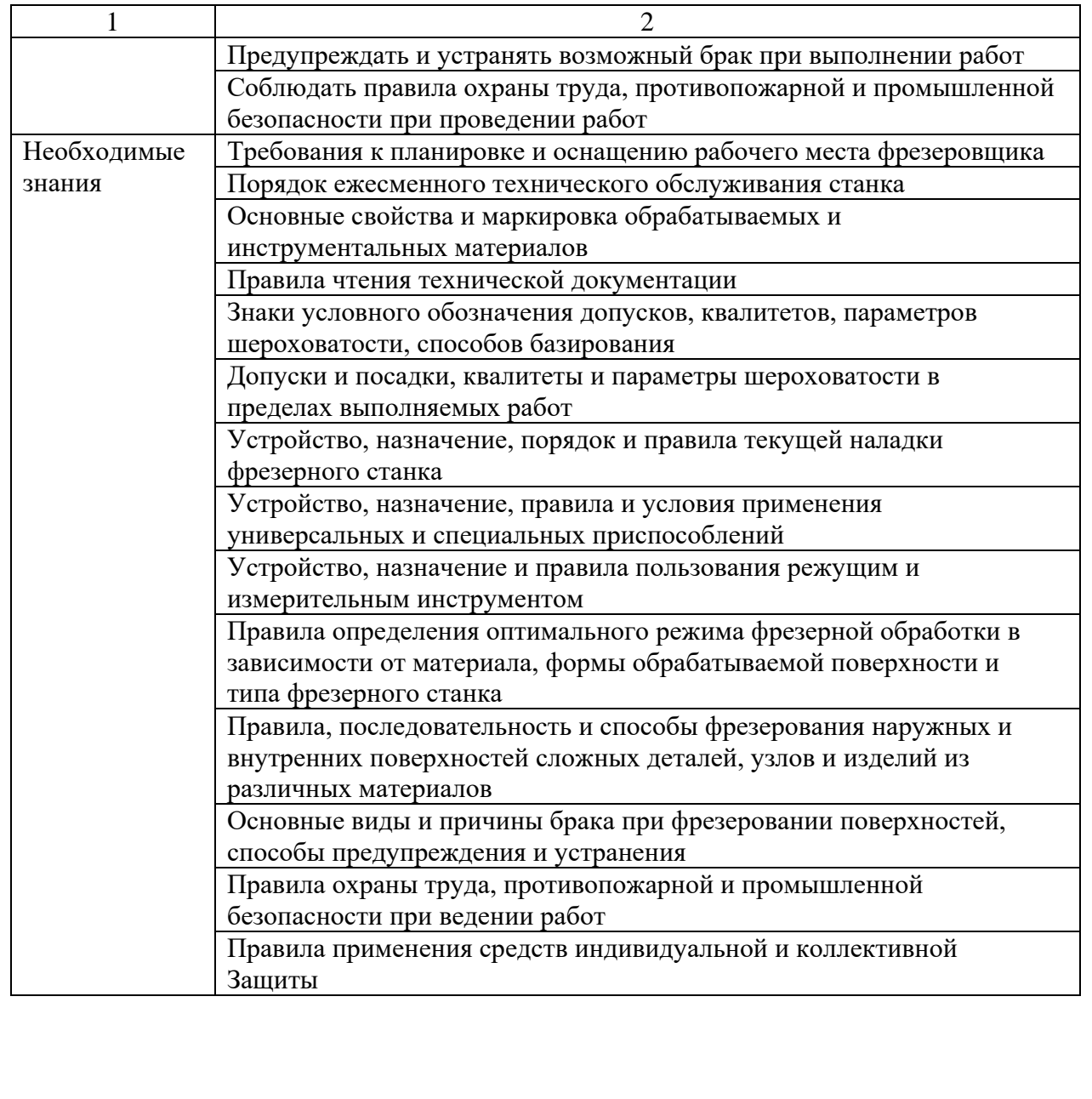

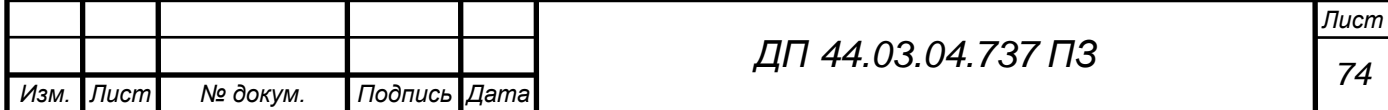

4.3. Анализ профессионального стандарта по профессии «Оператор-наладчик обрабатывающих центров с ЧПУ»

Анализ содержания профессиональной деятельности оператораналадчика обрабатывающих центров с ЧПУ был проведен с использованием профессионального стандарта «Оператор-наладчик обрабатывающих центров с числовым программным управление», утвержденный приказом Министерства труда и социальной защиты Российской Федерации от 4 августа 2014 г. № 530н.

В соответствии с профессиональным стандартом требования к рабочему по профессии «Оператор-наладчик обрабатывающих центров с ЧПУ» представлены в таблице 34.

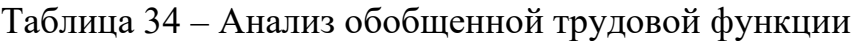

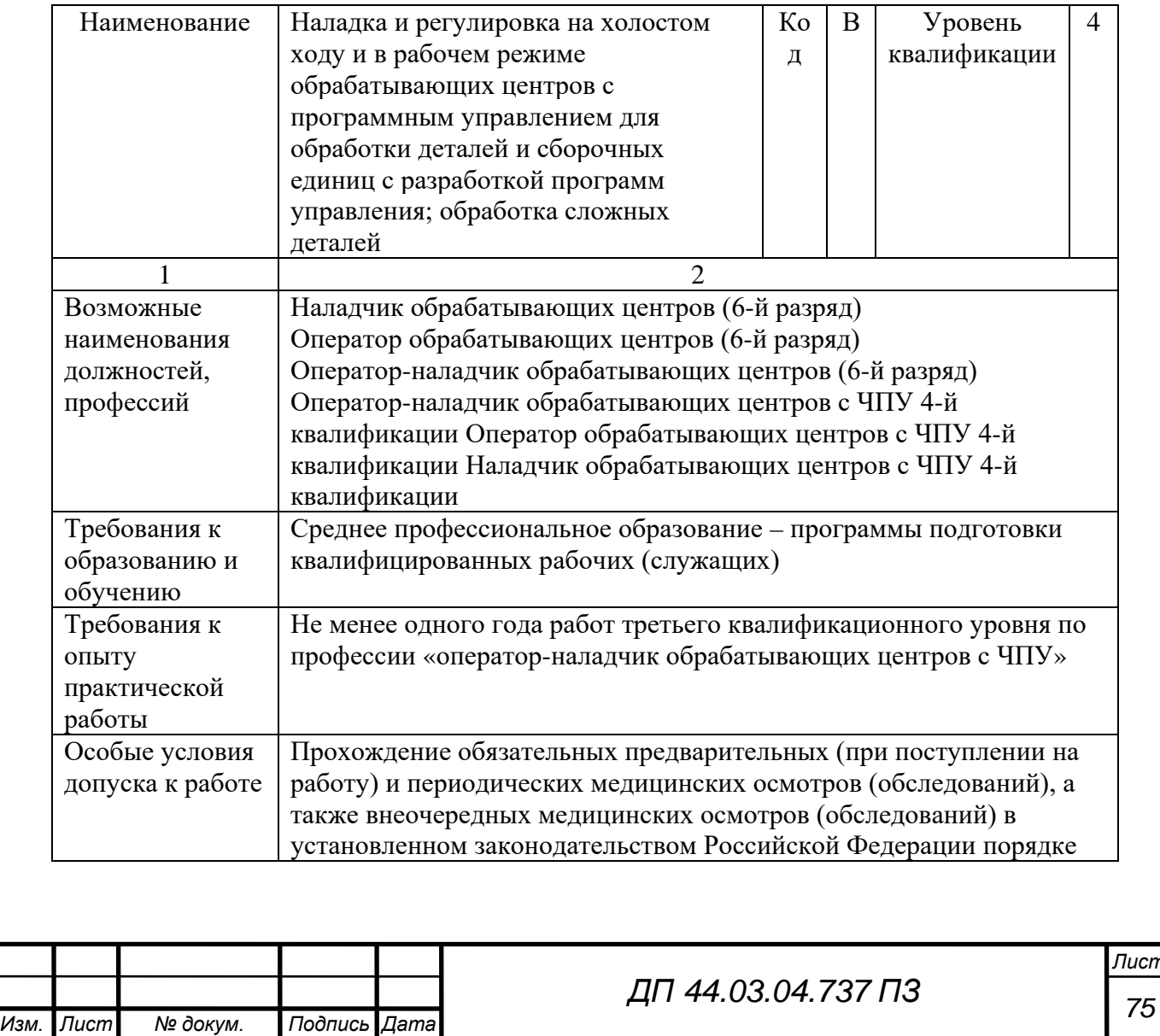

Трудовая функция «Наладка и регулировка на холостом ходу и в рабочем режиме обрабатывающих центров с программным управлением для обработки деталей и сборочных единиц с разработкой программ управления; обработка сложных деталей» имеет код С/01.4- С/02.4 и принадлежит четвертому уровню квалификации.

В рамках анализируемой обобщенной трудовой функции, обучаемый должен уметь выполнять следующие трудовые функции представленные в таблице 35.

Таблица 35 – Трудовые функции

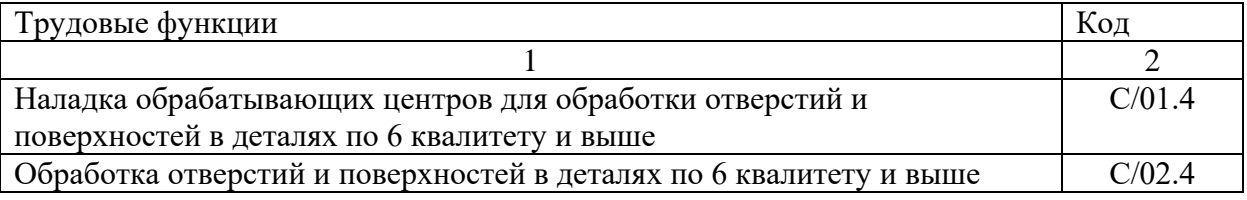

Выбрана трудовая функция С/01.4 – «Наладка обрабатывающих центров для обработки отверстий и поверхностей в деталях по 6 квалитету и выше» ее анализ приведен в таблице 36.

Таблица 36 – Анализ трудовой функции С/01.4

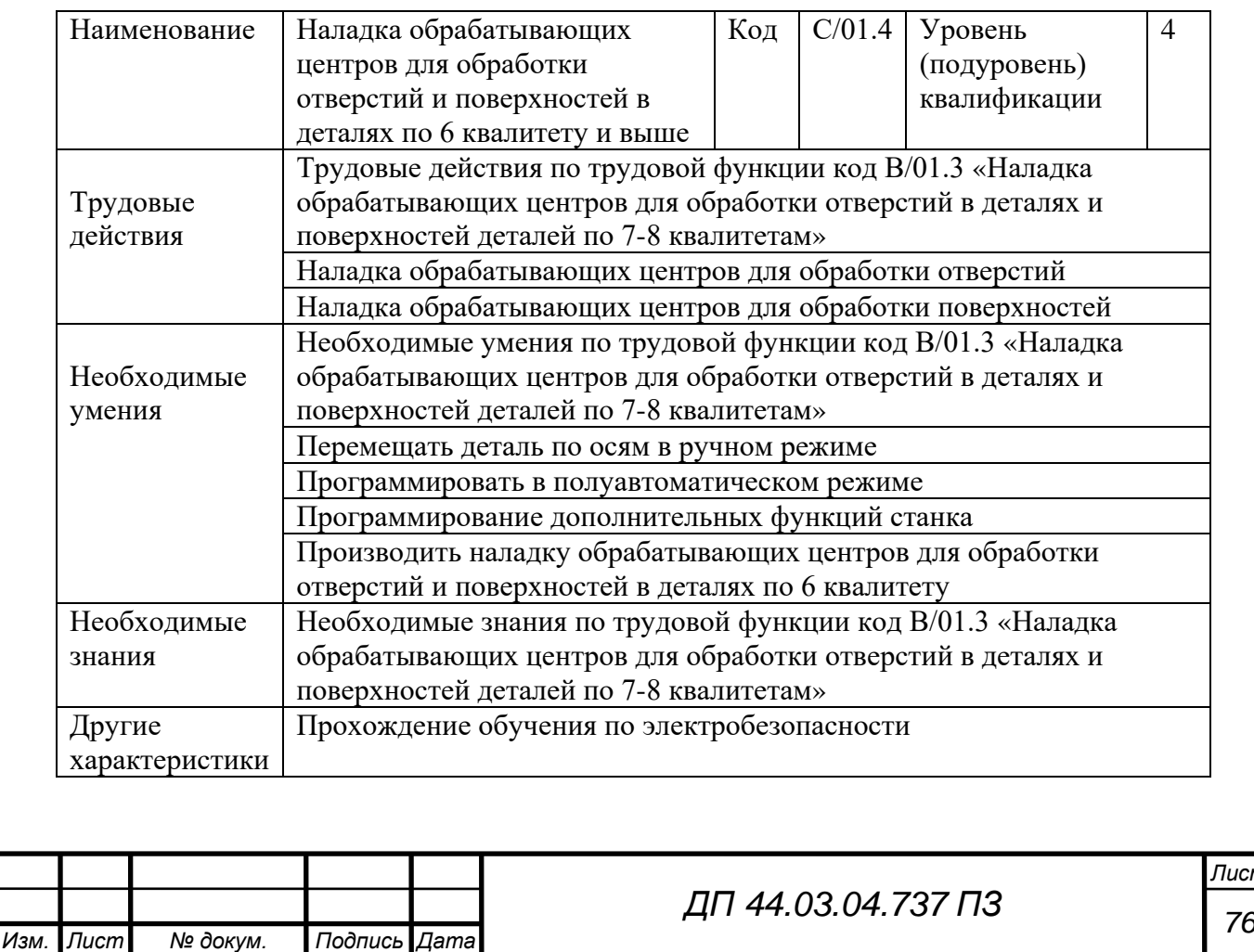

В итоге анализа данной трудовой функции можно сформировать учебный план переподготовки фрезеровщика в оператора-наладчика обрабатывающих центров с ЧПУ в учебном центре.

#### 4.4. Анализ рабочей программы

В программу переподготовки по управлению многофункциональными обрабатывающими центрами с ЧПУ входят практические занятия на станке, производственное обучение и итоговая аттестация. Практические занятия содержат 27 тем. Общая трудоемкость программы составляет 152 часа, данная программа представлена в таблице 37.

Таблица 37 – Программа переподготовки по основам управлению многофункциональными обрабатывающими центрами с ЧПУ

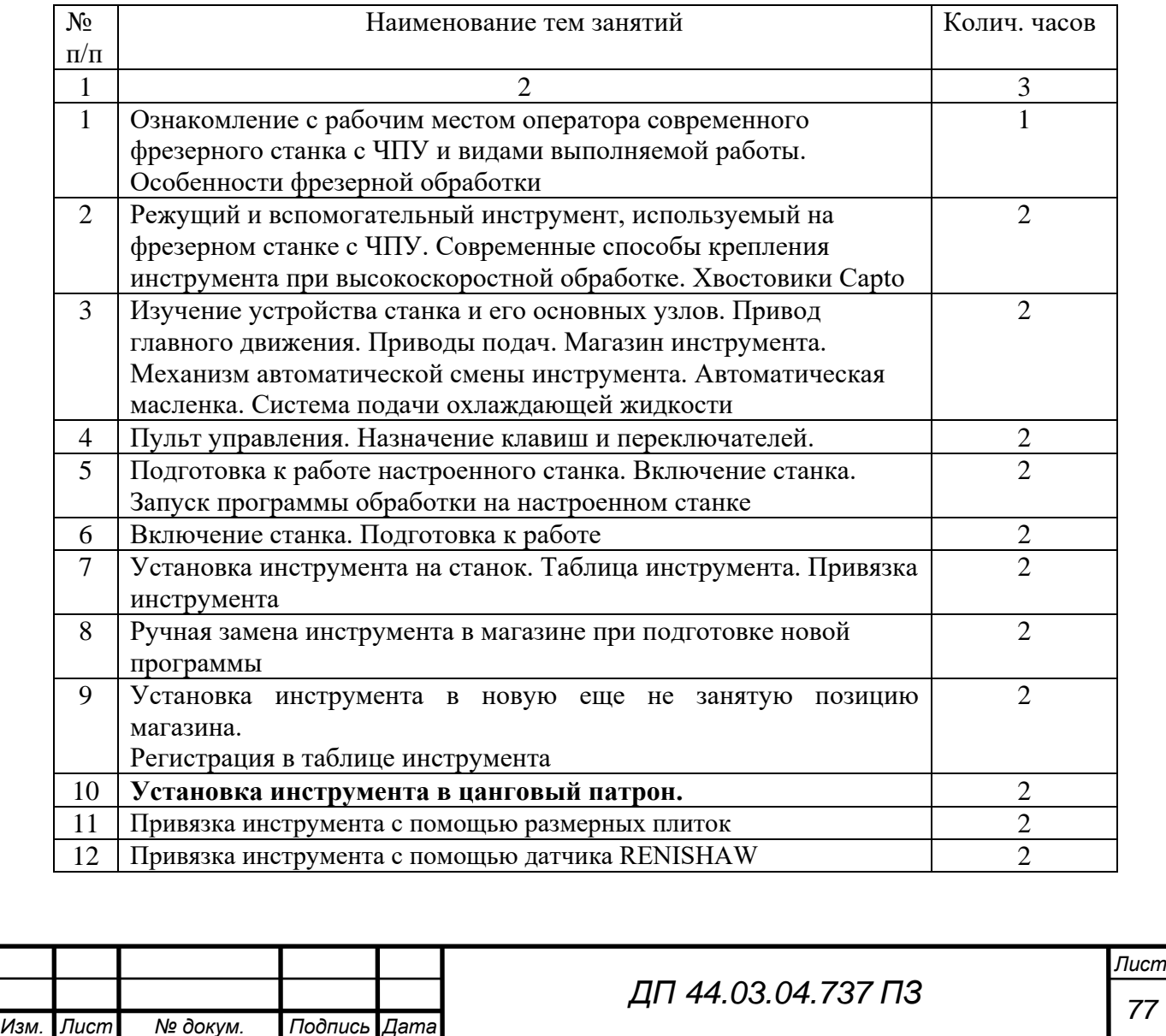

#### Окончание таблицы 37

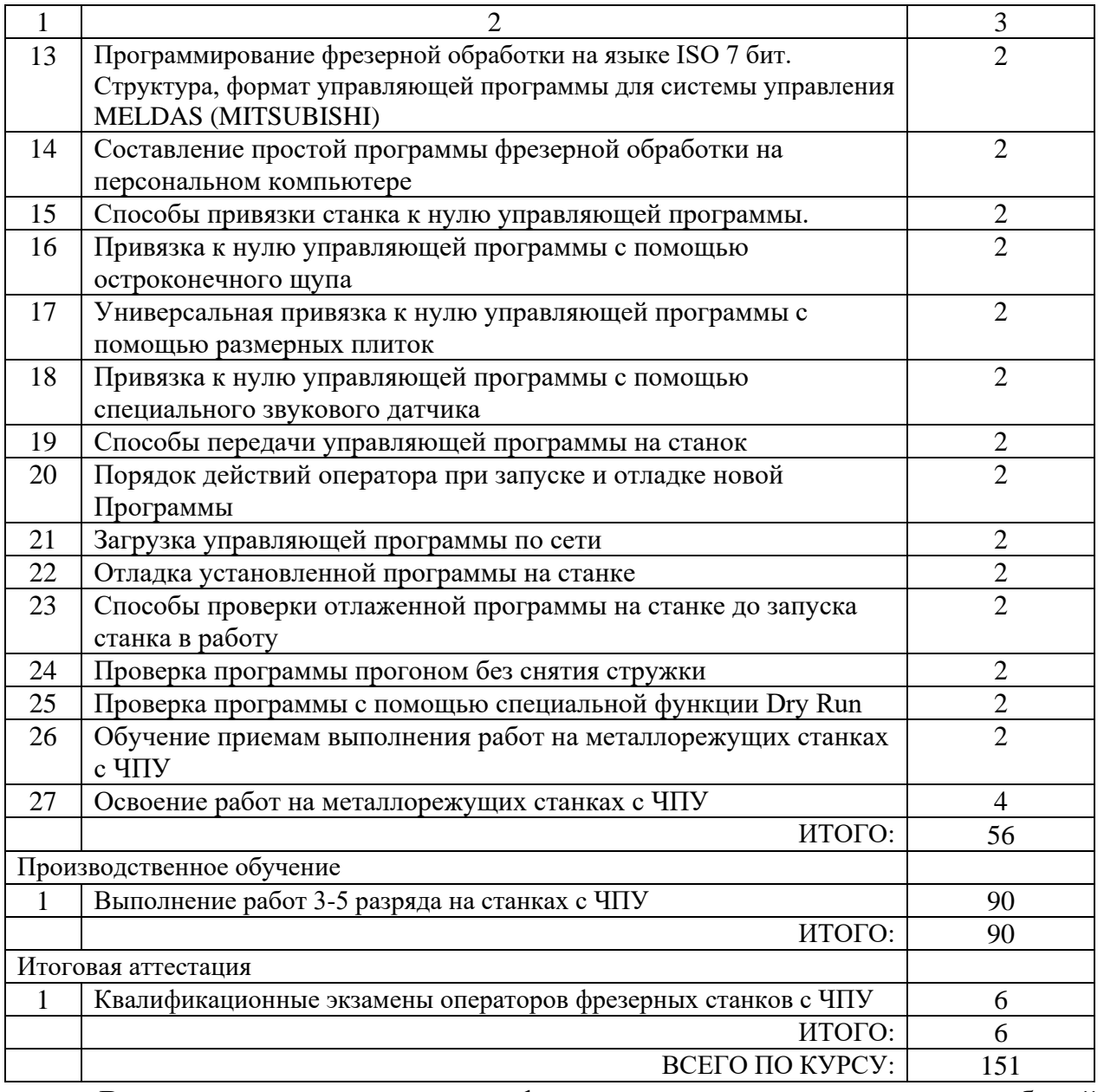

В результате анализа профессионального стандарта и рабочей программы была установлена их взаимосвязь. Каждый пункт трудовой функции отражается в рабочей программе.

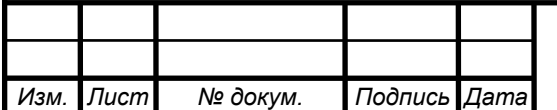

# Таблица 38 – Взаимосвязь рабочей программы и профессионального

### стандарта

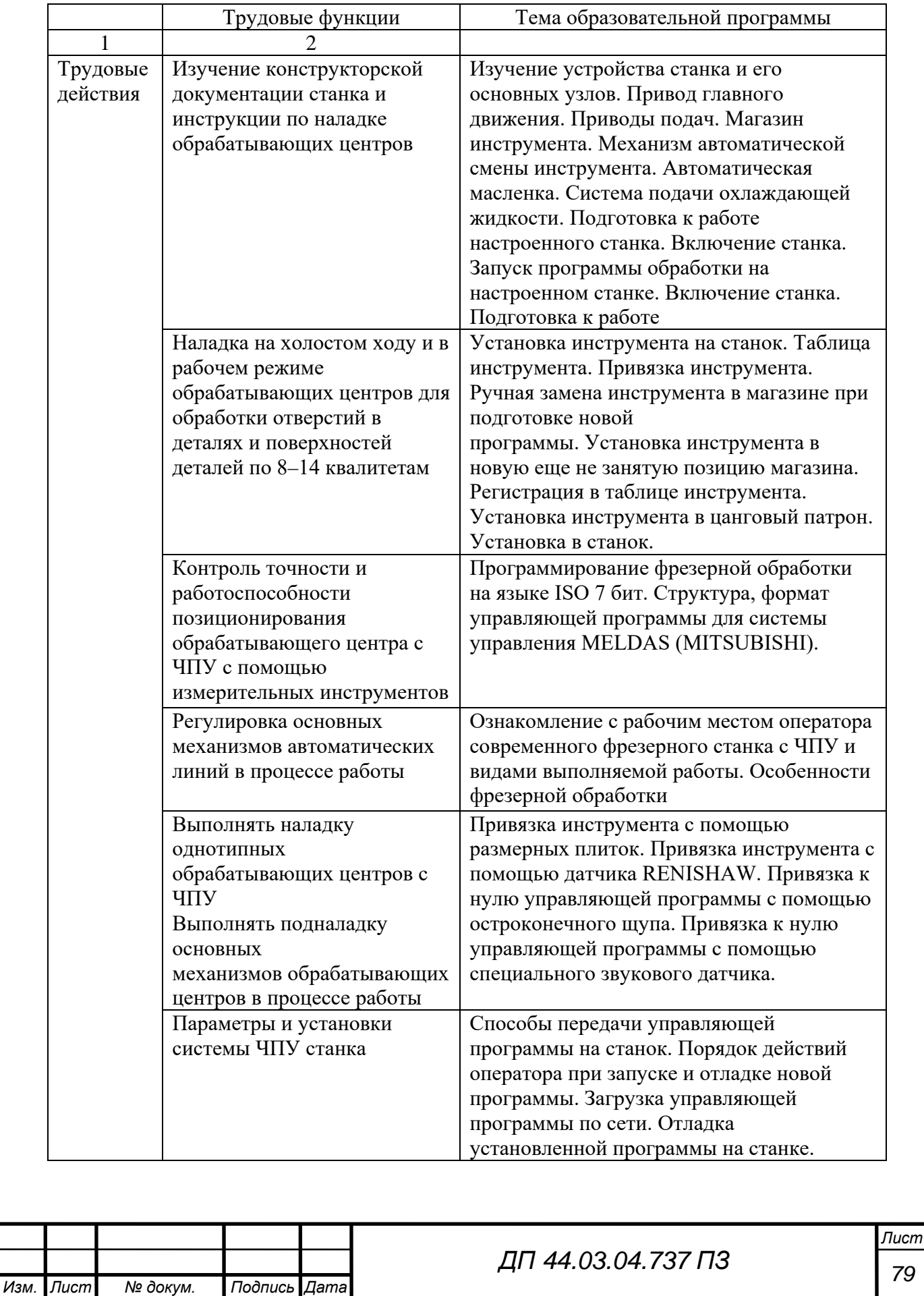

# Окончание таблицы 38

Т

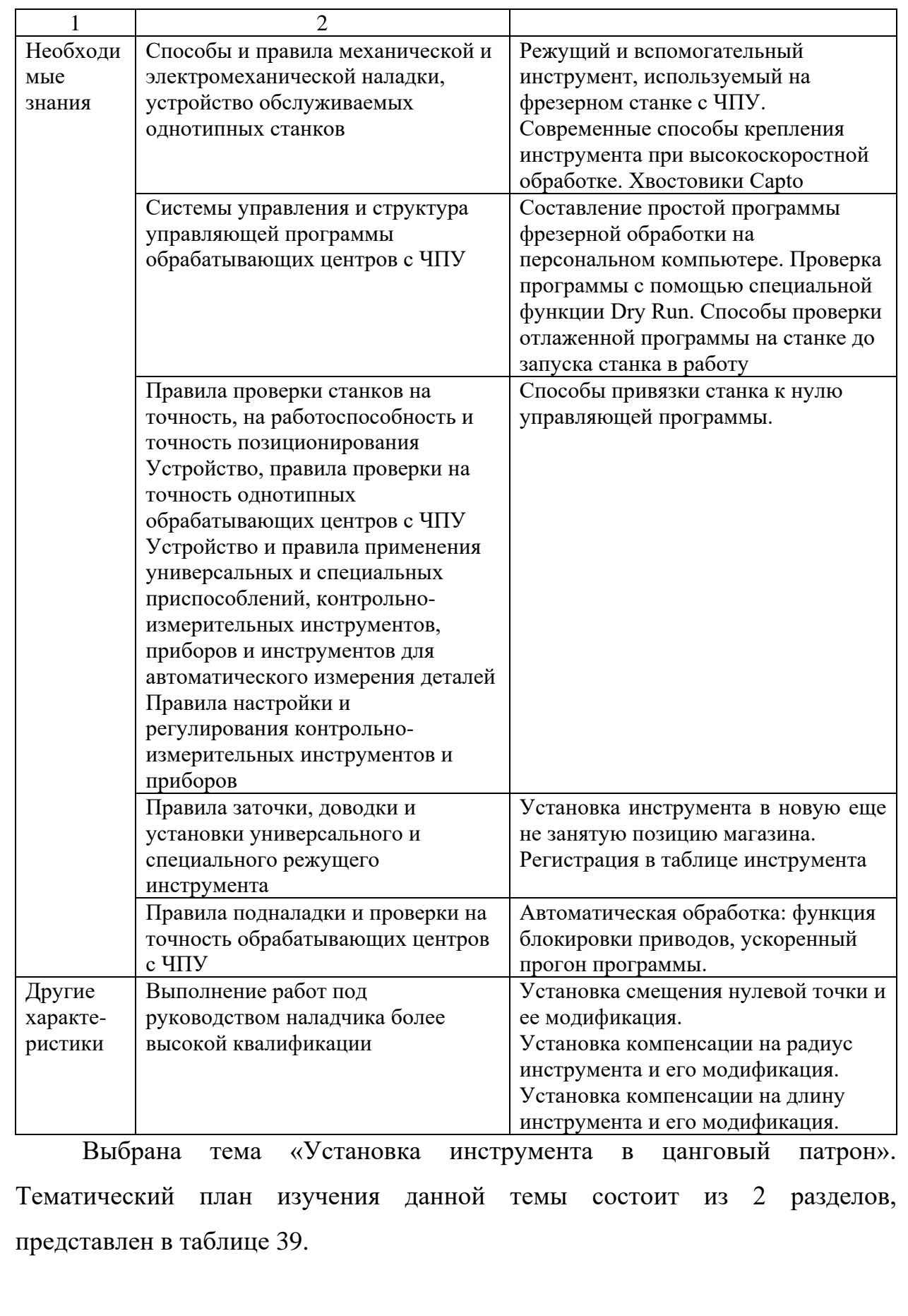

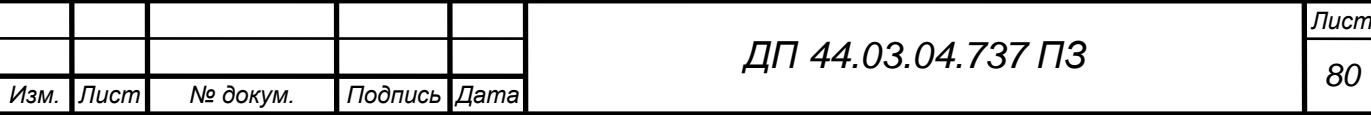

Т

Таблица 39 – План изучения темы «Установка инструмента в цанговый патрон»

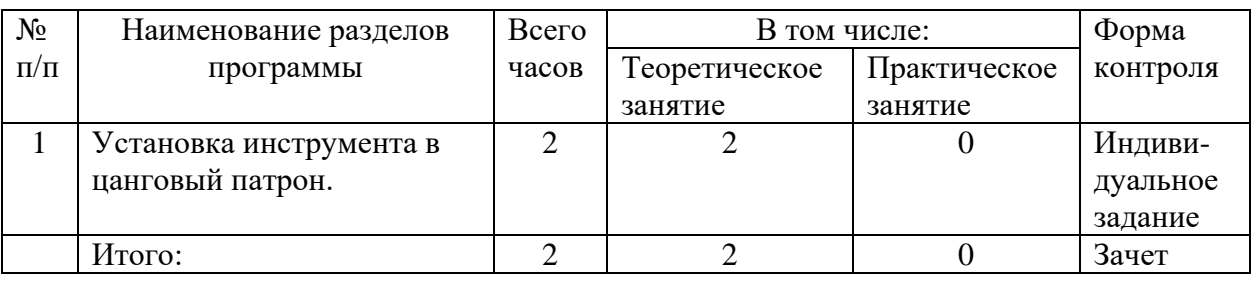

В соответствии с тематическим планом изучения программы «Установка инструмента в цанговый патрон» на лекции отводится 2 часа.

4,5. Разработка занятия теоретического обучения

Тема занятия «Установка инструмента в цанговый патрон»

Цели занятия:

*Образовательная* – формирование знаний у слушателей о регистрации нового инструмента в системе станка; формирование умений в установке и регистрации инструмента.

*Развивающая* – развитие у обучаемых логического мышления, памяти и умений обобщать полученные сведения и делать выводы.

*Воспитательная* – воспитание у обучаемых интереса к выбранной

профессии, с целью положительной мотивации обучаемых к дальнейшему обучению.

Тип занятия: лекция, ориентированная на усвоение новых знаний и повторение имеющихся.

Метод обучения: рассказ, беседа, объяснение, задание.

Оснащение занятия: ноутбук, мультимедиа проектор, симулятор системы OSP-P300, слайды, таблицы, доска, мел, чертежи, схемы.

Продолжительность теоретического занятия: 90 минут

Занятие проходит в учебном классе.

Ход урока представлен в таблице 40.

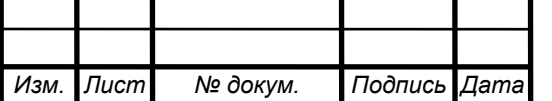

*Организационная часть:* Поприветствовать учащихся. Сообщить тему занятия: «Установка инструмента в цанговый патрон» и план изложения нового материала:

- определение цангового патрона,

- принцип действия,
- виды цанговых патронов,

- достоинства и недостатки патронов.

Таблица 40 – Деятельность преподавателя и учащегося на теоретическом занятии (рассчитан на 2 академических часа)

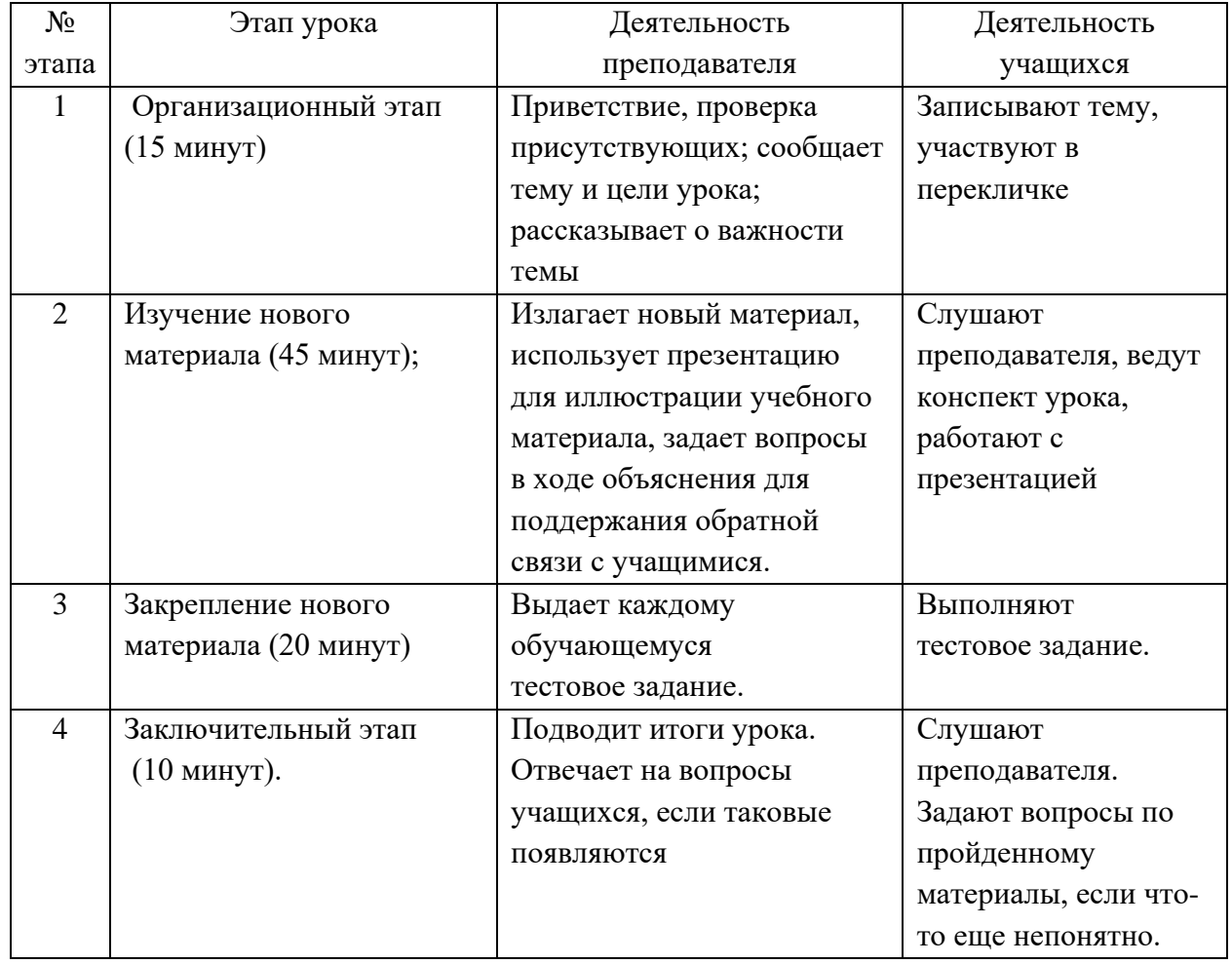

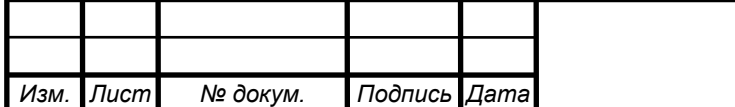

#### *Изучение нового материала:*

 Цанговые патроны предназначены для закрепления осевого инструмента с цилиндрическим хвостовиком, как правило сверл и метчиков. Радиальное биение цангового патрона нормальной точности составляет 12- 15мкм. На сегодняшний день существует множество конструкций цанговых патронов, самым распространенным в России является тип ER в силу жесткости такой системы (рис. 10). Цанговые патроны оснащаются комплектом из цанг различного диаметра (от 6 до 40 мм). Несмотря на широкий диапазон типоразмеров цанговых патронов и цанг, принцип действия их идентичен (рис. 10). Под воздействием зажимной гайки 3, передающей усилие на торец цанги 2, последняя перемещается в конусное отверстие корпуса цангового патрона 1 и сжимается в радиальном направлении, надёжно закрепляя цилиндрический хвостовик режущего инструмента.

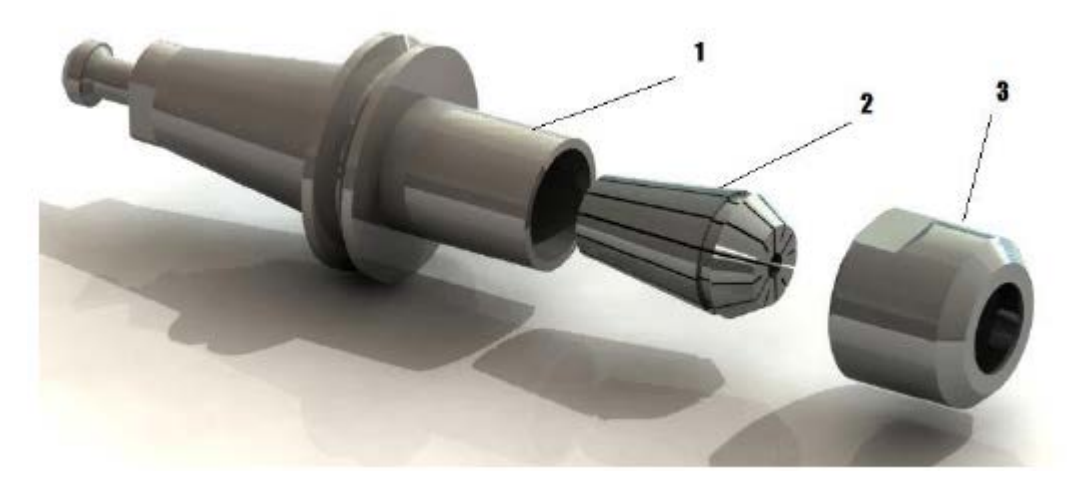

Рисунок 10 – Цанговый патрон

Для извлечения инструмента необходимо разжать цангу 2, тем самым сняв с неё давление, открутив гайку.

Достоинства цанговых патронов:

• Крепление более жесткое, чем у обычных сверлильных патронов (Усилие зажима до 20 Нм);

• Возможность зажима инструмента в большом диапазоне диаметров

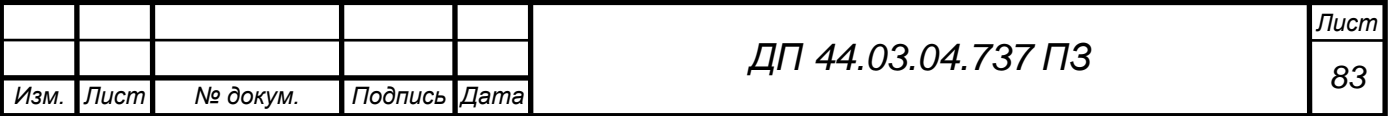

в одном патроне;

• Базирование по поверхности хвостовика сокращает биение инструмента (в отличии от крепление Weldon, где инструмент базируется по линии и точке соприкосновения с витом);

• Возможность закрепление инструментов разного типа за счетспециальных цанг (например цанга с квадратом или цанги с компенсацией для закрепления метчиков);

• Широкий диапазон оснастки с большим вылетом.

Недостатки:

• Большое количество цанг (для каждого типа инструмента в

зависимости от диаметра хвостовика требуются соответствующая цанга);

• Не жесткое закрепление (уступают термо- и гидропатронам);

• Плохая геометрическая проходимость (диаметр гайки цанги всегда намного больше диаметра инструмента);

• Относительно невысокая скорость вращения –  $10000$  об/мин, т.к. зажимная гайка несимметрична.

*Закрепление нового материала:*

После изучения новой темы занятия, обучающиеся получают тесты для закрепления новой темы. При этом учитывается время. В приложении Д представлены слайды для проведения данного занятия.

Для закрепления пройденного материла проводиться тест:

1. Патрон цанговый предназначен для зажима инструмента:

- a) сверл, фрез, метчиков;
- b) резцов, плашек;
- c) любого инструмента.

2. На каких станках применяют цанговые патроны:

a) на универсальных станках;

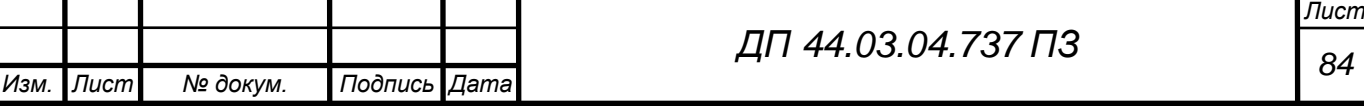

b) на станках с ЧПУ;

c) на универсальных станках и станках с ЧПУ.

- 3. Из каких элементов состоит цанговый патрон:
	- a) зажимная гайка, набор цанг и корпус;
	- b) цанговый патрон и цанга;
	- c) корпус и зажимная гайка.
- 4. В зависимости от назначения различают цанговые патроны для фрезерных станов следующих видов:
	- a) подающие и зажимные;
	- b) рычажные и клиновые;
	- c) 3-кулочковые и 4-кулачковые.

Ключ ответ:

 $1 - a$ ,  $2 - B$ ,  $3 - a$ ,  $4 - a$ .

 В данном разделе выпускной квалификационной работы был проанализирован профессиональный стандарт по профессии: «Операторналадчик обрабатывающих центров с ЧПУ» и «Фрезеровщик». Приведена учебная программа повышения квалификации фрезеровщиков 4 разряда на оператора с ЧПУ 4 разряда, разработан учебно-тематический план дисциплины «Установка инструмента в цанговый патрон», а также разработан урок теоретического обучения с последующим закреплением новых знаний в виде тестирования.

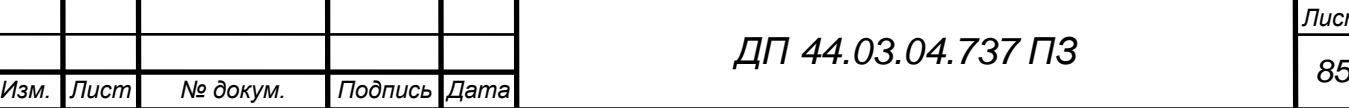

#### ЗАКЛЮЧЕНИЕ

В выпускной квалификационной работе совершенствуется технологический процесс изготовления детали «Корпус червячного редуктора». Технологический процесс изготовления детали ведется с применением современного станка с числовым программным управлением MCV 1000 Power, также применяется современный металлорежущий инструмент фирмы Sandvik Coromand. Был разработан фрагмент управляющей программы.

В методической части дипломного проекта проанализирован профессиональный стандарт по профессии «Фрезеровщик» и «Операторналадчик обрабатывающих центров с ЧПУ» и разработан план занятий для переподготовки фрезеровщика 4 разряда на оператора станков с ЧПУ 4 разряда. По выбранной теме образовательного курса разработано занятие с использование презентации.

В экономической части дипломного проекта выполнен расчет экономической эффективности от совершенствования базового технологического процесса.

В ходе дипломного проектирования был усовершенствован технологический процесс механической обработки детали «Корпус червячного редуктора, что является достижением поставленной цели.

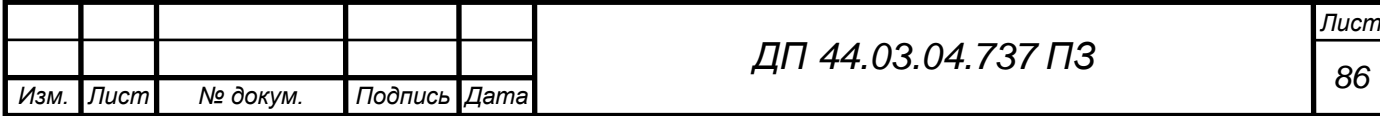

#### СПИСОК ИСПОЛЬЗОВАННЫХ ИСТОЧНИКОВ

1. Ансеров М.А. Приспособления для металлорежущих станков. М.: Машиностроение, 1966. 650 с.

2. Анурьев В.И. Справочник конструктора–машиностроителя: В 3 т. Т.1. 6-е изд., перераб. и доп. М.: Машиностроение, 1982. 736с.

3. Бородина Н.В., Горонович М.В., Фейгина М.И. Подготовка педагогов профессионального обучения к перспективно-тематическому планированию: модульный подход: Учеб. Пособие. Екатеринбург: Изд-во Рос.гос.проф.-пед. Ун-та, 2002. 260с.

4. ГОСТ 1583-95 Отливки из металлов и сплавов. Допуски размеров, массы и припуски на механическую обработку.

5. ГОСТ 18169 – 86 Процессы технологические литейного производства.

6. Дипломное проектирование: учебное пособие / Н. В. Бородина, Г. Ф. Бушков. Екатеринбург: Изд-во Рос. Гос. Проф.-пед. Ун-та, 2011. – 90с.

7. Козлова Т.А. Курсовое проектирование по технологии машиностроения: Учеб. Пособие. – Екатеринбург: Изд-во Урал. Гос.проф. пед. Ун-та, 2001. 169 с.

8. Курсовое проектирование по технологии машиностроения: Учеб. Пособие для машиностроит. Спец. Вузов/Л.В. Худобин, В.Ф.Гурьянихин, В.Р. Берзин. – М.: Машиностроение, 1989. 288 с.

9. Марков Н.Н. и др. Нормирование точности в машиностроении: Учебник для вузов. 2-е изд. М.:Высш. Шк.,Издат. Центр «Академия», 2001. 335с.

10. Мирошин Д.Г. Технология программирования и эксплуатация станков с ЧПУ [Текст]: Учеб. Пособие. / Д.Г. Мирошин, Т.В. Шестакова, О.В. Костина, Екатеринбург: Изд-во Рос. Гос. Проф.- пед. Ун-та, 2009. 96 с.

11. Мягков В. Д. Допуски и посадки: Справочник [Текст] Ч. 1 / Под ред. В.Д. Мягкова. В 2-х ч. – 5-е изд., перераб. и доп. – Л.: Машиностроение.

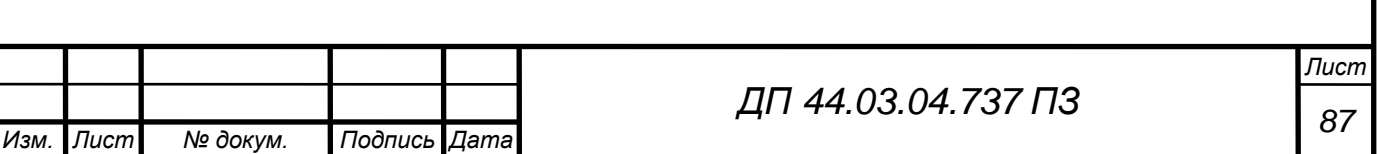

Ленингр. Отд-ние, 1979 – 544 с.

12. Обработка металлов резанием: Справочник технолога/А.А.Панов, В.В. Аникин, Н.Г. Бойм и др.; Под общ. Ред. А.А. Панова.– М.: Машиностроение, 1988. 736 с.

13. Общемашиностроительные нормативы времени вспомогательного, на обслуживание рабочего места и подготовительно – заключительного на работы, выполняемые на металлорежущих станках. Среднесерийное и крупносерийное производство: Сер. Пр-во М.: Машиностроение, 1984.– 416с.

14. Общемашиностроительные нормативы режимов резания для технического нормирования работ на металлорежущем станке. В 2 ч. М.: Машиностроение, 1974. 416с.

15. Основные и дополнительные команды проектирования: [Электронный ресурс]//Официальный сайт «Точные машины», 2006- 2017. [http://www.precision-](http://www.precision-machines.ru/viewtopic.php?f=6&t=49&sid=6bca245a2001)

[machines.ru/viewtopic.php?f=6&t=49&sid=6bca245a2001](http://www.precision-machines.ru/viewtopic.php?f=6&t=49&sid=6bca245a2001)

16. Основы технологии машиностроения. Учеб. Для вузов /Под ред. В.С. Корсакова. – М.: Машиностроение, 1977. – 416 с.

17. Прогрессивные режущие инструменты и режимы резания металлов: Справочник/В.И. Баранчиков, А.В. Жаринов, Н.Д. Юдина и др.; Под общ. Ред. В.И. Баранчикова. – М.: Машиностроение, 1990. 400 с.

18. Профессиональный стандарт «Оператор-наладчик обрабатывающих центров с числовым программным управлением», 2014. – 23с.

19. Режимы резания металлов: Справ./ Под ред. Ю. В. Барановского. М.: Машиностроение, 1972. 39 с.

20. Сенченко И. Т. Повышение квалификации рабочих на производстве: педагогический аспект: [монография] / И. Т.Сенченко. – Москва : Педагогика, 1989. – 112 с

21. Серебреницкий П.П. Программирование автоматизированного оборудования [Текст] / П.П. Серебреницкий, А.Г. Схиртладзе – М.: Дрофа, 2008. – Ч1. 576 с.

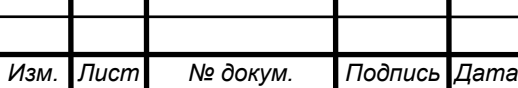

22. Справочник технолога- машиностроителя [Текст] / под ред. А.Г. Косиловой и Р.К. Мещерякова. В 2т. – 4-е изд., перераб. и доп. – М.: Машиностроение, 1986. – 1т- 656с.

23. Справочник технолога- машиностроителя [Текст] / под ред. А.Г. Косиловой и Р.К. Мещерякова. В 2т. – 4-е изд., перераб. и доп. – М.: Машиностроение, 1986. – 2т- 496с.

24. Технология машиностроения: В 2 кн. Кн.1. Основы технологии маши-ностроения: Учеб. Пособ. Для вузов/ Э.Л. Жуков, И.И. Козарь, С.Л. Мурашкин и др.; Под ред. С.Л. Мурашкина. – 2-ое изд., доп. – М.: Высш. Шк., 2008. – 278 с.

25. Технология машиностроения: В 2 кн. Кн.2. Производство деталей ма-шин.: Учеб. Пособ. Для вузов/ Э.Л. Жуков, И.И. Козарь, С.Л. Мурашкин и др.; Под ред. С.Л. Мурашкина. – 2-ое изд., доп. – М.: Высш. Шк., 2008. – 296 с.

26. Учебное пособие для машиностроительных вузов / Под общ. Ред. К. М. Великанова. 4-е изд., перераб. и доп. Л.: Машиностроение. Ленингр. Отд-ние, 1986. 285 с.

27. Харламов Г.А., Тарапанов А.С. Припуски на механическую обработку: Справочник. – М.: Машиностроение, 2006. – 256 с.:ил.

28. Чучкалова Е.И. Технико-экономические расчеты в выпускных квалификационных работах (дипломных проектах) [Текст]: учеб. Пособие/Е.И. Чучкалова, Т.А. Козлова, В.П. Суриков. Екатеринбург: Изд-во ГОУ ВПО»Рос. Гос. Проф.-пед. Ун-т», 2006. – 66 с.

29. Электронный каталог «Sandvik Coromant», 2015.

30. Эрганова Н.Е. Методика профессионального обучения:Учеб. Пособие. 3-е изд., испр. И доп. – Екатеринбург: Изд-во Рос. Гос. Проф.-пед. Ун-та, 2004. – 150 с.

31. MCV1000: [Электронный ресурс]//Официальный сайт «Станкостроительная компания ООО «МТЕ Ковосвит МАС»»,

2013.URL:<http://www.mtekovosvit.ru/ru/mcv-1000/>

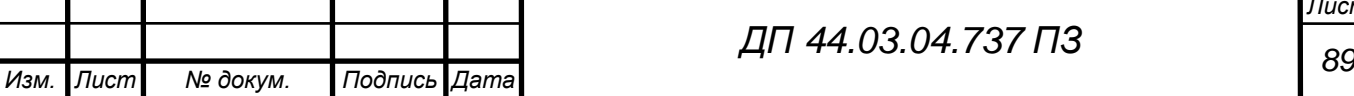

# ПРИЛОЖЕНИЕ А

Лист задание на проектирование

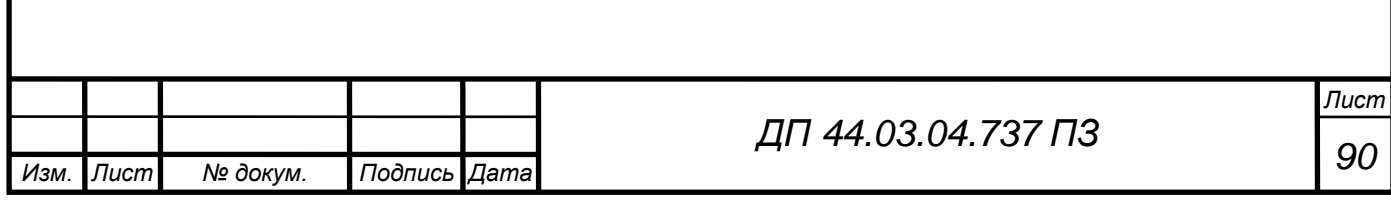

## ПРИЛОЖЕНИЕ Б

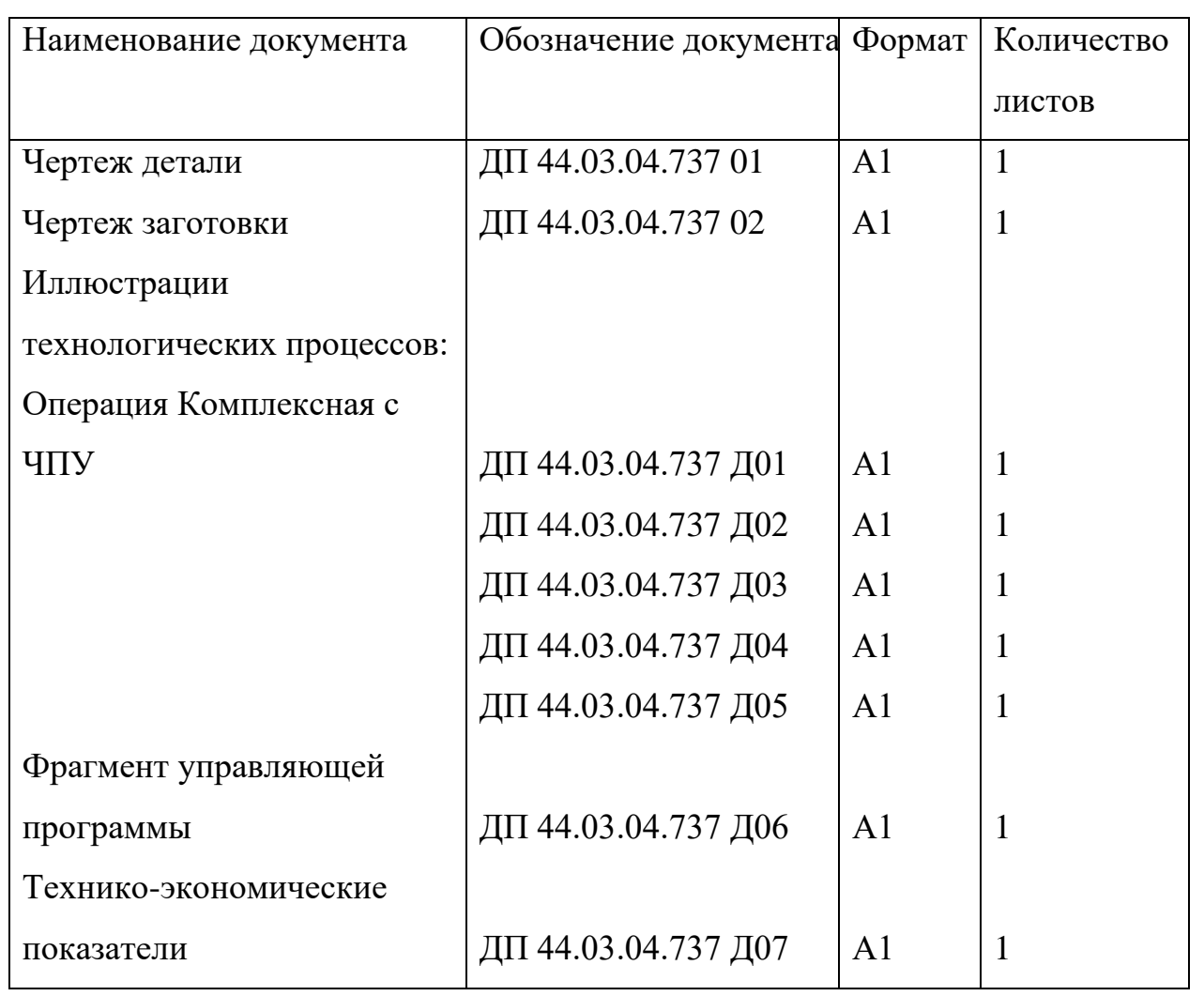

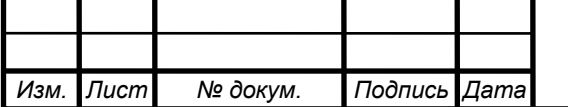

## ПРИЛОЖЕНИЕ В

Комплект документации технологического процесса

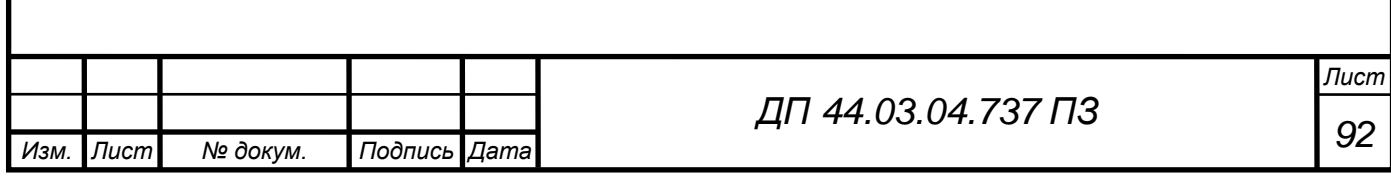

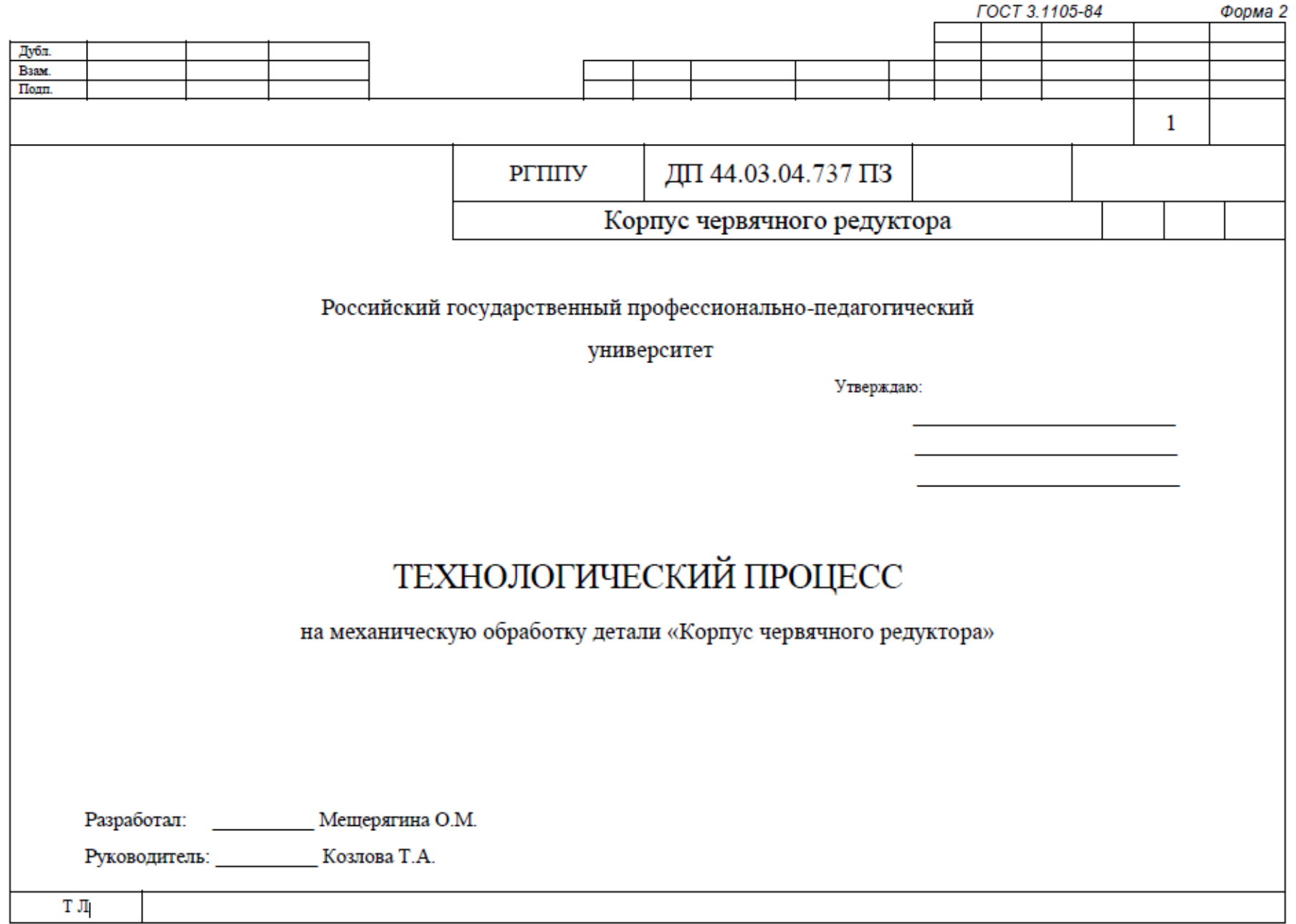

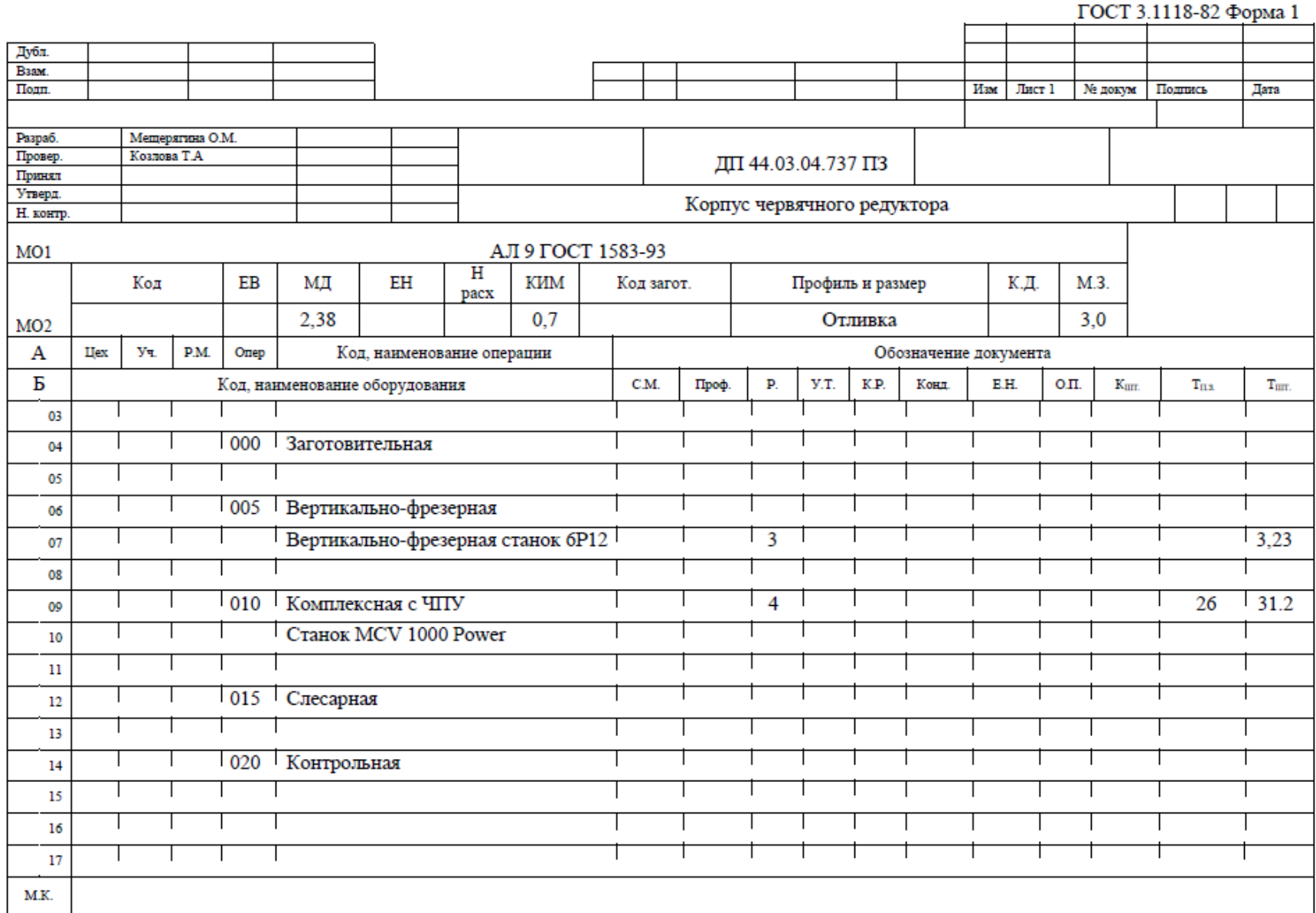

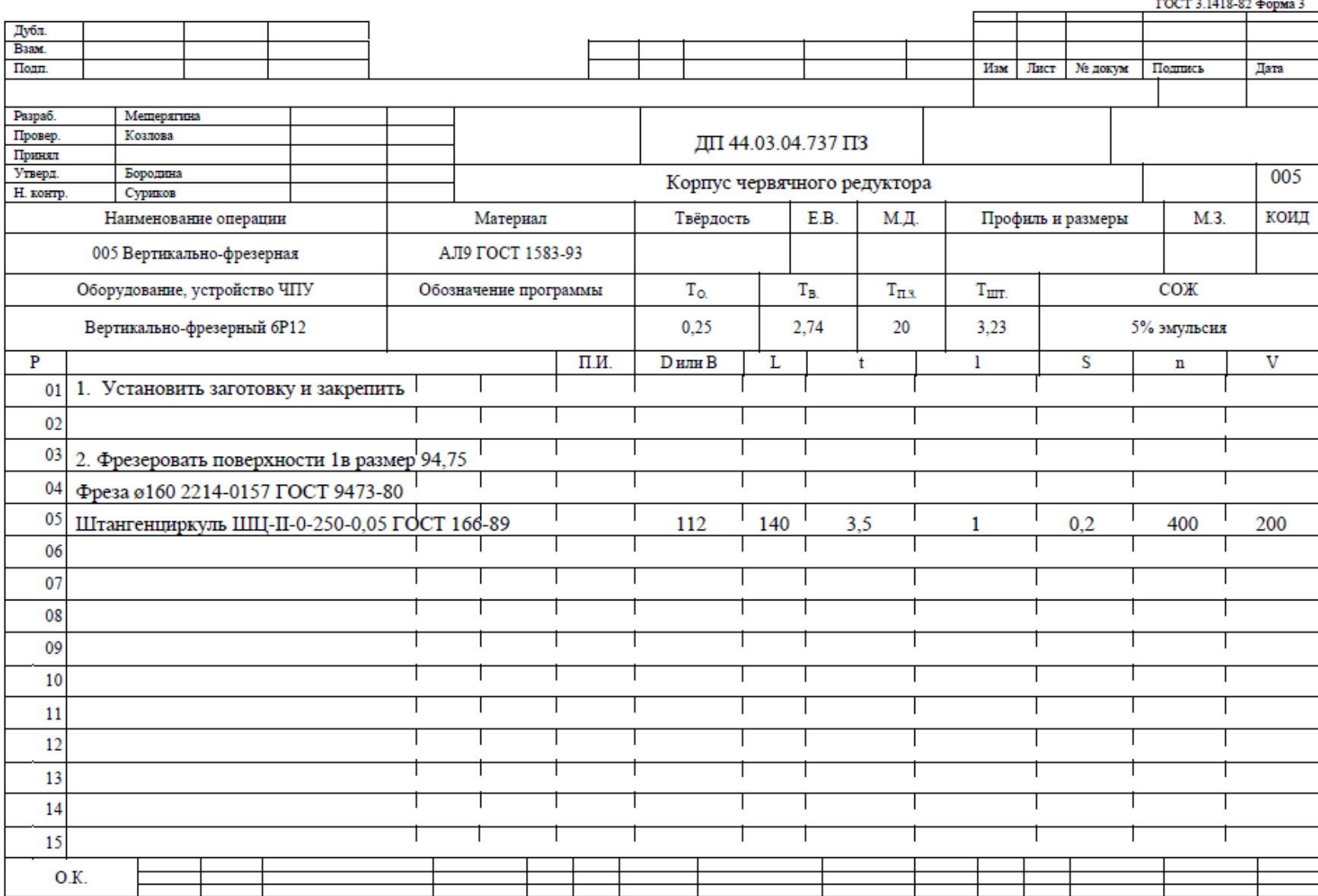

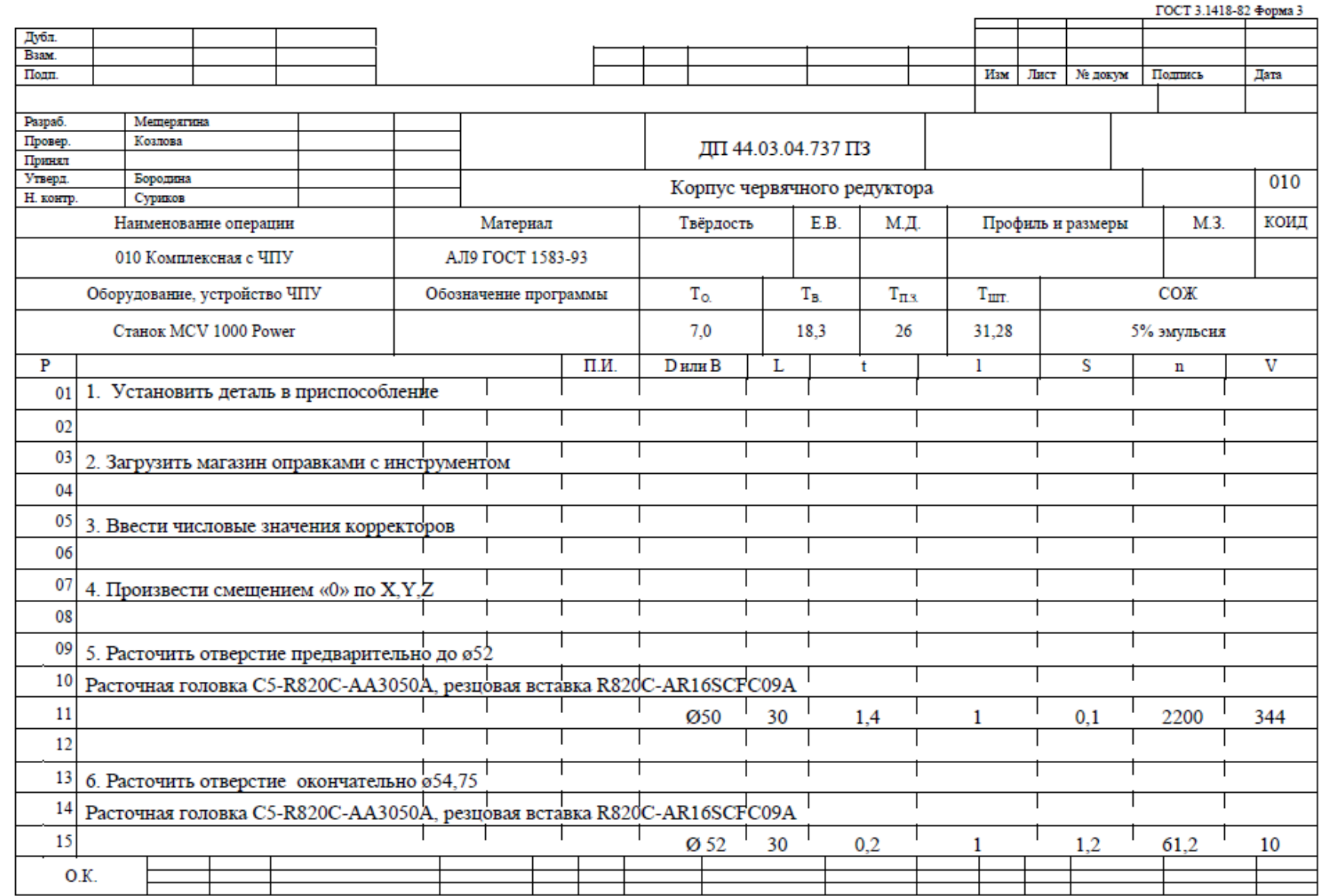

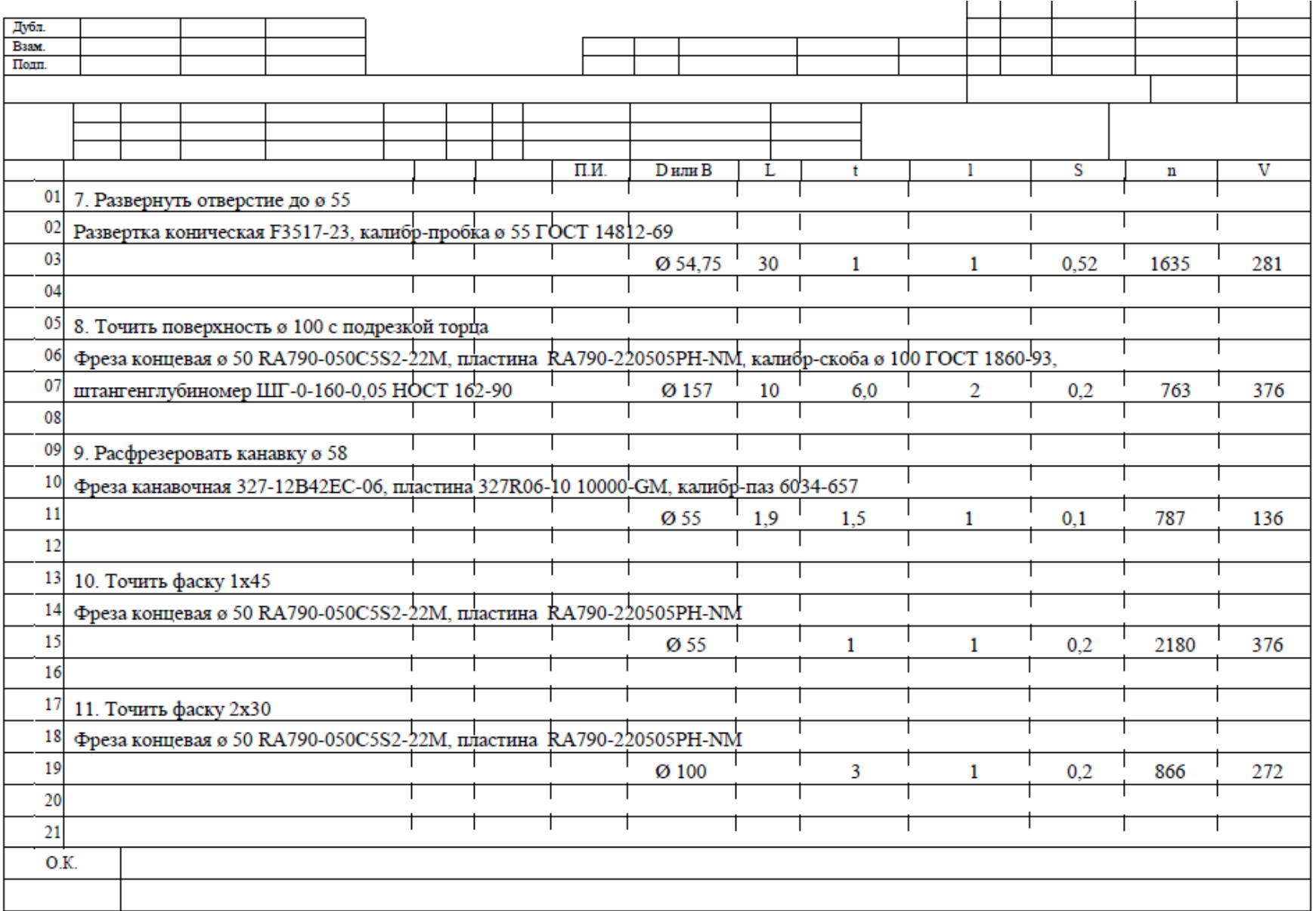

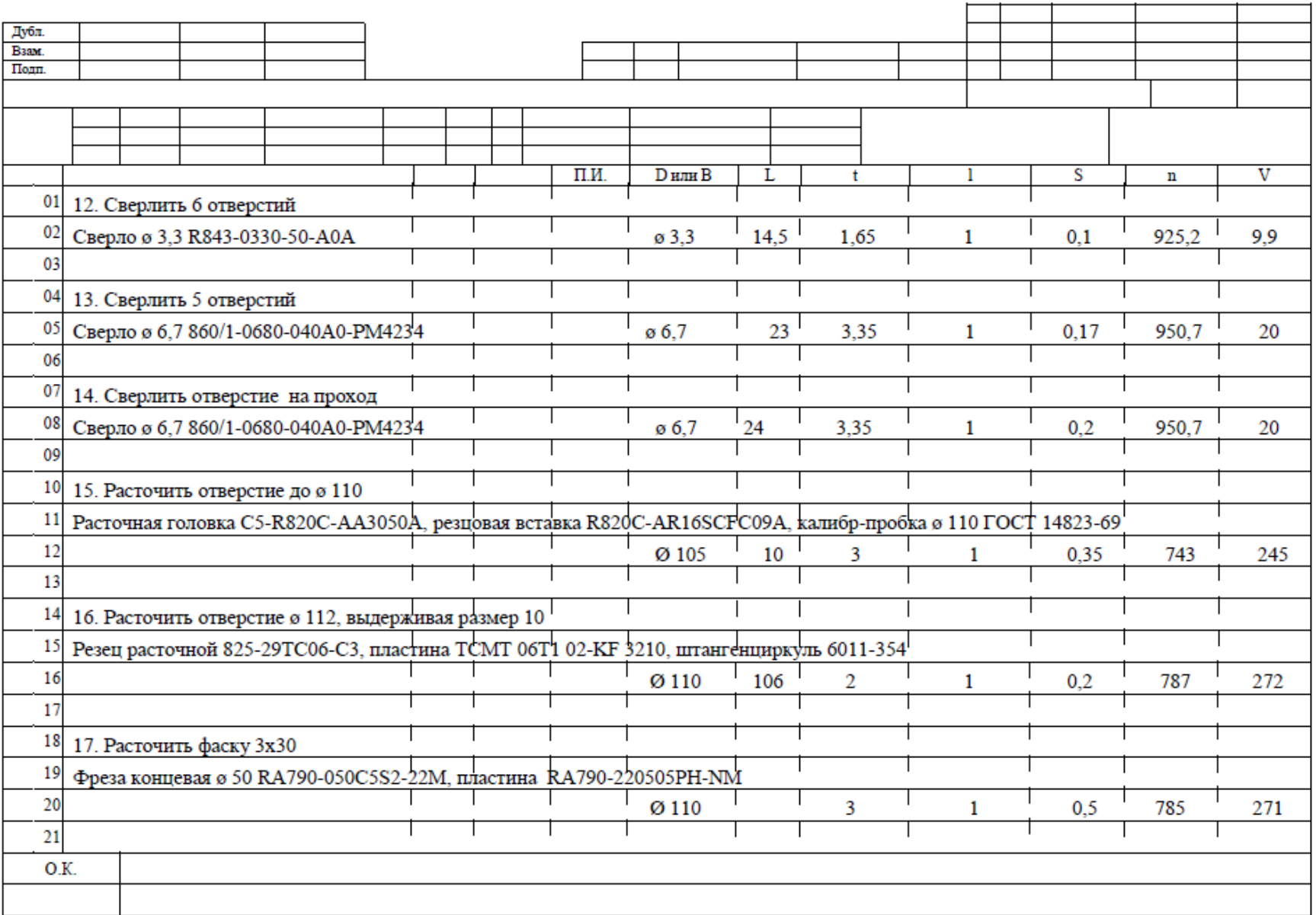

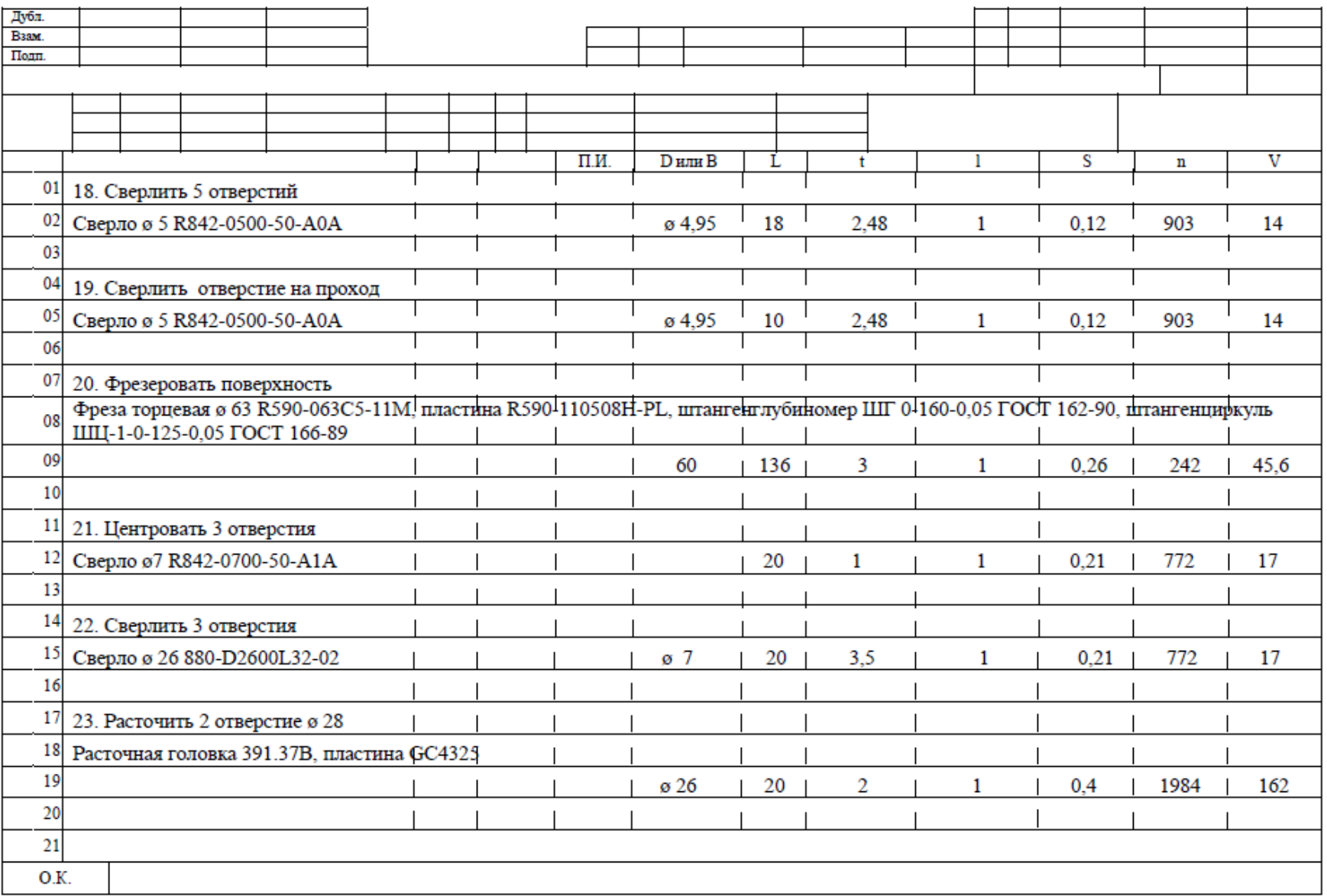

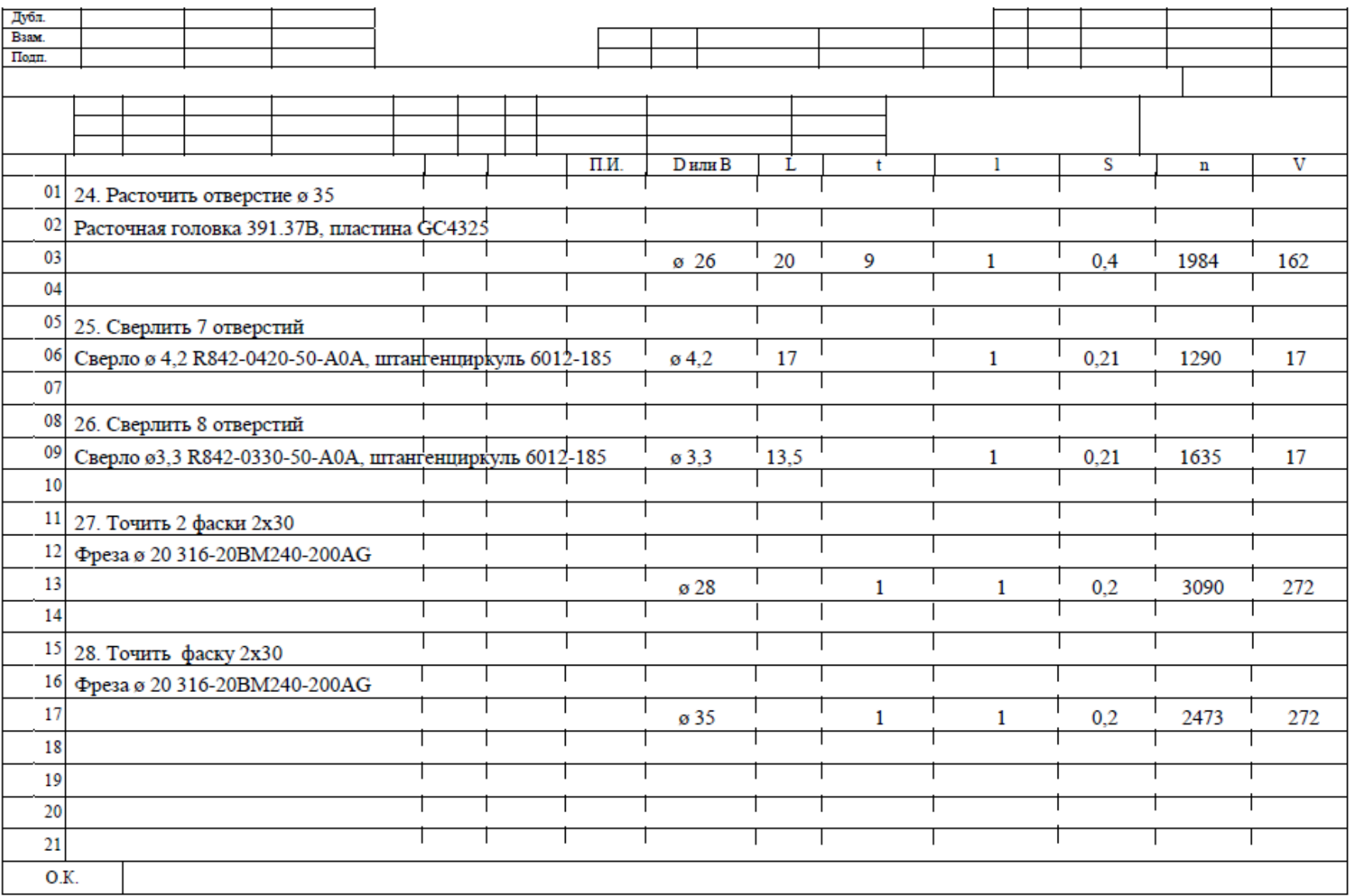

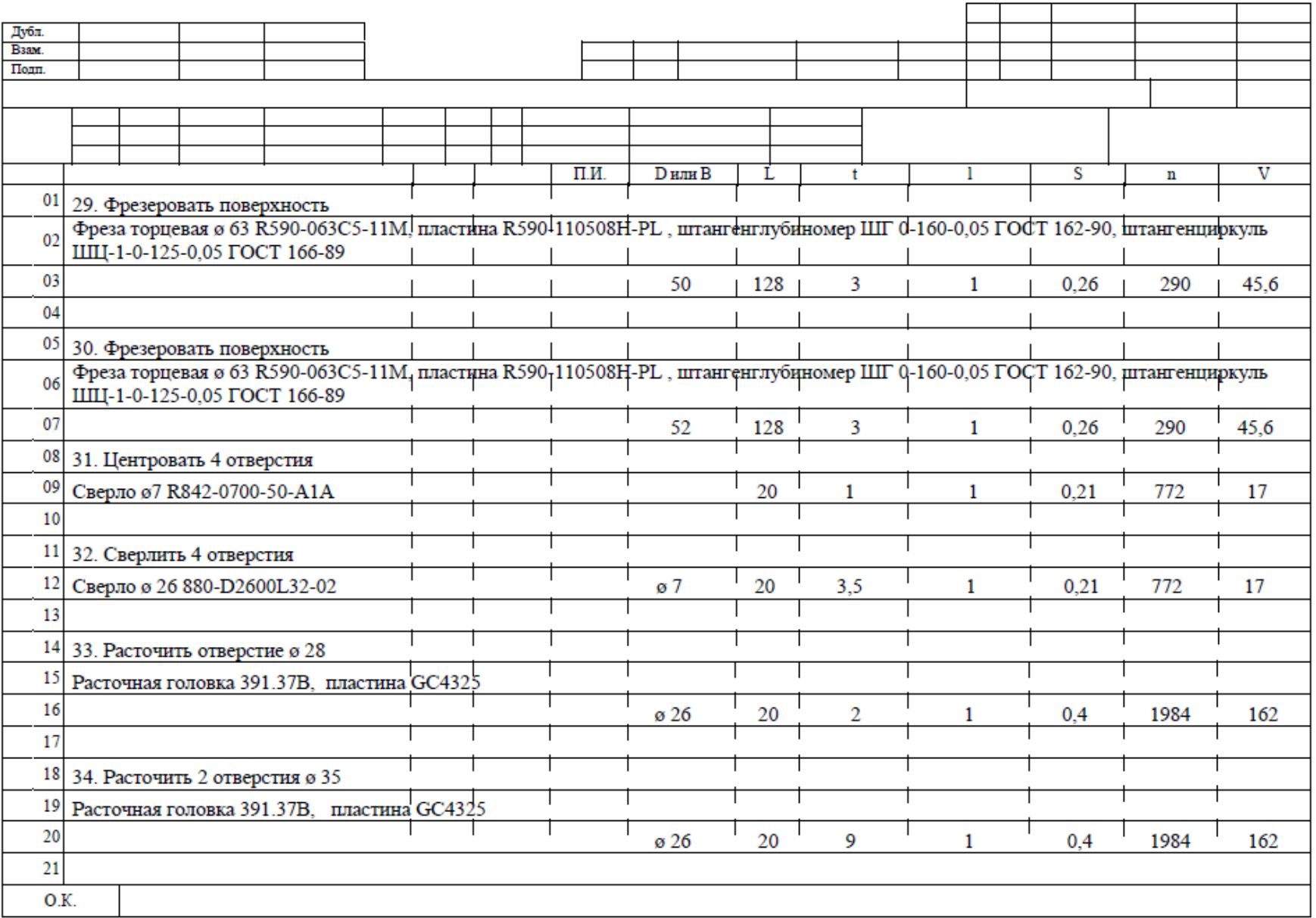

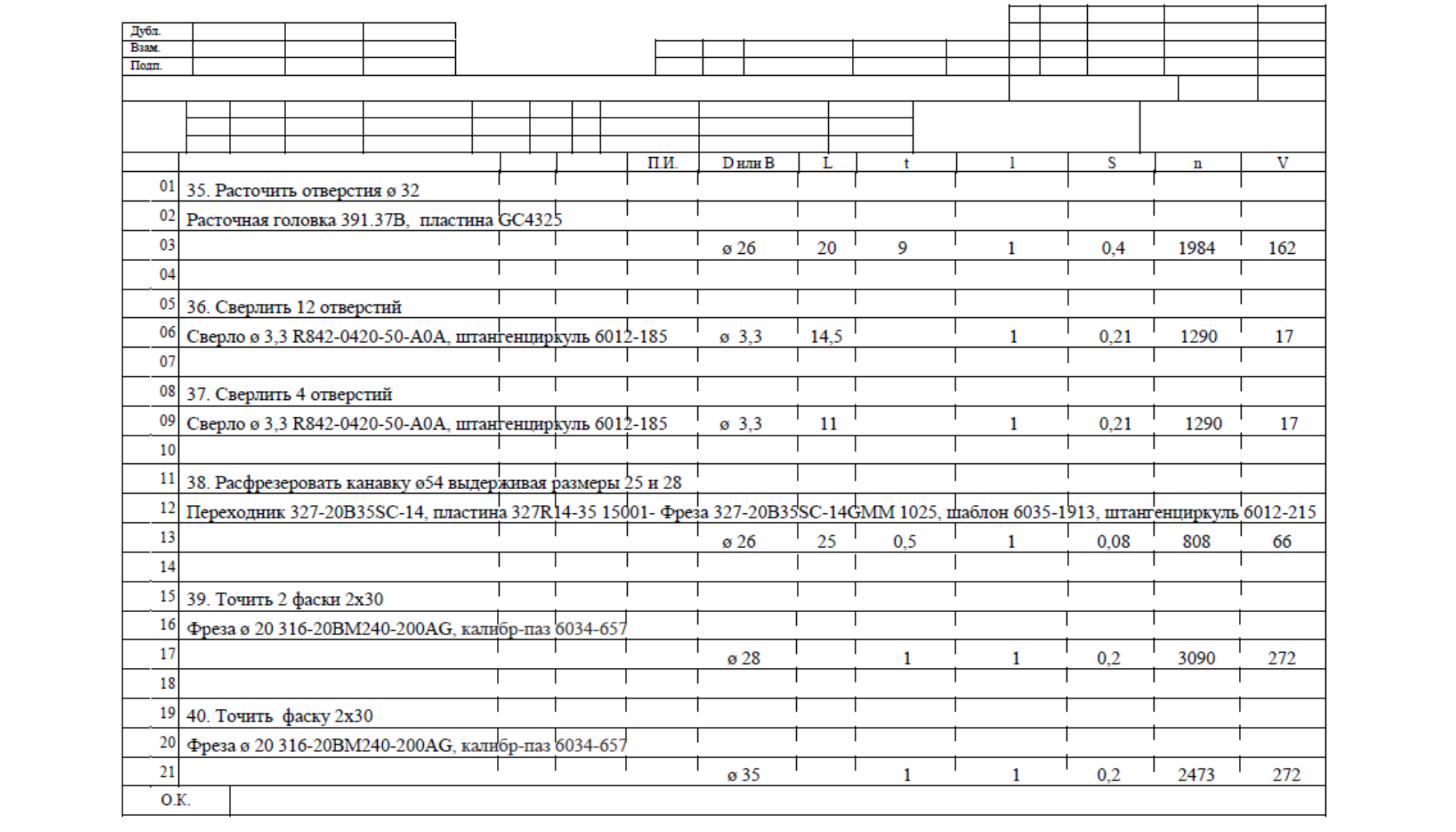

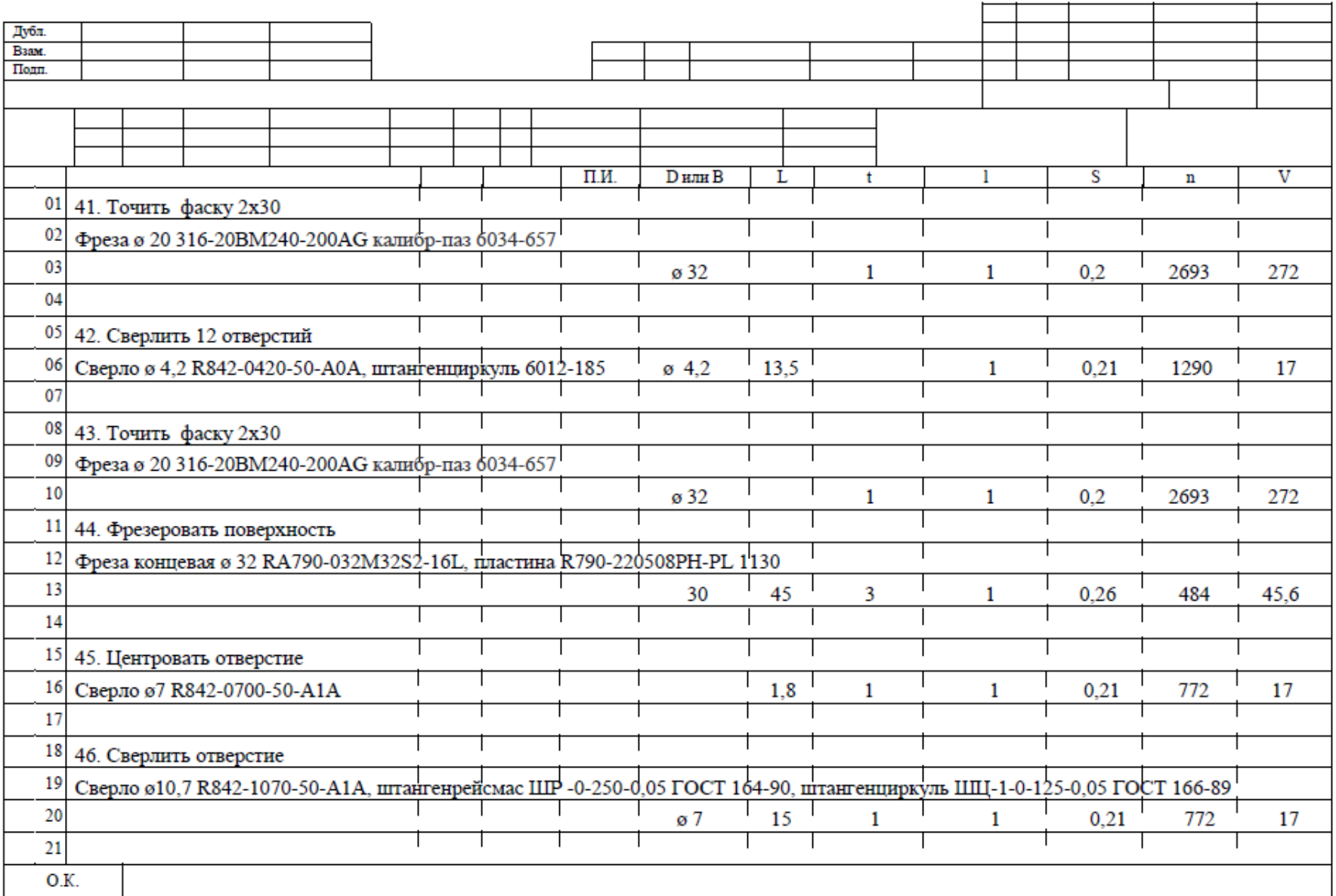

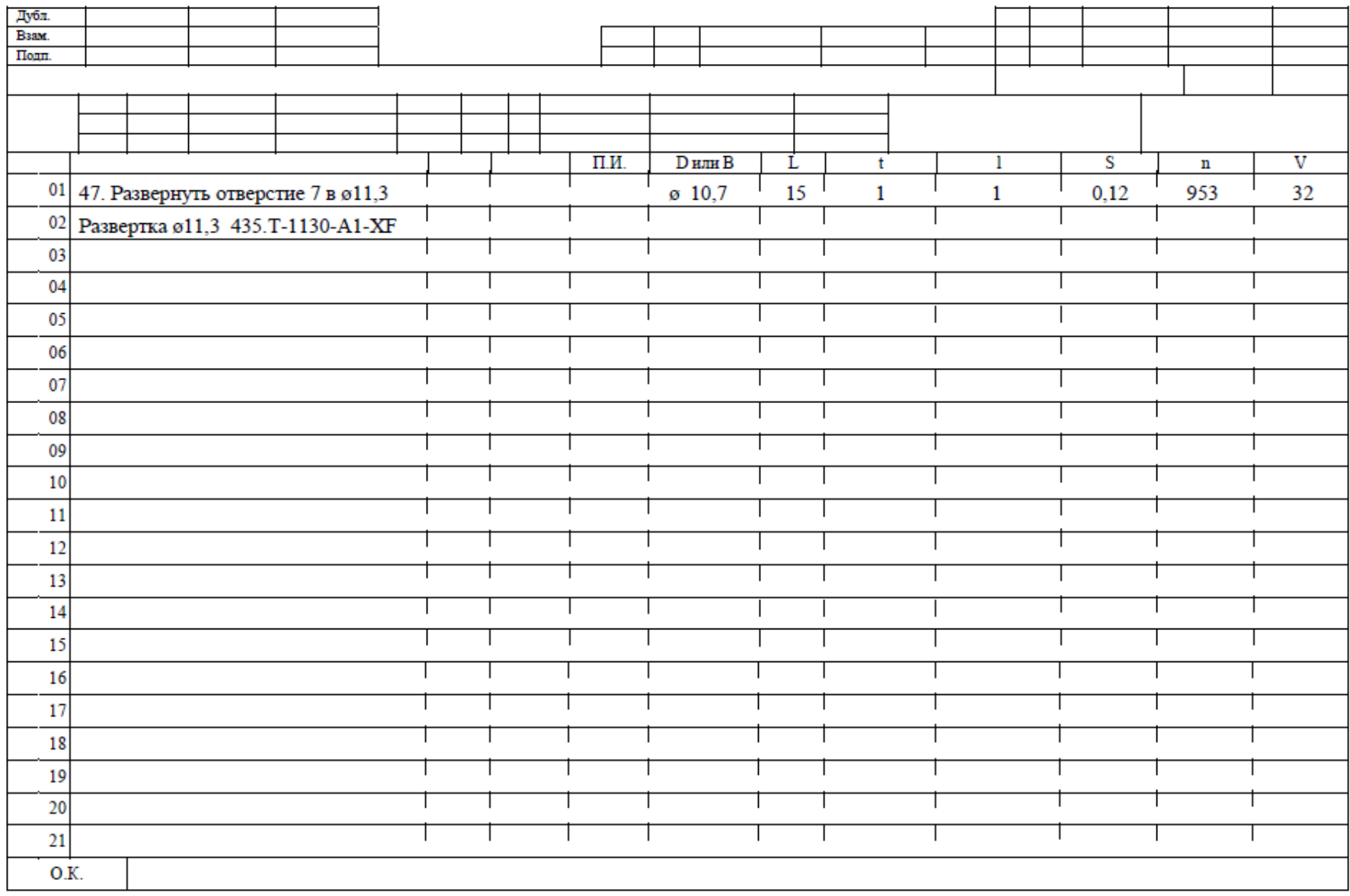

#### ПРИЛОЖЕНИЕ Г

Управляющая программа

```
N5 G30 G17 X0 Y-100 Z-75
N<sub>10</sub> G<sub>31</sub> G<sub>90</sub> X<sub>+1</sub>3<sub>6</sub> Y<sub>+1</sub>00 Z<sub>+85</sub>
N<sub>15</sub> G<sub>247</sub> O<sub>339</sub>=1
:-----T1------
* - FREZA D32
N30 T1 G17 S1000
N<sub>3</sub>1 G<sub>0</sub> G<sub>90</sub> A<sub>0</sub>
N35 G90 G0 Z+250 M13
N<sub>40</sub> G<sub>0</sub> X<sub>+154</sub> Y<sub>-46.75</sub>
N45 G1 Z+84.2 F2500
N50 Z+82.2 F150
N55 G41 Y-29.75
N60 X+18.5N65 G3 X+2 Y-46.25 I+18.5 J-46.25
N70 G1 Y-75.25
N75 G3 X+18.5 Y-91.75 I+18.5 J-75.25
N80 G1 X+138
N85 G40 Y-74.75
N<sub>105</sub> G<sub>1</sub> Z<sub>+72</sub> F<sub>2500</sub>
N110 Z+70 F150
N115 G41 Y+27
N120 X+70.5N125 G3 X+54 Y+10.5 I+70.5 J+10.5
N<sub>130</sub> G<sub>1</sub> Y<sub>-10.5</sub>
N135 G3 X+70.5 Y-27 I+70.5 J-10.5
N140 G1 X+138N<sub>145</sub> G<sub>40</sub> Y<sub>-10</sub>
N150 GO Z+250N155 X+154 Y+67.75N160 G1 Z+60 F2500
N165 Z+58 F150N170 G41 Y+84.75
N175 X+18.5N180 G3 X+2 Y+68.25 I+18.5 J+68.25
N<sub>185</sub> G<sub>1</sub> Y<sub>+49.25</sub>
N<sub>190</sub> G<sub>3</sub> X<sub>+18.5</sub> Y<sub>+32.75</sub> I<sub>+18.5</sub> J<sub>+49.25</sub>
N<sub>195</sub> G<sub>1</sub> X<sup>+138</sup>
N200 G40 Y+49.75
                                                           ДП 44.03.04.737 ПЗ
```
Подпись

Дата

Лист

№ докум.

Изм.

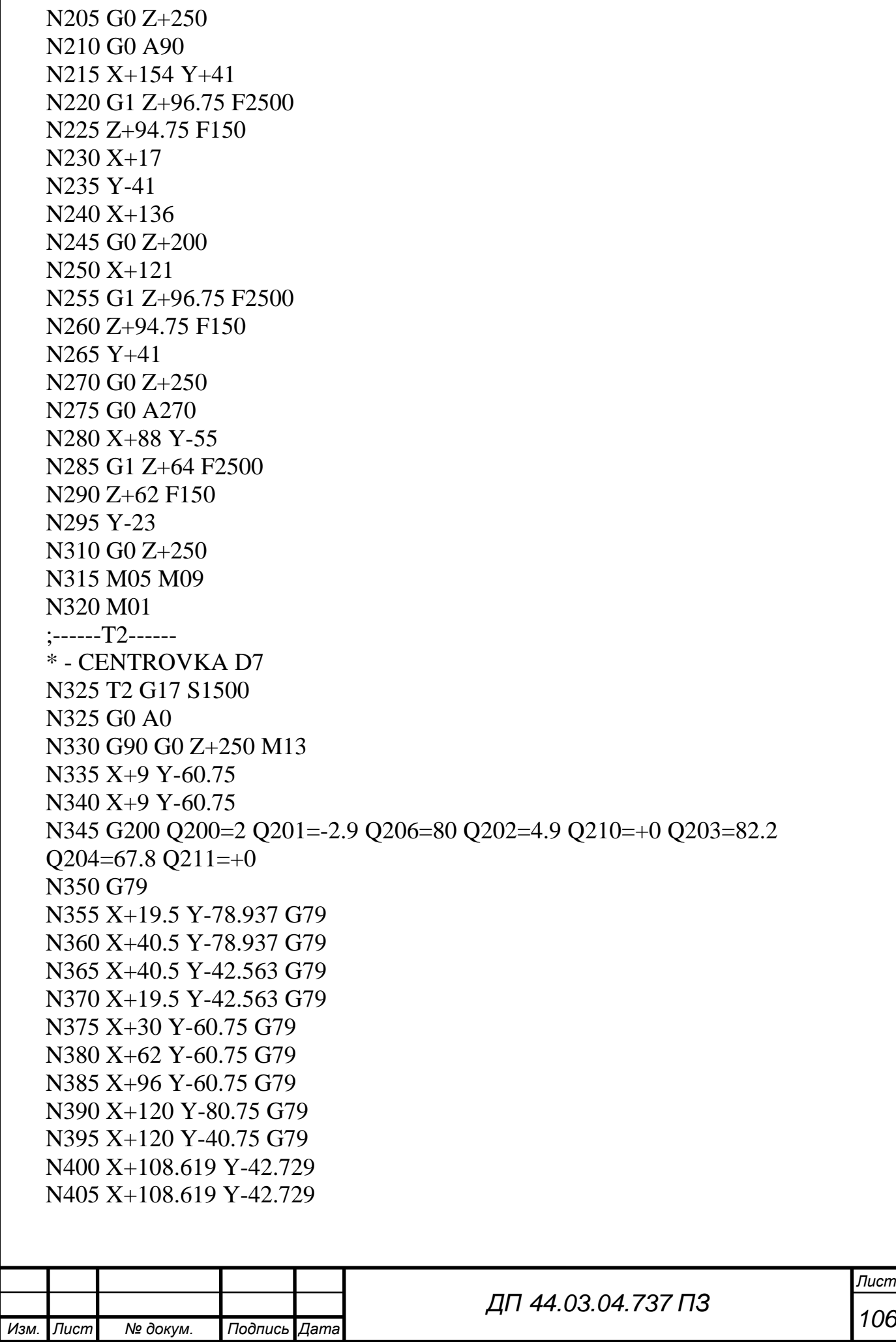

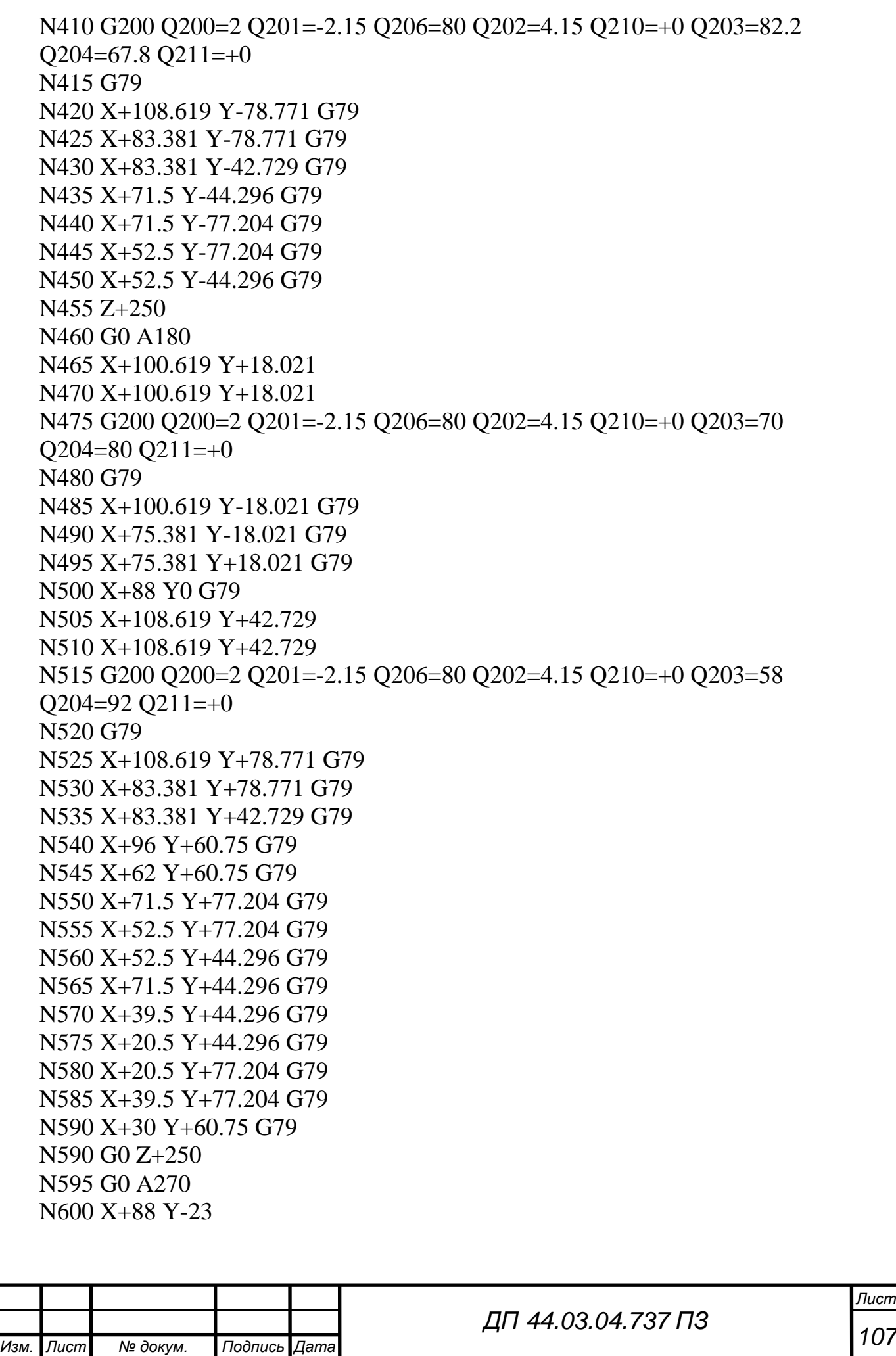
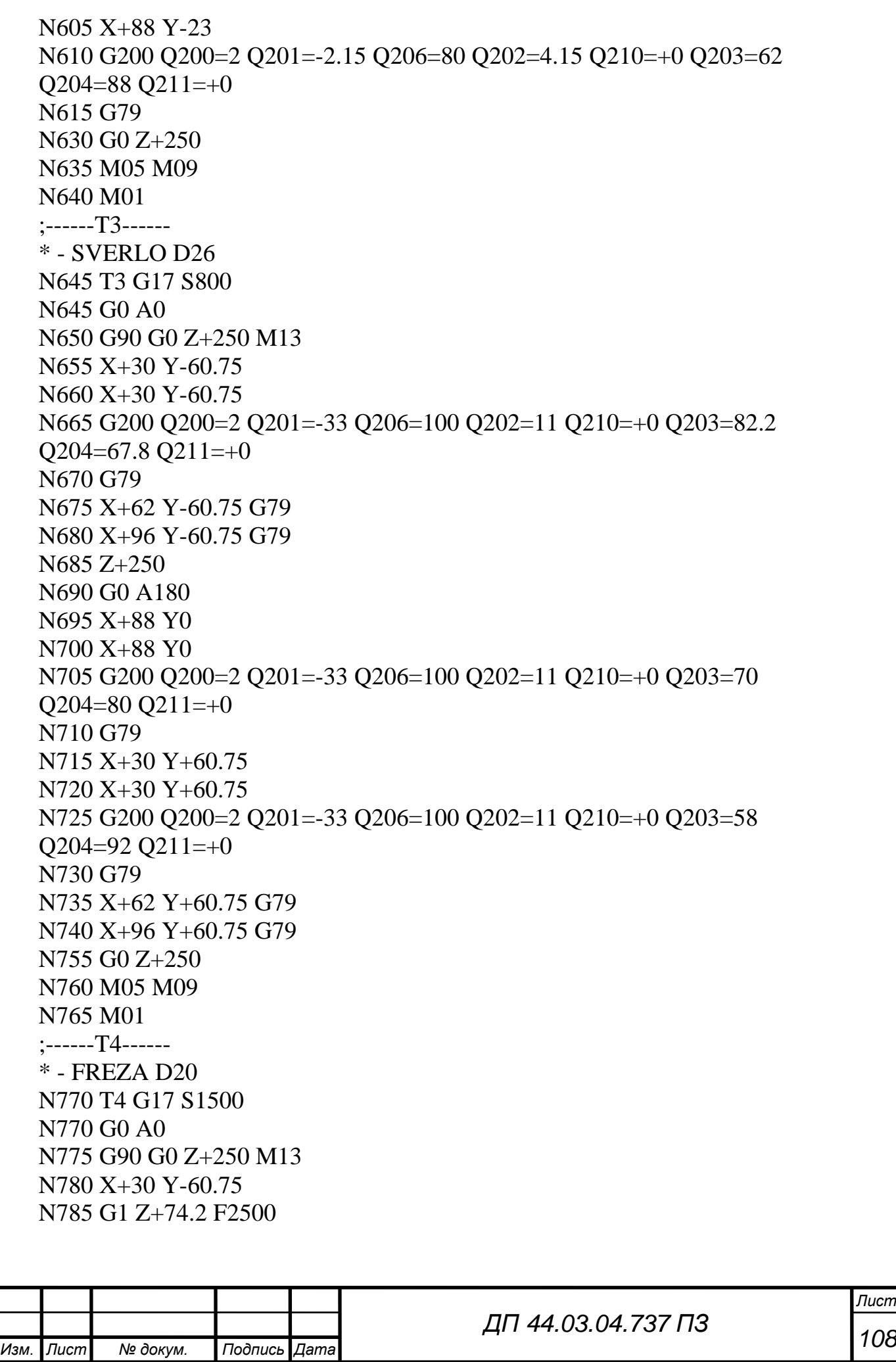

N790 Z+72.2 F200 N795 G41 X+45 N800 G3 X+45 Y-60.75 I+30 J-60.75 N805 G1 G40 X+30 N810 Z+64.2 F2500 N815 Z+62.2 F200 N820 G41 X+45 N825 G3 X+45 Y-60.75 I+30 J-60.75 N830 G1 G40 X+30 N835 Z+54.2 F2500 N840 Z+52.2 F200 N845 G41 X+45 N850 G3 X+45 Y-60.75 I+30 J-60.75 N855 G1 G40 X+30 N860 G0 Z+250 N865 X+96 N870 G1 Z+74.2 F2500 N875 Z+72.2 F200 N880 G41 X+112.5 N885 G3 X+112.5 Y-60.75 I+96 J-60.75 N890 G1 G40 X+96 N895 Z+64.2 F2500 N900 Z+62.2 F200 N905 G41 X+112.5 N910 G3 X+112.5 Y-60.75 I+96 J-60.75 N915 G1 G40 X+96 N920 Z+54.2 F2500 N925 Z+52.2 F200 N930 G41 X+112.5 N935 G3 X+112.5 Y-60.75 I+96 J-60.75 N940 G1 G40 X+96 N945 G0 Z+250 N950 G0 A180 N955 X+88 Y0 N960 G1 Z+62 F2500 N965 Z+60 F200 N970 G41 X+104.5 N975 G3 X+104.5 Y0 I+88 J0 N980 G1 G40 X+88 N985 Z+57 F2500 N990 Z+55 F200 N995 G41 X+104.5 N1000 G3 X+104.5 Y0 I+88 J0

*Изм. Лист № докум. Подпись Дата*

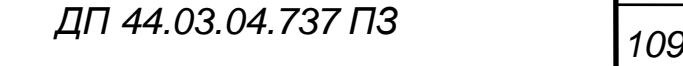

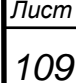

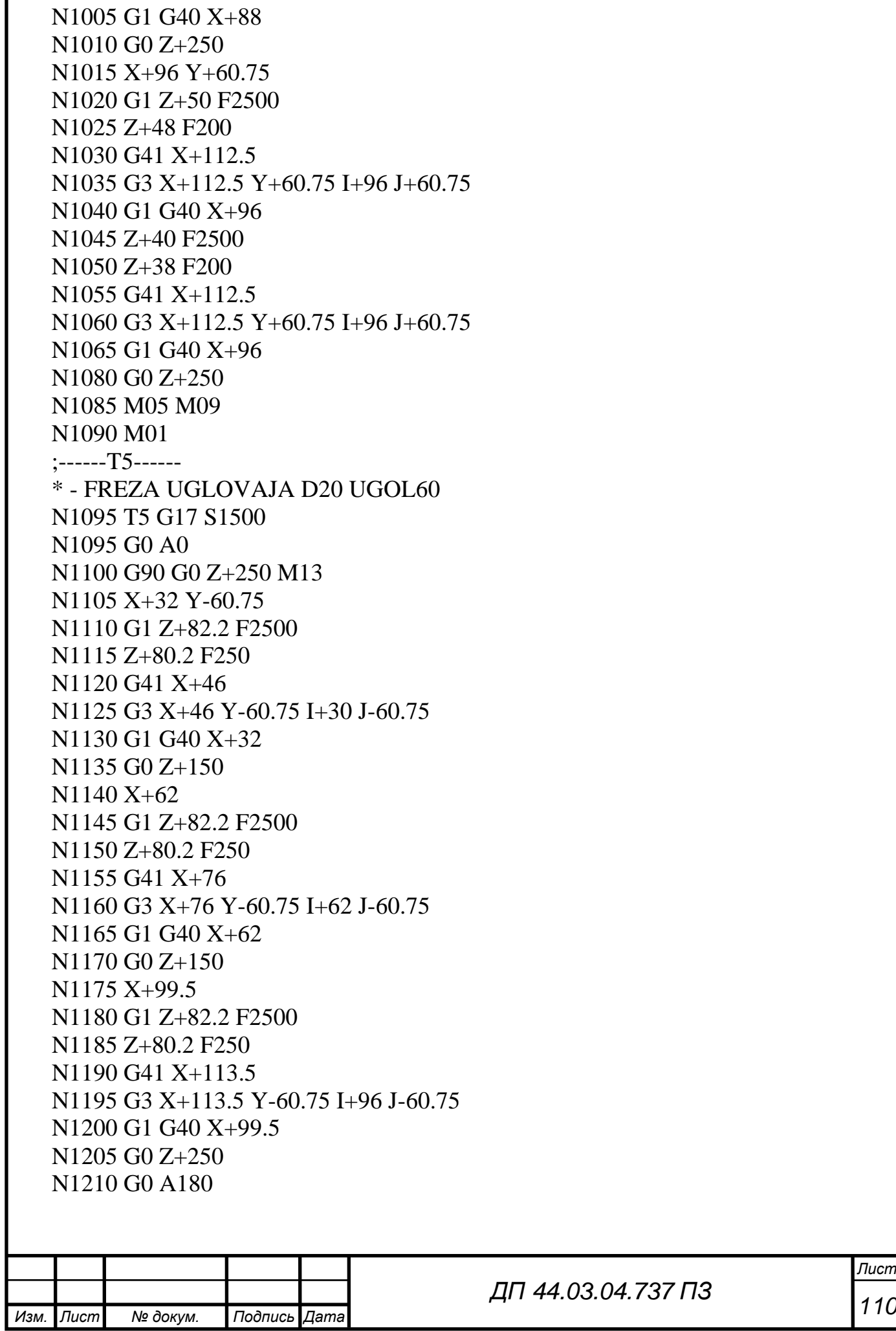

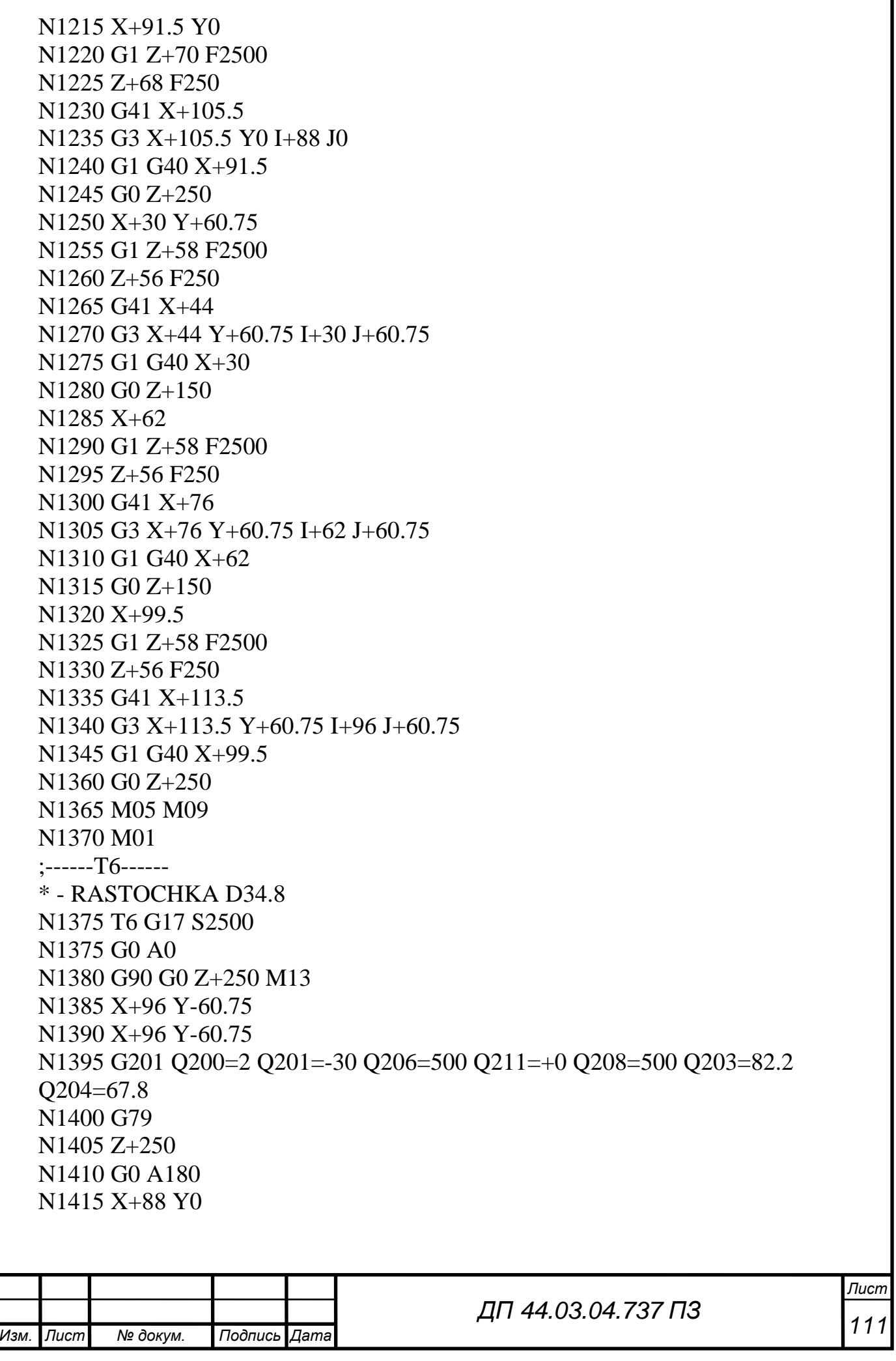

```
N1420 X+88 Y0
   N1425 G201 Q200=2 Q201=-15 Q206=500 Q211=+0 Q208=500 Q203=70 
   Q204=80
   N1430 G79
   N1445 G0 Z+250
   N1450 M05 M09
   N1455 M01
   ;------T7------
   * - RASTOCHKA D35
   N1460 T7 G17 S2500
   N1460 G0 A0
   N1465 G90 G0 Z+250 M13
   N1470 X+96 Y-60.75
   N1475 X+96 Y-60.75
   N1480 G201 Q200=2 Q201=-30 Q206=250 Q211=+0 Q208=250 Q203=82.2 
   Q204=67.8
   N1485 G79
   N1490 Z+250
   N1495 G0 A180
   N1500 X+88 Y0
   N1505 X+88 Y0
   N1510 G201 Q200=2 Q201=-15 Q206=250 Q211=+0 Q208=250 Q203=70 
   Q204=80
   N1515 G79
   N1530 G0 Z+250
   N1535 M05 M09
   N1540 M01
   ;------T8------
   * - RASTOCHKA D27.8
   N1545 T8 G17 S2500
   N1545 G0 A0
   N1550 G90 G0 Z+250 M13
   N1555 X+62 Y-60.75
   N1560 X+62 Y-60.75
   N1565 G201 Q200=2 Q201=-30 Q206=500 Q211=+0 Q208=500 Q203=82.2 
   Q204=67.8
   N1570 G79
   N1575 Z+250
   N1580 G0 A180
   N1585 X+30 Y+60.75
   N1590 X+30 Y+60.75
   N1595 G201 Q200=2 Q201=-20 Q206=500 Q211=+0 Q208=500 Q203=58 
Изм. Лист № докум. Подпись Дата
                                       112 ДП 44.03.04.737 ПЗ
```
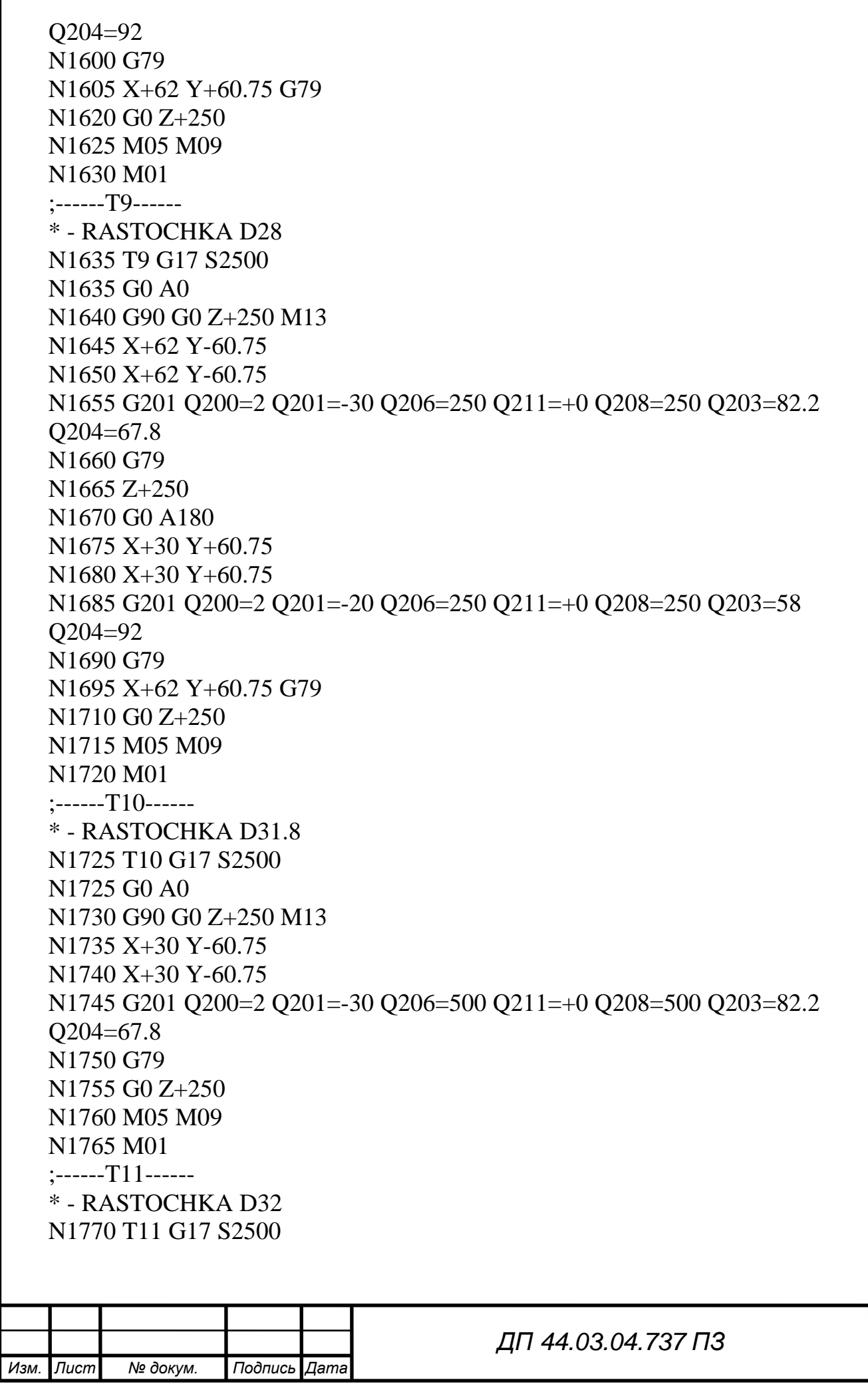

113

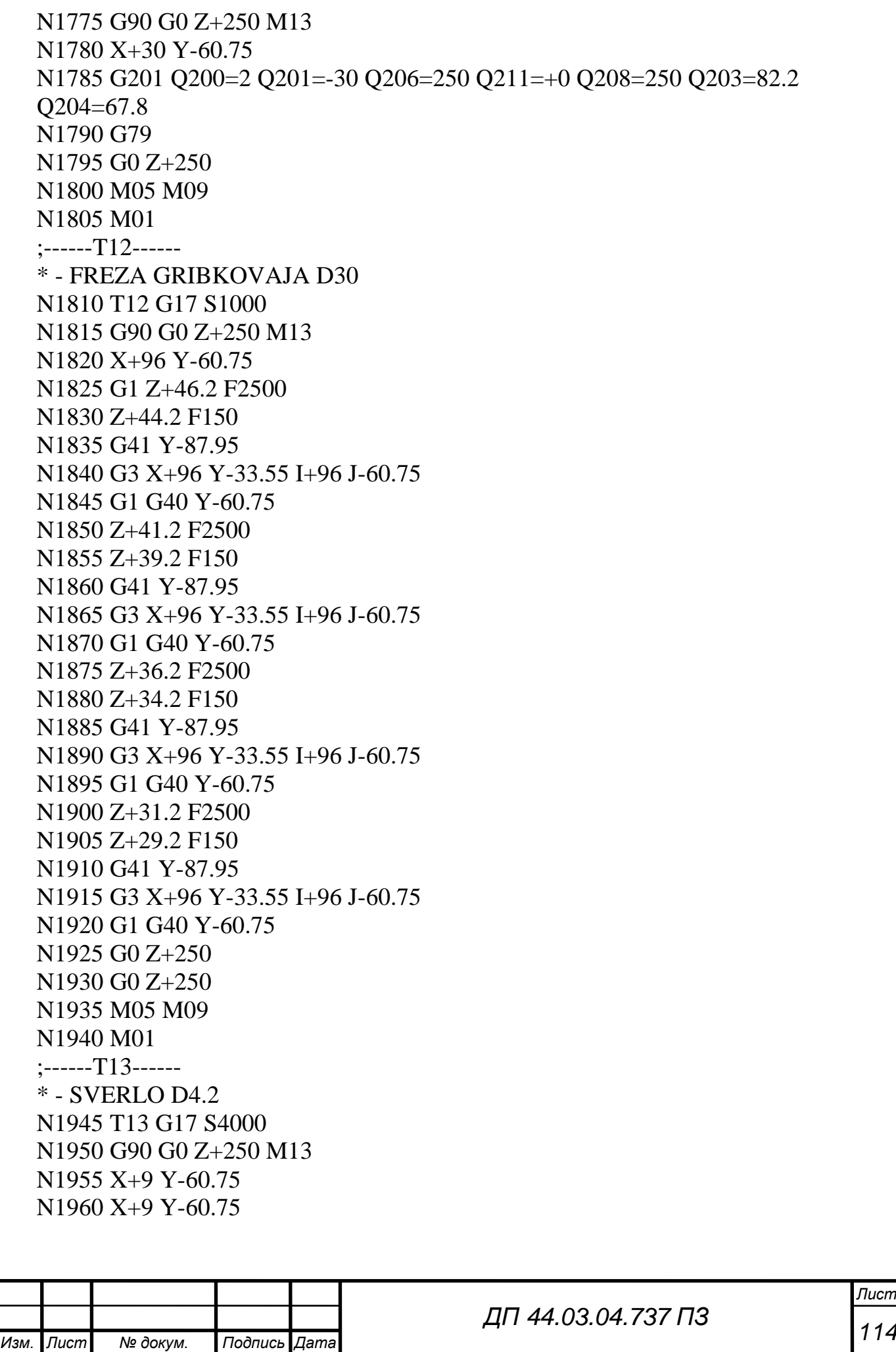

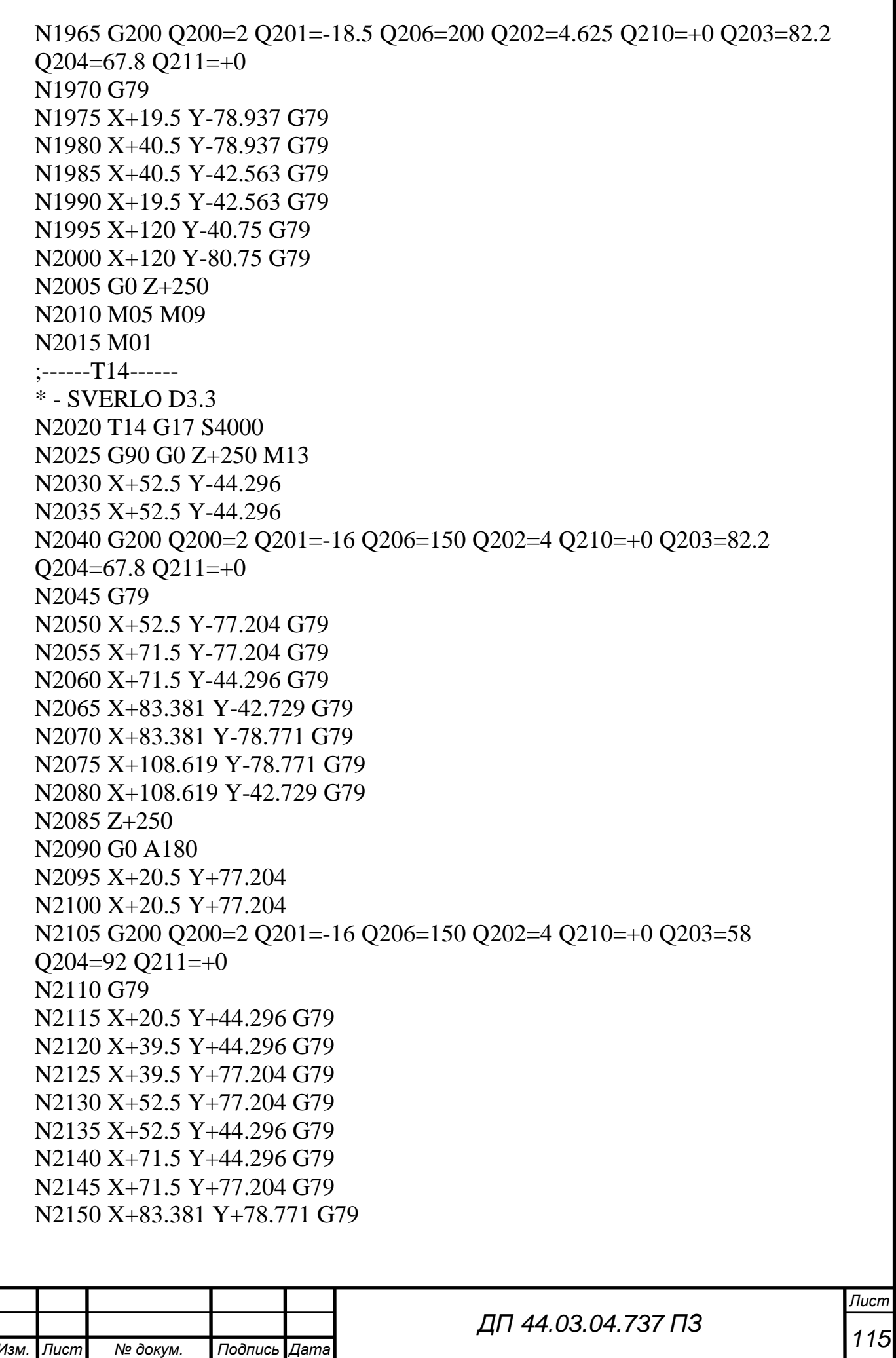

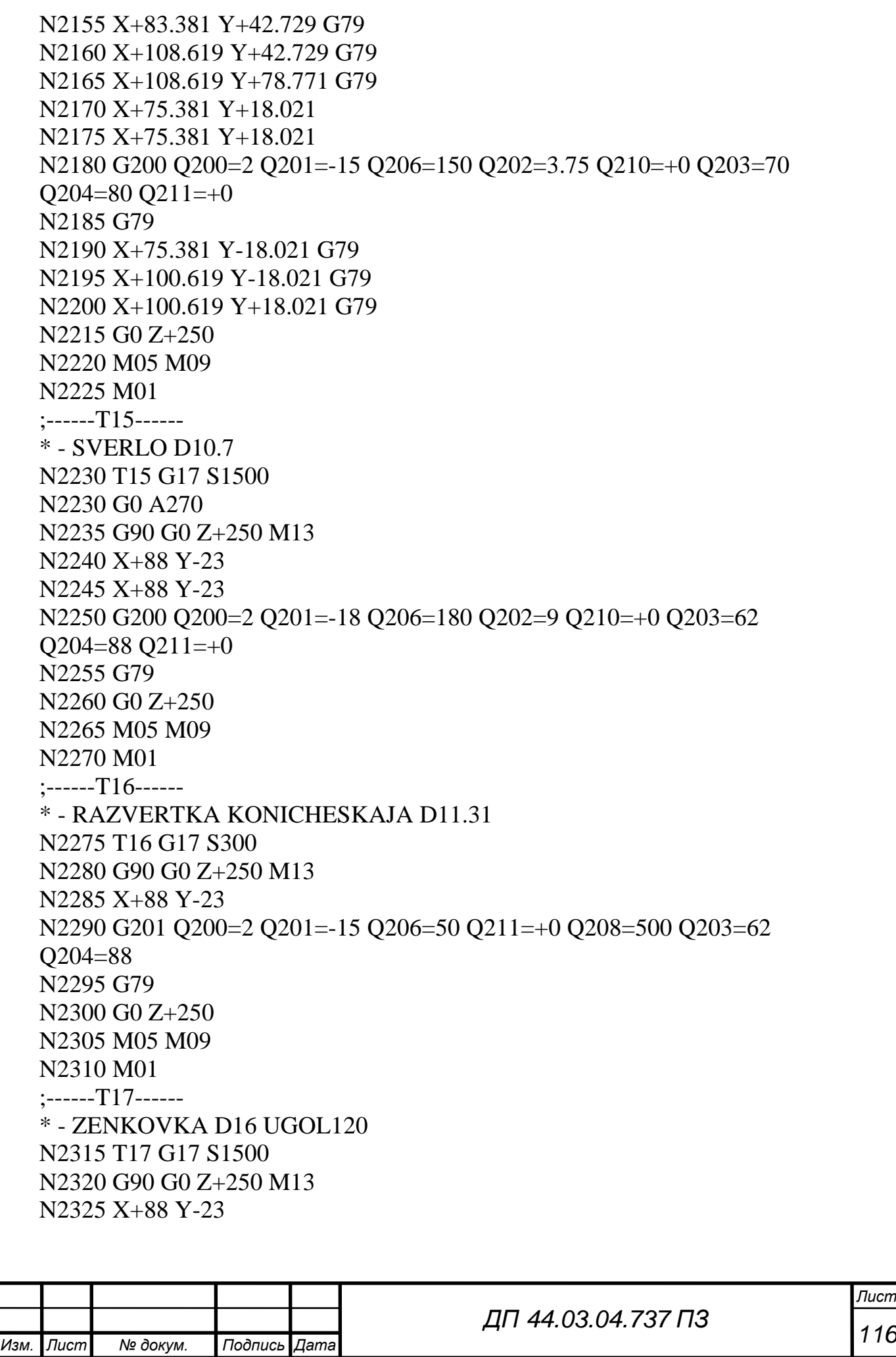

```
N2330 G201 Q200=2 Q201=-0.5 Q206=100 Q211=+0 Q208=1000 Q203=62 
   Q204=88
   N2335 G79
   N2350 G0 Z+250
   N2355 M05 M09
   N2360 M01
   ;------T2------
   * - CENTROVKA D7
   N15 G247 Q339=2
   N2365 T2 G17 S1500
   N2365 G0 A90
   N2370 G90 G0 Z+250 M13
   N2375 X+21 Y+5
   N2380 X+21 Y+5
   N2385 G200 Q200=2 Q201=-2.15 Q206=80 Q202=4.15 Q210=+0 Q203=94.75 
   Q204=55.25 \tQ211=+0N2390 G79
   N2395 X+61 Y+5 G79
   N2400 X+101 Y+5 G79
   N2405 X+117 Y+21 G79
   N2410 X+117 Y+56 G79
   N2415 X+117 Y+91 G79
   N2420 X+101 Y+102 G79
   N2425 X+61 Y+102 G79
   N2430 X+21 Y+102 G79
   N2435 X+5 Y+91 G79
   N2440 X+5 Y+56 G79
   N2445 X+5 Y+21 G79
   N2450 G0 Z+250
   N2455 M05 M09
   N2460 M01
   ;------T14------
   * - SVERLO D3.3
   N2465 T14 G17 S4000
   N2470 G90 G0 Z+250 M13
   N2475 X+21 Y+5
   N2480 X+21 Y+5
   N2485 G200 Q200=2 Q201=-15 Q206=150 Q202=3.75 Q210=+0 Q203=94.75 
   Q204=55.25 \tQ211=+0N2490 G79
   N2495 X+61 Y+5 G79
   N2500 X+101 Y+5 G79
   N2505 X+117 Y+21 G79
Изм. Лист № докум. Подпись Дата
                                                                      Лист
                                       117 ДП 44.03.04.737 ПЗ
```
N2510 X+117 Y+56 G79 N2515 X+117 Y+91 G79 N2520 X+101 Y+102 G79 N2525 X+61 Y+102 G79 N2530 X+21 Y+102 G79 N2535 X+5 Y+91 G79 N2540 X+5 Y+56 G79 N2545 X+5 Y+21 G79

#### ;---------

N2550 G0 Z+250 N2555 M2 N999999 % adem G71

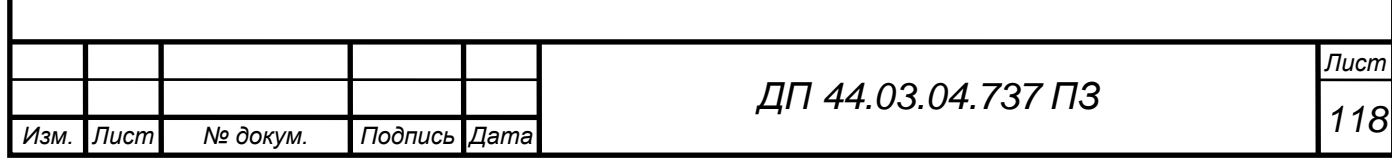

#### ПРИЛОЖЕНИЕ Д

#### Слайд 1

Министерство образования и науки Российской Федерации ФГАОУ ВО «Российский государственный профессиональнопедагогический университет» Институт инженерно-педагогического образования Кафедра технологии машиностроения, сертификации и методики профессионального обучения

# **Установка** инструмента в цанговый патрон

Выполнил: студент гр. ЗТО-405С Мещерягина О.М.

Слайд 2

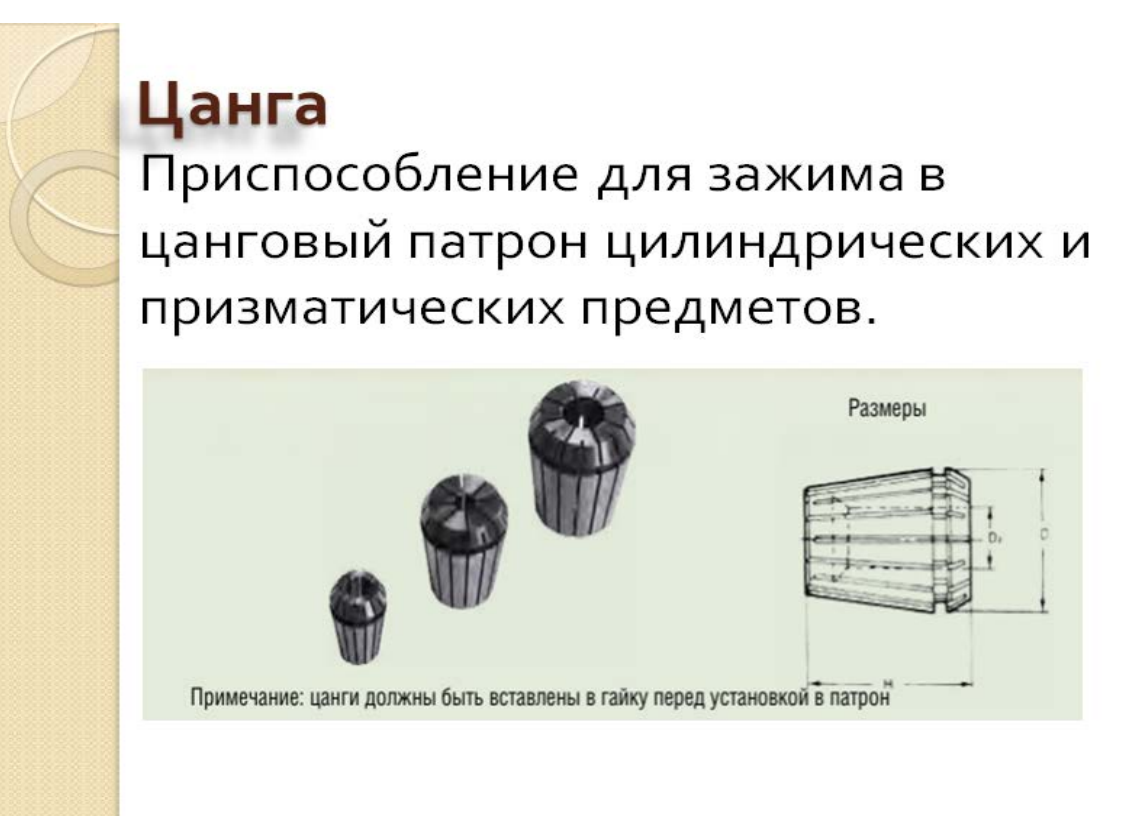

# Цанговый патрон

- это зажимное устройство для фиксации заготовок и деталей, хвостовик которых имеет гладкую поверхность. Зажим предназначен для станков всех типов, в том числе и агрегатов с числовым программным управлением (ЧПУ). Основным элементом летали является втулка с продольными надрезами, между которыми расположены фиксирующие лепестки, надежно удерживающие заготовку при сжимании. Как правило, в продаже представлены патроны с комплектом цанг наиболее ходовых диаметров.

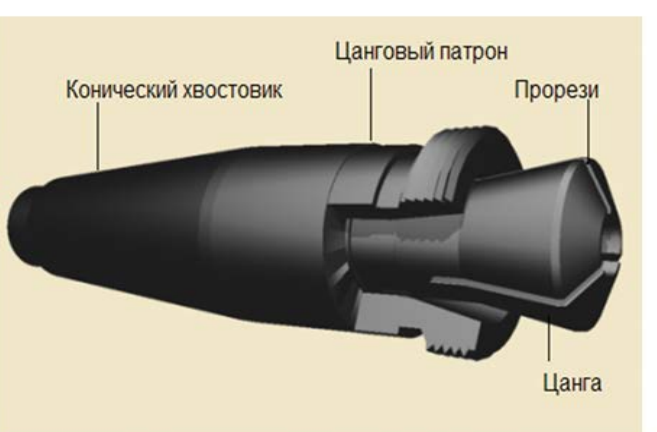

#### Слайд 4

# ЦАНГОВЫЙ ПАТРОН

#### Характеристики

- Макс. допуски на радиальное биение до 0,02  $\bullet$ (при новой цанге)
- изменяемый диаметр зажатия благодаря ٠ цангам
- сила зажатия определяется пользователем
- восприимчивый к загрязнению ٠
- изменяющийся дисбаланс посредством ٠ зажимной гайки и цанги
- п тах. = 20.000 об/мин (рекомендация) → Внимание: не превышать мах. число оборотов!!

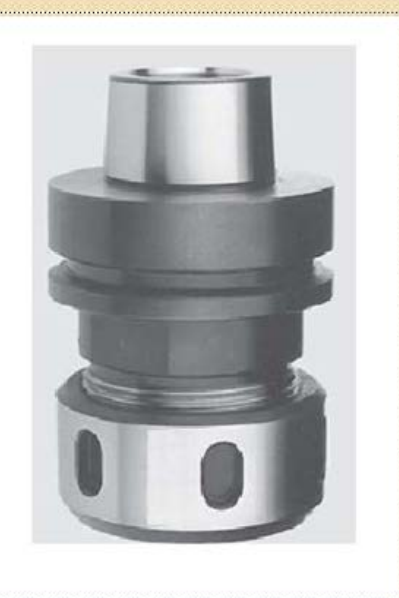

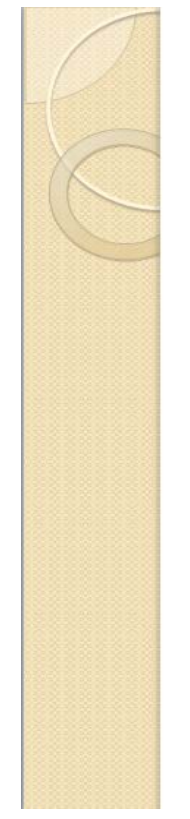

#### Патроны цанговые

по ТУ РБ 00223728.015-93 предназначены для зажима инструмента с цилиндрическим хвостовиком по то то то только по транспортного для при постоянии и поступиент с транспортного подделать до том, которые и<br>- (сверл, фрез, оправок) с диапазоном размеров от 5 мм до 32, 40 мм с применением переходных втулок-<br>цанг. Пат расточных и фрезерных групп, горизонтально- и вертикально- фрезерных станках. Радиальное биение<br>по контрольному валику при применении втулки переходной не более 0,02 мм.

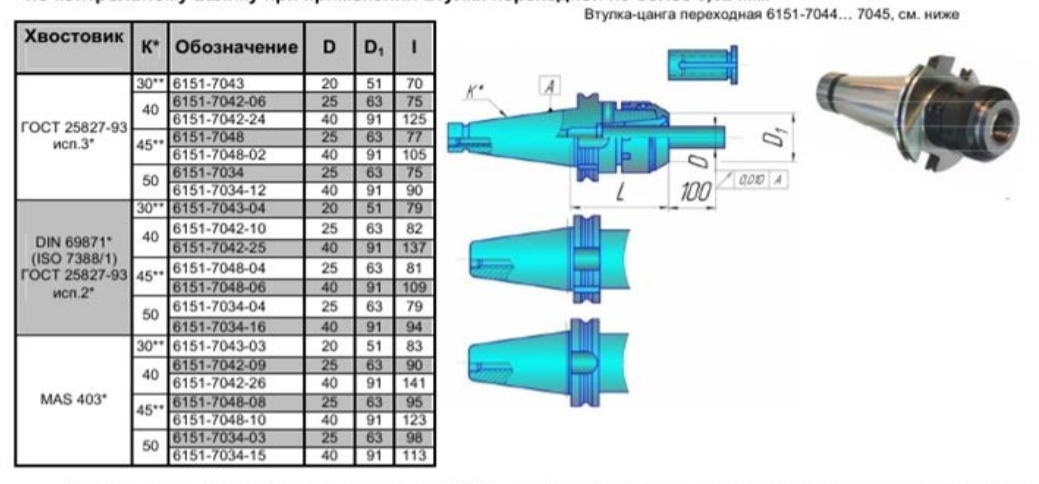

Патроны цанговые укомплектованы цангой с вн. ØD. При необходимости зажима хвостовиков других диаметров применяются<br>переходные втулки-цанги 6151-7044...7045, поставляемые по отдельному заказу (см. ниже)<br>Зажим инструмента о

#### Слайд 6

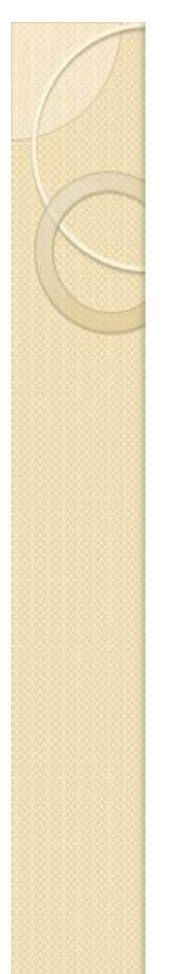

# Установка инструмента в цанговый патрон

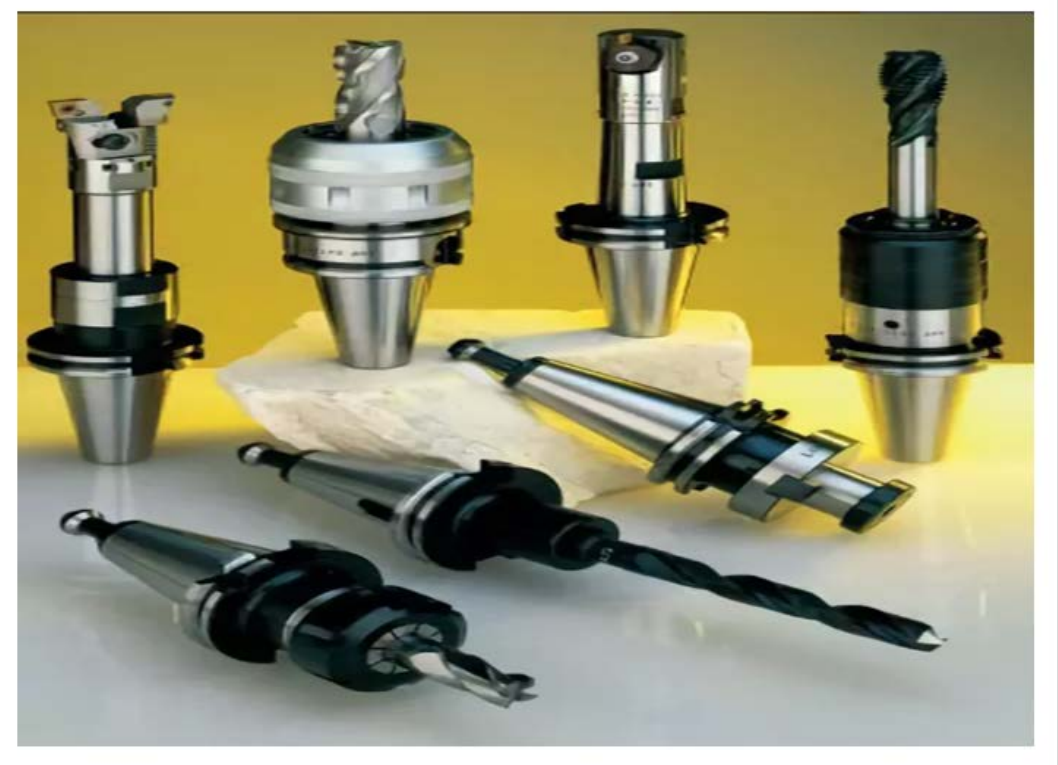

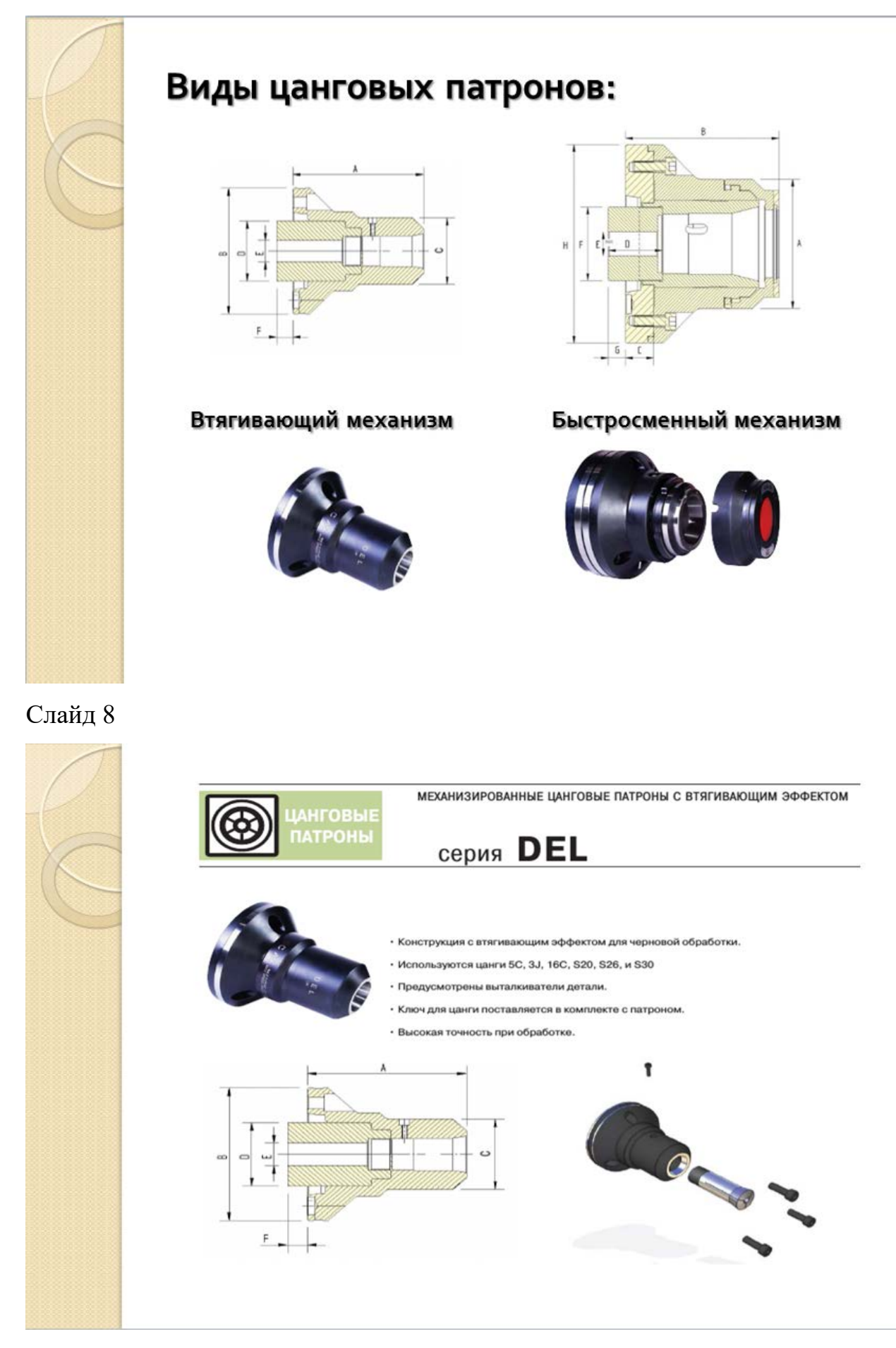

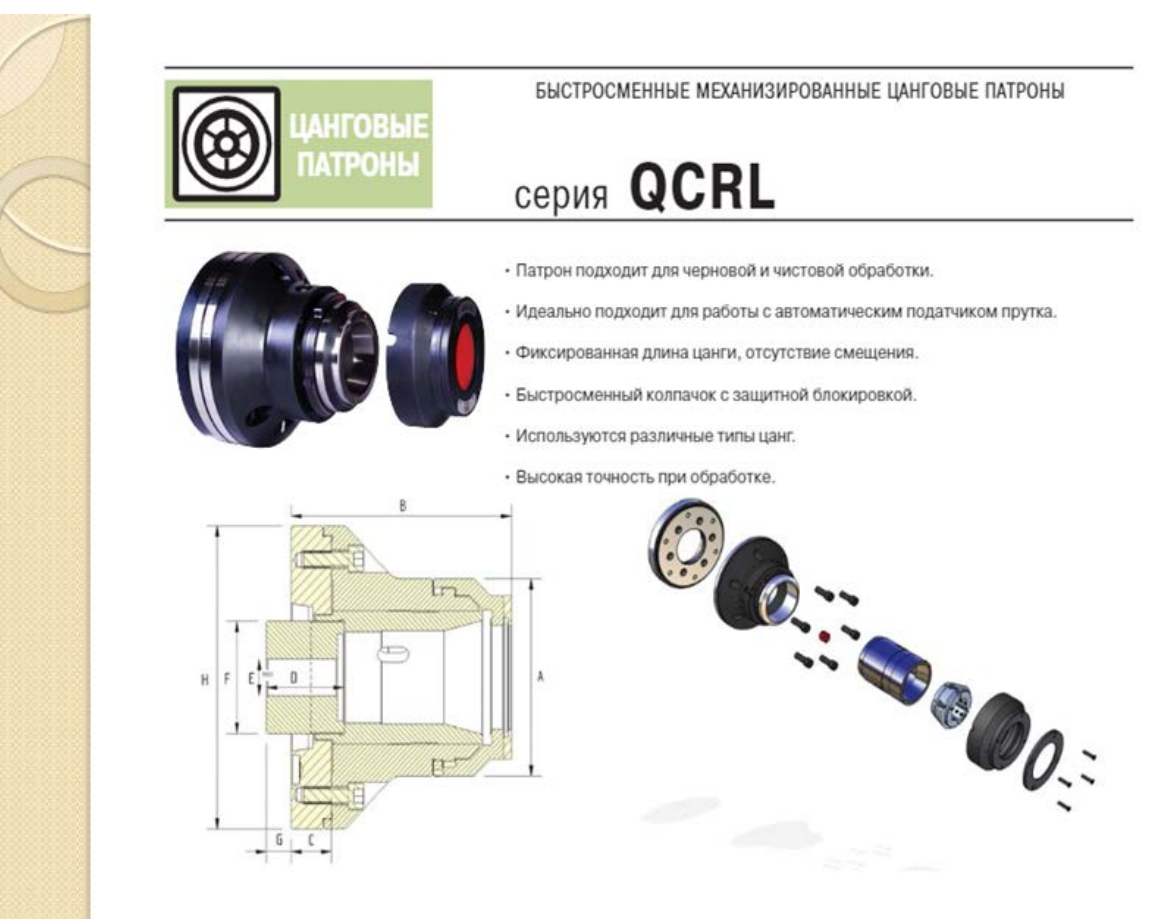

#### Слайд 10

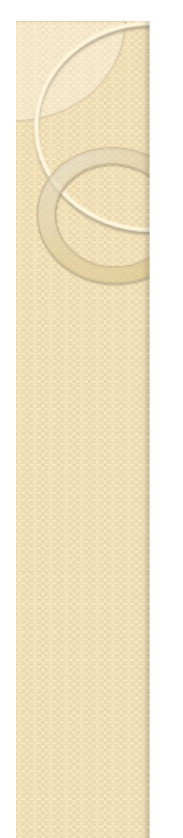

### Как выбрать цанговый патрон

Первое условие при выборе самозажимного патрона - крепление к шпинделю. Зажим может устанавливаться прямо на шпиндель, через переходник или накручиваться на резьбу. Размер фланца: диаметр пояска для присоединения или параметры конуса Морзе. Не зная параметров конца

фланца, патрон не подберешь.